# Oracle® Fusion Middleware WebLogic Scripting Tool Command Reference for Oracle Traffic Director

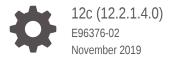

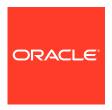

Oracle Fusion Middleware WebLogic Scripting Tool Command Reference for Oracle Traffic Director, 12c (12.2.1.4.0)

E96376-02

Copyright © 2016, 2019, Oracle and/or its affiliates. All rights reserved.

Primary Author: Mythri, Narayanappa Contributors: Amit Gupta, Nanda Kishore, Isyaran Krishnamurthy

This software and related documentation are provided under a license agreement containing restrictions on use and disclosure and are protected by intellectual property laws. Except as expressly permitted in your license agreement or allowed by law, you may not use, copy, reproduce, translate, broadcast, modify, license, transmit, distribute, exhibit, perform, publish, or display any part, in any form, or by any means. Reverse engineering, disassembly, or decompilation of this software, unless required by law for interoperability, is prohibited.

The information contained herein is subject to change without notice and is not warranted to be error-free. If you find any errors, please report them to us in writing.

If this is software or related documentation that is delivered to the U.S. Government or anyone licensing it on behalf of the U.S. Government, then the following notice is applicable:

U.S. GOVERNMENT END USERS: Oracle programs, including any operating system, integrated software, any programs installed on the hardware, and/or documentation, delivered to U.S. Government end users are "commercial computer software" pursuant to the applicable Federal Acquisition Regulation and agency-specific supplemental regulations. As such, use, duplication, disclosure, modification, and adaptation of the programs, including any operating system, integrated software, any programs installed on the hardware, and/or documentation, shall be subject to license terms and license restrictions applicable to the programs. No other rights are granted to the U.S. Government.

This software or hardware is developed for general use in a variety of information management applications. It is not developed or intended for use in any inherently dangerous applications, including applications that may create a risk of personal injury. If you use this software or hardware in dangerous applications, then you shall be responsible to take all appropriate fail-safe, backup, redundancy, and other measures to ensure its safe use. Oracle Corporation and its affiliates disclaim any liability for any damages caused by use of this software or hardware in dangerous applications.

Oracle and Java are registered trademarks of Oracle and/or its affiliates. Other names may be trademarks of their respective owners.

Intel and Intel Xeon are trademarks or registered trademarks of Intel Corporation. All SPARC trademarks are used under license and are trademarks or registered trademarks of SPARC International, Inc. AMD, Opteron, the AMD logo, and the AMD Opteron logo are trademarks or registered trademarks of Advanced Micro Devices. UNIX is a registered trademark of The Open Group.

This software or hardware and documentation may provide access to or information about content, products, and services from third parties. Oracle Corporation and its affiliates are not responsible for and expressly disclaim all warranties of any kind with respect to third-party content, products, and services unless otherwise set forth in an applicable agreement between you and Oracle. Oracle Corporation and its affiliates will not be responsible for any loss, costs, or damages incurred due to your access to or use of third-party content, products, or services, except as set forth in an applicable agreement between you and Oracle.

# Contents

## Preface

| Audience                                              | xi             |
|-------------------------------------------------------|----------------|
| Documentation Accessibility                           | xi             |
| Related Documents                                     | xi             |
| Conventions                                           | xi             |
| Overview of the WebLogic Scripting Tool for Oracle Tr | affic Director |
| Changes from Release 11g                              | 1-1            |
| Usage Modes                                           | 1-2            |
| Interactive Mode                                      | 1-2            |
| Script Mode                                           | 1-2            |
| Embedded Mode                                         | 1-2            |
| Offline Commands                                      | 1-3            |
| Offline Provisioning                                  | 1-3            |
| Monitoring                                            | 1-4            |
| SNMP Runtime Management                               | 1-4            |
| Failover Runtime Management                           | 1-4            |
| Custom WLST Command Usage                             | 1-4            |
| Syntax                                                | 1-4            |
| Use with WLST                                         | 1-4            |
| Arguments                                             | 1-5            |
| Return Values                                         | 1-5            |
| Error Messages                                        | 1-5            |
| Unable to Unset/Disable the URI Mapping on a Route    | 1-5            |
| List of Commands                                      | 1-5            |
| Provisioning                                          | 1-5            |
| Collocated Domain                                     | 1-5            |
| Standalone Domain                                     | 1-6            |
| Instance Management                                   | 1-6            |
| Configuration Deployment                              | 1-6            |
| Configuration Management                              | 1-6            |
| Configuration                                         | 1-6            |
|                                                       |                |

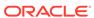

| Setting/Tuning                            | 1-7  |
|-------------------------------------------|------|
| Virtual Server Management                 | 1-7  |
| Configuration                             | 1-8  |
| Setting/Tuning                            | 1-8  |
| TCP Load Balancer Management              | 1-8  |
| Server Pool Management                    | 1-8  |
| Server Pool                               | 1-9  |
| Health Check                              | 1-9  |
| Origin Server                             | 1-9  |
| Maintenance                               | 1-9  |
| Listener Management                       | 1-9  |
| HTTP                                      | 1-9  |
| TCP                                       | 1-10 |
| SSL Management                            | 1-10 |
| Certificate Management                    | 1-10 |
| SSL Settings                              | 1-10 |
| Ciphers                                   | 1-11 |
| Rules Management                          | 1-11 |
| Routes                                    | 1-11 |
| Proxy Cache Rules                         | 1-12 |
| Request Limit Rules                       | 1-12 |
| Compression Rules                         | 1-12 |
| Content Rules                             | 1-12 |
| Web Application Firewall (WAF) Management | 1-13 |
| Configuration                             | 1-13 |
| Ruleset File Management                   | 1-13 |
| Monitoring                                | 1-13 |
| Runtime Statistics                        | 1-13 |
| Setting/Tuning                            | 1-13 |
| SNMP Configuration                        | 1-14 |
| SNMP Runtime Management                   | 1-14 |
| Logging Configuration                     | 1-14 |
| Failover Management                       | 1-14 |
| Configuration                             | 1-14 |
| Runtime Management                        | 1-15 |
| Events                                    | 1-15 |
| Multi-tenancy (with WebLogic Server MT)   | 1-15 |
| Service Management                        | 1-15 |

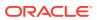

# 2 Oracle Traffic Director WLST Commands

| activate                         | 2-1  |
|----------------------------------|------|
| deleteKeyStoreEntry              | 2-2  |
| displayLogs                      | 2-3  |
| displayMetricTables              | 2-5  |
| enableOverwriteComponentChanges  | 2-6  |
| exportKeyStoreCertificate        | 2-8  |
| exportKeyStoreCertificateRequest | 2-9  |
| generateKeyPair                  | 2-10 |
| getKeyStoreCertificates          | 2-11 |
| help                             | 2-11 |
| importKeyStoreCertificate        | 2-12 |
| listExpiringCertificates         | 2-13 |
| listKeyStores                    | 2-14 |
| listKeyStoreAliases              | 2-14 |
| otd_addFailoverInstance          | 2-15 |
| otd_blockProxyInfo               | 2-16 |
| otd_copyConfiguration            | 2-17 |
| otd_copyVirtualServer            | 2-18 |
| otd_createCacheRule              | 2-18 |
| otd_createCompressionRule        | 2-19 |
| otd_createConfiguration          | 2-20 |
| otd_createContentRule            | 2-21 |
| otd_createErrorPage              | 2-22 |
| otd_createEvent                  | 2-23 |
| otd_createEventSubscription      | 2-24 |
| otd_createFailoverGroup          | 2-24 |
| otd_createHttpListener           | 2-26 |
| otd_createInstance               | 2-28 |
| otd_createMimeType               | 2-29 |
| otd_createOriginServer           | 2-29 |
| otd_createOriginServerPool       | 2-30 |
| otd_createRequestLimit           | 2-31 |
| otd_createRoute                  | 2-32 |
| otd_createService                | 2-33 |
| otd_createStandaloneDomain       | 2-34 |
| otd_createStandaloneInstance     | 2-34 |
| otd_createTcpListener            | 2-36 |
| otd_createTcpProxy               | 2-37 |
| otd createConfigurationVariable  | 2-38 |

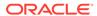

| otd_createvirtualServer                          | 2-39 |
|--------------------------------------------------|------|
| otd_createVirtualServerVariable                  | 2-40 |
| otd_deleteCacheRule                              | 2-40 |
| otd_deleteCompressionRule                        | 2-41 |
| otd_deleteConfigFile                             | 2-42 |
| otd_deleteConfiguration                          | 2-42 |
| otd_deleteConfigurationWebappFirewallRulesetFile | 2-43 |
| otd_deleteContentRule                            | 2-44 |
| otd_deleteCrl                                    | 2-44 |
| otd_deleteErrorPage                              | 2-45 |
| otd_deleteEvent                                  | 2-45 |
| otd_deleteEventSubscription                      | 2-46 |
| otd_deleteFailoverGroup                          | 2-46 |
| otd_deleteHttpListener                           | 2-47 |
| otd_deleteInstance                               | 2-48 |
| otd_deleteMimeType                               | 2-49 |
| otd_deleteOriginServer                           | 2-49 |
| otd_deleteOriginServerPool                       | 2-50 |
| otd_deleteRequestLimit                           | 2-51 |
| otd_deleteRoute                                  | 2-51 |
| otd_deleteService                                | 2-52 |
| otd_deleteStandaloneInstance                     | 2-53 |
| otd_deleteTcpListener                            | 2-53 |
| otd_deleteTcpProxy                               | 2-54 |
| otd_deleteConfigurationVariable                  | 2-54 |
| otd_deleteVirtualServer                          | 2-55 |
| otd_deleteVirtualServerVariable                  | 2-56 |
| otd_deleteVirtualServerWebappFirewallRulesetFile | 2-56 |
| otd_disableOriginServerPoolMaintenance           | 2-57 |
| otd_disablePerfDump                              | 2-57 |
| otd_disableRequestLimitEvents                    | 2-58 |
| otd_disableRouteAuth                             | 2-59 |
| otd_disableRouteBandwidthLimit                   | 2-59 |
| otd_disableStatsXml                              | 2-60 |
| otd_disableStatusListener                        | 2-61 |
| otd_disableVirtualServerAccessLog                | 2-61 |
| otd_disableWebAppFirewall                        | 2-62 |
| otd_disableVirtualServerRequestBandwidthLimit    | 2-62 |
| otd_disableVirtualServerResponseBandwidthLimit   | 2-63 |
| otd_enableOriginServerPoolMaintenance            | 2-63 |
| otd_enablePerfDump                               | 2-64 |
|                                                  |      |

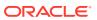

| otd_enableRouteAutn                           | 2-65 |
|-----------------------------------------------|------|
| otd_enableRouteBandwidthLimit                 | 2-65 |
| otd_enableRequestLimitEvents                  | 2-66 |
| otd_enableStatsXml                            | 2-67 |
| otd_enableStatusListener                      | 2-68 |
| otd_enableWebAppFirewall                      | 2-68 |
| otd_enableVirtualServerAccessLog              | 2-69 |
| otd_enableVirtualServerRequestBandwidthLimit  | 2-70 |
| otd_enableVirtualServerResponseBandwidthLimit | 2-71 |
| otd_exportKeyStore                            | 2-72 |
| otd_forwardProxyInfo                          | 2-72 |
| otd_getAccessLogBufferProperties              | 2-74 |
| otd_getCacheProperties                        | 2-75 |
| otd_getCacheRuleProperties                    | 2-75 |
| otd_getCompressionRuleProperties              | 2-76 |
| otd_getConfigFile                             | 2-76 |
| otd_getConfigurationAccessLogProperties       | 2-77 |
| otd_getConfigurationCrlProperties             | 2-78 |
| otd_getConfigurationProperties                | 2-78 |
| otd_getContentRuleProperties                  | 2-79 |
| otd_getDnsCacheProperties                     | 2-80 |
| otd_getDnsProperties                          | 2-80 |
| otd_getEventProperties                        | 2-81 |
| otd_getEventSubscriptionProperties            | 2-81 |
| otd_getFileCacheProperties                    | 2-82 |
| otd_getFailoverGroupProperties                | 2-82 |
| otd_getHealthCheckProperties                  | 2-83 |
| otd_getHttpListenerProperties                 | 2-84 |
| otd_getHttpListenerSslProperties              | 2-85 |
| otd_getHttpProperties                         | 2-85 |
| otd_getHttpThreadPoolProperties               | 2-86 |
| otd_getKeepaliveProperties                    | 2-86 |
| otd_getLogProperties                          | 2-87 |
| otd_getOriginServerPoolMaintenanceProperties  | 2-88 |
| otd_getOriginServerPoolProperties             | 2-88 |
| otd_getOriginServerProperties                 | 2-89 |
| otd_getOriginServerPoolSslProperties          | 2-90 |
| otd_getPartitionAccessLogProperties           | 2-90 |
| otd_getPerfDump                               | 2-91 |
| otd_getPerfDumpProperties                     | 2-92 |
| otd_getRequestLimitProperties                 | 2-92 |
|                                               |      |

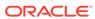

| otd_getRouteAuthProperties                           | 2-93  |
|------------------------------------------------------|-------|
| otd_getRouteBandwidthLimitProperties                 | 2-94  |
| otd_getRouteProperties                               | 2-95  |
| otd_getSnmpProperties                                | 2-95  |
| otd_getSslSessionCacheProperties                     | 2-96  |
| otd_getStatsProperties                               | 2-96  |
| otd_getStatsXml                                      | 2-97  |
| otd_getStatsXmlProperties                            | 2-98  |
| otd_getStatusListenerProperties                      | 2-98  |
| otd_getStatusListenerSslProperties                   | 2-99  |
| otd_getTcpAccessLogProperties                        | 2-99  |
| otd_getTcpListenerProperties                         | 2-100 |
| otd_getTcpListenerSslProperties                      | 2-100 |
| otd_getTcpProxyProperties                            | 2-101 |
| otd_getTcpThreadPoolProperties                       | 2-102 |
| otd_getVirtualServerAccessLogProperties              | 2-102 |
| otd_getVirtualServerRequestBandwidthLimitProperties  | 2-103 |
| otd_getVirtualServerResponseBandwidthLimitProperties | 2-104 |
| otd_getVirtualServerProperties                       | 2-105 |
| otd_getVirtualServerSslProperties                    | 2-105 |
| otd_getWebappFirewallProperties                      | 2-106 |
| otd_installConfigurationWebappFirewallRulesetFile    | 2-106 |
| otd_installCrl                                       | 2-107 |
| otd_installVirtualServerWebappFirewallRulesetFile    | 2-108 |
| otd_listCacheRules                                   | 2-108 |
| otd_listCertificates                                 | 2-109 |
| otd_listCompressionRules                             | 2-110 |
| otd_listConfigFiles                                  | 2-110 |
| otd_listConfigurations                               | 2-111 |
| otd_listConfigurationWebappFirewallRulesetFiles      | 2-111 |
| otd_listContentRules                                 | 2-112 |
| otd_listCrls                                         | 2-112 |
| otd_listErrorPages                                   | 2-113 |
| otd_listEvents                                       | 2-113 |
| otd_listEventSubscriptions                           | 2-114 |
| otd_listFailoverGroups                               | 2-114 |
| otd_listFailoverInstances                            | 2-115 |
| otd_listHttpListeners                                | 2-116 |
| otd_listInstances                                    | 2-116 |
| otd_listMimeTypes                                    | 2-117 |
| otd_listOriginServers                                | 2-117 |
|                                                      |       |

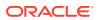

| ota_listOriginServerPools                       | 2-118 |
|-------------------------------------------------|-------|
| otd_listPartitions                              | 2-119 |
| otd_listProxyInfo                               | 2-119 |
| otd_listRequestLimits                           | 2-120 |
| otd_listResourceGroups                          | 2-120 |
| otd_listRoutes                                  | 2-121 |
| otd_listServices                                | 2-122 |
| otd_listTcpListeners                            | 2-122 |
| otd_listTcpProxies                              | 2-123 |
| otd_listConfigurationVariables                  | 2-123 |
| otd_listVirtualServers                          | 2-124 |
| otd_listVirtualServerVariables                  | 2-125 |
| otd_listVirtualServerWebappFirewallRulesetFiles | 2-125 |
| otd_removeFailoverInstance                      | 2-126 |
| otd_rotateLog                                   | 2-127 |
| otd_saveConfigFile                              | 2-127 |
| otd_setAccessLogBufferProperties                | 2-128 |
| otd_setCacheProperties                          | 2-129 |
| otd_setCacheRuleProperties                      | 2-130 |
| otd_setCompressionRuleProperties                | 2-132 |
| otd_setConfigurationAccessLogProperties         | 2-133 |
| otd_setConfigurationCrlProperties               | 2-133 |
| otd_setConfigurationProperties                  | 2-134 |
| otd_setContentRuleProperties                    | 2-135 |
| otd_setDnsCacheProperties                       | 2-136 |
| otd_setDnsProperties                            | 2-137 |
| otd_setEventProperties                          | 2-138 |
| otd_setEventSubscriptionProperties              | 2-139 |
| otd_setFailoverInstanceOrder                    | 2-140 |
| otd_setFileCacheProperties                      | 2-140 |
| otd_setHealthCheckProperties                    | 2-142 |
| otd_setHttpListenerProperties                   | 2-144 |
| otd_setHttpProperties                           | 2-145 |
| otd_setHttpListenerSslProperties                | 2-147 |
| otd_setHttpThreadPoolProperties                 | 2-149 |
| otd_setKeepaliveProperties                      | 2-150 |
| otd_setLogProperties                            | 2-151 |
| otd_setOriginServerPoolSslProperties            | 2-152 |
| otd_setOriginServerPoolProperties               | 2-154 |
| otd_setOriginServerProperties                   | 2-155 |
| otd_setPartitionAccessLogProperties             | 2-156 |
|                                                 |       |

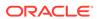

| otd_setRequestLimitProperties      | 2-157 |
|------------------------------------|-------|
| otd_setRouteProperties             | 2-158 |
| otd_setSnmpProperties              | 2-161 |
| otd_setSslSessionCacheProperties   | 2-162 |
| otd_setStatsProperties             | 2-162 |
| otd_setStatusListenerSslProperties | 2-163 |
| otd_setTcpAccessLogProperties      | 2-164 |
| otd_setTcpListenerProperties       | 2-164 |
| otd_setTcpListenerSslProperties    | 2-166 |
| otd_setTcpProxyProperties          | 2-167 |
| otd_setTcpThreadPoolProperties     | 2-169 |
| otd_setVirtualServerProperties     | 2-170 |
| otd_setVirtualServerSslProperties  | 2-171 |
| otd_setWalletPassword              | 2-172 |
| otd_setWebappFirewallProperties    | 2-173 |
| otd_startFailover                  | 2-174 |
| otd_startSnmpSubAgent              | 2-174 |
| otd_stopFailover                   | 2-175 |
| otd_stopSnmpSubAgent               | 2-176 |
| otd_toggleFailoverGroupPrimary     | 2-177 |
| pullComponentChanges               | 2-177 |
| resync/resyncAll                   | 2-178 |
| showComponentChanges               | 2-179 |
| softRestart                        | 2-180 |
| start                              | 2-181 |
| state                              | 2-181 |
| stop                               | 2-182 |
| stopEdit                           | 2-183 |
| undo                               | 2-183 |

# 3 Oracle Traffic Director 11g Commands Equivalents in 12c

3-1

# Index

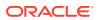

# **Preface**

This document provides information about custom WLST commands that can be used to manage Oracle Traffic Director.

## **Audience**

This book is intended for Oracle Traffic Director administrators. This book assumes you are familiar with the following topics:

- Installing software
- Issuing commands in a terminal window
- Oracle WebLogic Server administrative tasks

# **Documentation Accessibility**

For information about Oracle's commitment to accessibility, visit the Oracle Accessibility Program website at http://www.oracle.com/pls/topic/lookup?ctx=acc&id=docacc.

#### **Access to Oracle Support**

Oracle customers that have purchased support have access to electronic support through My Oracle Support. For information, visit http://www.oracle.com/pls/topic/lookup?ctx=acc&id=info or visit http://www.oracle.com/pls/topic/lookup?ctx=acc&id=trs if you are hearing impaired.

# **Related Documents**

See the following documents, which are available on the Oracle Technology Network:

- Administering Oracle Traffic Director
- Configuration File Reference for Oracle Traffic Director
- Installing Oracle Traffic Director
- Using WebLogic Server MT

## Conventions

The following text conventions are used in this document:

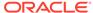

| Convention                                                                                                    | Meaning                                                                                                    |
|----------------------------------------------------------------------------------------------------|----------------------------------------------------------------------------------------------------|
| boldface Boldface type indicates graphical user interface elements a with an action, or terms defined in text or the glossary. |                                                                                                    |
| italic                                                                                                    | Italic type indicates book titles, emphasis, or placeholder variables for which you supply particular values.                          |
| monospace                                                                                                    | Monospace type indicates commands within a paragraph, URLs, code in examples, text that appears on the screen, or text that you enter. |

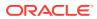

1

# Overview of the WebLogic Scripting Tool for Oracle Traffic Director

The WebLogic Scripting Tool (WLST) is a command-line scripting environment that you can use to create, manage, and monitor Oracle Traffic Director configurations and instances. WLST is based on the Java scripting interpreter, Jython. In addition to supporting standard Jython features such as local variables, conditional variables, and flow control statements, WLST provides a set of scripting functions (commands) that are specific to Oracle Traffic Director. You can invoke the WLST by executing the wlst.sh, as follows:

cd ORACLE\_HOME/oracle\_common/common/bin
./wlst.sh

ORACLE\_HOME is the Oracle Home directory you specified at installation.

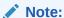

As of 12.2.1.4.0, Oracle Traffic Director is deprecated. In the future, use Oracle HTTP Server, Microsoft IIS Web Server, or Apache HTTP Server plug-ins, or a native Kubernetes load balancer, such as Traefik for equivalent functionality.

This guide defines all the custom WLST commands supported for configuring and administering Oracle Traffic Director.

# Changes from Release 11g

Oracle Traffic Director administration is now built on a Common Administration Model (CAM). CAM includes system components such as, Oracle HTTP Server, and Oracle Traffic Director in the WebLogic domain. An Oracle Traffic Director Administration Server is no longer required. You must install Oracle WebLogic Server, create an Oracle WebLogic domain and use Oracle WebLogic Administration Server to manage Oracle Traffic Director.

WLST is now the equivalent of the Oracle Traffic Director tadm command line in Release 11g. You can only run the commands in script mode and not in standalone mode. The commands are implemented as WLST custom command functions, they are not hyphenated and follow the pattern 'otd\_MixedCaseCommandName'. For example, the create-config command in Release 11g is the otd\_createConfiguration command.

Changes in 12c

The following table lists the 11g commands that have been modified in 12c

| 11g commands | 12c command                                                        | Comments   |
|--------------|--------------------------------------------------------------------|------------|
|              | Path to the directory that contains Oracle Traffic Director domain | Mandatory. |
|              | Name of the Oracle<br>Traffic Director instance.                   | Mandatory. |

# **Usage Modes**

You can use the following techniques to invoke Oracle Traffic Director custom commands. For more information on using WLST in these modes, see Interactive Mode, Script Mode, and Embedded Mode in *Understand WebLogic Scripting Tool Guide*.

#### Interactive Mode

In the interactive mode, the WLST scripting shell maintains a persistent connection with an instance of WebLogic Server. You can enter an Oracle Traffic Director command and view the response at the command line prompt.

```
# Launch wlst.sh
<oracle_home>/otd/common/bin/wlst.sh
# Connect to WLS admin server
> connect('weblogic', 'password', "t3://localhost:7001")
# Execute an OTD command - list existing configurations
> otd_listConfigurations()
['origin-server-1', 'test', 'origin-server-2', 'origin-server-3']
# Execute another command - get http properties of configuration 'test'
> props={'configuration': 'test'}
> ret = otd_getHttpProperties(props)
> print ret
{'ecid': 'true', 'unchunk-timeout': '60', 'discard-misquoted-cookies': 'true', 'max-
request-headers': '64', 'favicon': 'true',
'request-body-timeout': '-1', 'request-header-buffer-size': '8192', 'etag': 'true',
'max-unchunk-size': '8192', 'io-timeout': '30',
'body-buffer-size': '1024', 'output-buffer-size': '8192', 'websocket-strict-
upgrade': 'false', 'strict-request-headers': 'false',
'request-header-timeout': '30', 'server-header': None}
```

## Script Mode

Scripts invoke a sequence of WLST commands without requiring interactive input, much like a shell script. Scripts contain WLST commands in a text file with a .py file extension.

## **Embedded Mode**

In embedded mode, the WLST interpreter can be instantiated in Java code and used to run WLST commands and scripts. To run Oracle Traffic Director commands in

embedded mode, you must extend the environment to include Oracle Traffic Director commands and libraries as follows:

- 1. Extend the Java classpath to include <oracle\_home>/otd/lib/admin.jar.
- Set the weblogic.wlstHome Java system property to point to <oracle\_home>/otd/ common/wlst.

For example, -Dweblogic.wlstHome=<oracle\_home>/otd/common/wlst

3. Write a Java program to invoke Oracle Traffic Director commands:

```
package oracle.otd.wlst;
import weblogic.management.scripting.utils.WLSTInterpreter;
import org.python.util.InteractiveInterpreter;

public class WLSTClient
{
    public static void main(String[] args)
    {
        InteractiveInterpreter interpreter = new WLSTInterpreter();
        interpreter.exec("connect('weblogic', 'weblogic1','t3://localhost:
1894')");
    interpreter.exec("print otd_listConfigurations()");
    }
}
```

## Offline Commands

The following Oracle Traffic Director WLST commands can be executed in offline mode directly on the host where the Oracle Traffic Director instance/admin server is configured.

# Offline Provisioning

After creating and extending the domain with Oracle Traffic Director domain template, use the following offline commands to create and delete Oracle Traffic Director configurations and instances on the administration server. These commands do not require the administration server to be running. Run these commands on the host where the administration server resides.

As these are offline commands, you need not execute activate for changes to be applied. Ensure that there is no open edit session while running these commands as these would manipulate the <code>config-store</code> directly and the changes will not be applied in the edit session unless the administration server is restarted.

- otd\_createConfiguration
- otd deleteConfiguration
- otd\_listConfigurations
- otd\_createInstance
- otd\_deleteInstance
- otd\_listInstances

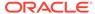

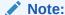

You cannot invoke the above commands in offline mode until a domain has been read using readDomain. Make sure to update the domain using updateDomain after the command for changes to be applied.

## Monitoring

The following commands can be used for monitoring the statistics pertaining to an instance by executing the commands directly on the host where the OTD instance resides.

- otd\_getStatsXml
- otd getPerfDump

## **SNMP Runtime Management**

The following commands can be used to start/stop SNMP sub-agent by executing the commands directly on the host corresponding to the machine.

- otd\_startSnmpSubAgent
- otd stopSnmpSubAgent

# Failover Runtime Management

The following commands can be executed to start/stop failover on the instance by executing the commands directly on the host where the OTD instance resides:

- otd\_startFailover
- otd\_stopFailover

# **Custom WLST Command Usage**

All Oracle Traffic Director custom WLST commands are implemented as Jython functions with options (if any) passed as function arguments.

# **Syntax**

> <otd\_custom\_command>(props) or <otd\_custom\_command>()

## Use with WLST

Unless specified otherwise, the commands can only be executed online where the connection to a running server is needed. If mentioned as Offline, the command can be executed directly on the host where the Oracle Traffic Director instances are to be configured.

While specifying the path in WLST commands in a Microsoft Windows system, ensure that the path is provided with double backslash only. For example, C:\\newline.

## **Arguments**

The commands either take no argument or a python dictionary as an argument. All the properties are passed to the command in python dictionary as name-value pairs with both name and the value being strings.

#### **Return Values**

Unless specified otherwise, all the getter commands (otd\_getX) return a python dictionary with properties as name (string)-value (string) pairs, setters (otd\_setX) and create/delete do not return any value while list methods (otd\_listX) return a list of python dictionaries of name (string)-value (string) pairs

## **Error Messages**

In case of an error, all the commands throw a WLSTException with an exception message ID in the format 'OTD-XXXXX', and a description. For example:

```
WLSTException: OTD-67853 Object does not exist: oracle.otd.admin:type=Configuration,configuration=test1
```

## Unable to Unset/Disable the URI Mapping on a Route

To unset a value for any property, ensure that you enter "None". Leaving an empty string does not unset a property.

# **List of Commands**

This section contains the functional list of WLST commands that are used in Oracle Fusion Middleware. Using this section you can look for specific commands based on the functional role of Oracle Fusion Middleware.

## Provisioning

Commands for provisioning a collocated or standalone domain.

#### Collocated Domain

The following commands are for provisioning a collocated domain:

- otd\_createConfiguration
- otd\_deleteConfiguration
- otd\_listConfigurations
- otd\_createInstance
- otd\_deleteInstance
- otd\_listInstances

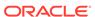

#### Standalone Domain

The following commands are for provisioning a standalone domain.

- otd\_createStandaloneDomain
- otd\_createStandaloneInstance
- otd\_deleteStandaloneInstance

# Instance Management

The following are instance management commands:

- start
- stop
- state
- softRestart
- otd\_rotateLog

# **Configuration Deployment**

The following are configuration deployment commands:

- activate
- undo
- stopEdit
- showComponentChanges
- pullComponentChanges
- resync/resyncAll
- enableOverwriteComponentChanges

# **Configuration Management**

Commands for configuration management.

# Configuration

The following are configuration commands:

- otd\_copyConfiguration
- otd\_listConfigFiles
- otd\_getConfigFile
- otd\_saveConfigFile
- otd\_deleteConfigFile

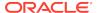

#### Setting/Tuning

The following are setting/tuning commands:

- otd\_setConfigurationProperties
- otd\_getConfigurationProperties
- otd\_setHttpProperties
- otd\_getHttpProperties
- otd\_setKeepaliveProperties
- otd getKeepaliveProperties
- otd\_setHttpThreadPoolProperties
- otd\_getHttpThreadPoolProperties
- otd\_setTcpThreadPoolProperties
- otd\_getTcpThreadPoolProperties
- otd\_setDnsProperties
- otd\_getDnsProperties
- otd\_setDnsCacheProperties
- otd\_getDnsCacheProperties
- otd\_setSslSessionCacheProperties
- otd\_getSslSessionCacheProperties
- otd setFileCacheProperties
- otd\_getFileCacheProperties
- otd\_createConfigurationVariable
- otd\_deleteConfigurationVariable
- otd\_listConfigurationVariables
- otd\_setCacheProperties
- otd\_getCacheProperties
- otd\_setConfigurationCrlProperties
- otd\_getConfigurationCrlProperties
- otd installCrl
- · otd\_deleteCrl
- otd listCrls
- otd\_createMimeType
- otd\_deleteMimeType
- otd\_listMimeTypes

# Virtual Server Management

Commands for management of virtual server configuration and properties.

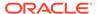

## Configuration

The following are configuration commands:

- otd\_createVirtualServer
- otd\_deleteVirtualServer
- otd listVirtualServers
- otd\_listVirtualServers

#### Setting/Tuning

The following are setting/tuning commands:

- otd\_setVirtualServerProperties
- otd\_getVirtualServerProperties
- otd\_createErrorPage
- otd\_deleteErrorPage
- otd\_listErrorPages
- otd\_createVirtualServerVariable
- otd\_deleteVirtualServerVariable
- otd\_listVirtualServerVariables
- otd\_disableVirtualServerResponseBandwidthLimit
- otd\_enableVirtualServerResponseBandwidthLimit
- otd\_getVirtualServerRequestBandwidthLimitProperties
- otd\_disableVirtualServerRequestBandwidthLimit
- otd\_enableVirtualServerRequestBandwidthLimit
- otd\_getVirtualServerRequestBandwidthLimitProperties

## TCP Load Balancer Management

The following are commands for TCP load balancer management:

- otd createTcpProxy
- otd\_deleteTcpProxy
- otd\_listTcpProxies
- otd setTcpProxyProperties
- otd\_getTcpProxyProperties

# Server Pool Management

Commands for server pool management.

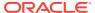

#### Server Pool

The following are server pool management commands:

- otd\_createOriginServerPool
- otd\_deleteOriginServerPool
- otd\_listOriginServerPools
- otd\_getOriginServerPoolProperties

#### Health Check

The following are health check commands:

- otd\_getHealthCheckProperties
- otd\_setHealthCheckProperties

## Origin Server

The following are origin server commands:

- otd\_createOriginServer
- otd\_deleteOriginServer
- otd\_listOriginServers
- otd\_setOriginServerProperties
- otd\_getOriginServerProperties

#### Maintenance

The following are maintenance commands:

- otd\_enableOriginServerPoolMaintenance
- otd\_disableOriginServerPoolMaintenance
- otd\_getOriginServerPoolMaintenanceProperties

# Listener Management

Commands for managing listeners.

#### **HTTP**

The following are HTTP listener commands:

- otd\_createHttpListener
- otd\_deleteHttpListener
- otd listHttpListeners
- otd\_setHttpListenerProperties
- otd\_getHttpListenerProperties

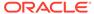

#### **TCP**

The following are TCP listener commands:

- otd\_createTcpListener
- otd\_deleteTcpListener
- otd\_listTcpListeners
- otd\_setTcpListenerProperties
- otd\_getTcpListenerProperties

# SSL Management

Commands for managing SSL.

# Certificate Management

The following are certificate management commands:

- listKeyStores
- generateKeyPair
- listKeyStoreAliases
- getKeyStoreCertificates
- exportKeyStoreCertificateRequest
- importKeyStoreCertificate
- exportKeyStoreCertificate
- listExpiringCertificates
- deleteKeyStoreEntry
- otd\_setWalletPassword
- otd\_exportKeyStore
- otd\_listCertificates

# SSL Settings

The following are commands for SSL settings:

- otd\_setVirtualServerSslProperties
- otd\_getVirtualServerSslProperties
- otd\_setHttpListenerSslProperties
- otd\_getHttpListenerSslProperties
- otd\_setTcpListenerSslProperties
- otd\_getTcpListenerSslProperties
- otd\_setOriginServerPoolSslProperties
- otd\_getOriginServerPoolSslProperties

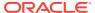

#### Ciphers

The following are the ciphers supported by the server and are enabled by default.

- TLS RSA WITH AES 128 CBC SHA
- TLS\_RSA\_WITH\_AES\_128\_CBC\_SHA256
- TLS\_RSA\_WITH\_AES\_256\_CBC\_SHA256
- TLS RSA WITH AES 128 GCM SHA256
- TLS\_RSA\_WITH\_AES\_256\_GCM\_SHA384
- TLS ECDHE ECDSA WITH AES 128 CBC SHA256
- TLS ECDHE ECDSA WITH AES 256 CBC SHA384
- TLS\_ECDHE\_ECDSA\_WITH\_AES\_128\_GCM\_SHA256
- TLS\_ECDHE\_ECDSA\_WITH\_AES\_256\_GCM\_SHA384
- TLS ECDHE RSA WITH AES 128 CBC SHA256
- TLS ECDHE RSA WITH AES 256 CBC SHA384
- TLS\_ECDHE\_RSA\_WITH\_AES\_128\_GCM\_SHA256
- TLS\_ECDHE\_RSA\_WITH\_AES\_256\_GCM\_SHA384

The following ciphers are disabled by default and are now deprecated.

- TLS\_ECDHE\_RSA\_WITH\_AES\_128\_CBC\_SHA
- TLS\_ECDHE\_ECDSA\_WITH\_AES\_128\_CBC\_SHA
- TLS\_ECDHE\_RSA\_WITH\_AES\_256\_CBC\_SHA
- TLS\_ECDHE\_ECDSA\_WITH\_AES\_256\_CBC\_SHA
- TLS\_RSA\_WITH\_AES\_256\_CBC\_SHA
- TLS\_ECDHE\_RSA\_WITH\_3DES\_EDE\_CBC\_SHA
- TLS\_ECDHE\_ECDSA\_WITH\_3DES\_EDE\_CBC\_SHA
- SSL\_RSA\_WITH\_3DES\_EDE\_CBC\_SHA

# **Rules Management**

Commands for rules management.

#### Routes

The following are routes commands:

- otd createRoute
- otd\_deleteRoute
- otd\_listRoutes
- · otd setRouteProperties
- otd getRouteProperties
- otd\_enableRouteAuth

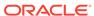

- otd\_disableRouteAuth
- otd\_listProxyInfo
- otd\_forwardProxyInfo
- otd\_blockProxyInfo
- otd\_enableRouteBandwidthLimit
- otd\_disableRouteBandwidthLimit
- otd\_getRouteBandwidthLimitProperties

## **Proxy Cache Rules**

The following are proxy cache rules commands:

- otd\_createCacheRule
- otd\_deleteCacheRule
- otd listCacheRules
- otd\_setCacheRuleProperties
- otd\_getCacheRuleProperties

#### Request Limit Rules

The following are request limit rules commands:

- otd\_createRequestLimit
- otd\_deleteRequestLimit
- otd\_listRequestLimits
- otd\_setRequestLimitProperties
- otd\_getRequestLimitProperties

#### **Compression Rules**

The following are compression rules commands:

- otd\_createCompressionRule
- otd\_deleteCompressionRule
- otd\_listCompressionRules
- otd\_setCompressionRuleProperties
- otd\_getCompressionRuleProperties

#### **Content Rules**

The following are content rules commands:

- otd\_createContentRule
- otd\_deleteContentRule
- otd\_listContentRules

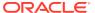

- otd\_setContentRuleProperties
- otd\_getContentRuleProperties

# Web Application Firewall (WAF) Management

Commands for Web Application Firewall (WAF) management.

## Configuration

The following are setting/tuning commands:

- otd enableWebAppFirewall
- otd disableWebAppFirewall
- otd setWebappFirewallProperties
- otd\_getWebappFirewallProperties

## Ruleset File Management

The following are setting/tuning commands:

- otd\_installConfigurationWebappFirewallRulesetFile
- otd\_installVirtualServerWebappFirewallRulesetFile
- otd\_deleteConfigurationWebappFirewallRulesetFile
- otd\_deleteVirtualServerWebappFirewallRulesetFile
- otd\_listConfigurationWebappFirewallRulesetFiles
- otd\_listVirtualServerWebappFirewallRulesetFiles

## Monitoring

Commands for monitoring.

#### **Runtime Statistics**

The following are commands for displaying runtime statistics:

- otd\_getStatsXml
- otd\_getPerfDump
- displayMetricTables

#### Setting/Tuning

The following are commands for setting/tuning monitoring settings:

- otd\_enableStatsXml
- otd enableStatsXml
- otd\_getStatsXmlProperties
- otd\_enablePerfDump

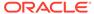

- otd\_disablePerfDump
- otd\_getPerfDumpProperties
- otd\_setStatsProperties
- otd\_getStatsProperties

## **SNMP Configuration**

The following are commands for SNMP configuration:

- otd\_setSnmpProperties
- otd\_getSnmpProperties

## SNMP Runtime Management

The following are commands for SNMP runtime management:

- otd\_startSnmpSubAgent
- otd\_stopSnmpSubAgent

# **Logging Configuration**

The following are logging configuration commands:

- otd setLogProperties
- otd\_getLogProperties
- otd\_setAccessLogBufferProperties
- otd\_getAccessLogBufferProperties
- otd\_setConfigurationAccessLogProperties
- otd\_getConfigurationAccessLogProperties
- otd enableVirtualServerAccessLog
- otd\_disableVirtualServerAccessLog
- otd\_getVirtualServerAccessLogProperties
- otd\_setTcpAccessLogProperties
- otd\_getTcpAccessLogProperties
- displayLogs

# **Failover Management**

The following are failover management commands:

## Configuration

The following are configuration commands:

- otd\_addFailoverInstance
- otd\_createFailoverGroup

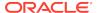

- otd\_deleteFailoverGroup
- otd\_getFailoverGroupProperties
- otd\_toggleFailoverGroupPrimary
- otd\_listFailoverGroups
- otd\_removeFailoverInstance
- otd\_listFailoverInstances
- otd\_setFailoverInstanceOrder

## **Runtime Management**

The following are runtime management commands:

- otd\_startFailover
- otd\_stopFailover

#### **Events**

The following are events commands:

- otd\_createEvent
- otd\_deleteEvent
- otd\_listEvents
- otd\_getEventProperties
- otd\_setEventProperties

# Multi-tenancy (with WebLogic Server MT)

Commands for use with Oracle Traffic Director in a WebLogic Server MT environment.

- otd\_listPartitions
- otd\_listResourceGroups
- otd\_getPartitionAccessLogProperties
- otd\_setPartitionAccessLogProperties

# Service Management

Commands used for creating or deleting operating system services for Oracle Traffic Director instances.

- otd\_createService
- otd deleteService
- otd listServices

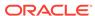

2

# Oracle Traffic Director WLST Commands

This chapter lists and describes the WebLogic Scripting Tool (WLST) commands and their options for Oracle Traffic Director in alphabetical order.

## activate

#### Description

Activates changes saved during the current editing session but not yet deployed. This command prints a message if a server restart is required for the changes that are being activated.

The activate command returns the latest ActivationTask MBean which reflects the state of changes that a user is currently making or has made recently. You can then invoke methods to get information about the latest Configuration Manager activate task in progress or just completed. In the event of an error, the command returns a WLSTException.

Use this command to deploy the configuration changes to the instances. Note that this command will deploy only the changes done after starting an edit session by executing the command startEdit. Also, the effect of this command is not limited to Oracle Traffic Director. All the changes done after starting an edit session to the various other components and managed servers will also be deployed.

#### **Syntax**

activate([timeout], [block])

| Argument | Definition                                                                                                    |
|----------|----------------------------------------------------------------------------------------------------|
| timeout  | Optional. Time (in milliseconds) that WLST waits for the activation of configuration changes to complete before canceling the operation. A value of -1 indicates that the operation will not time out. This argument defaults to 300,000 ms (or 5 minutes).                                                                                                    |
| block    | Optional. Boolean value specifying whether WLST should block user interaction until the command completes. This argument defaults to false, indicating that user interaction is not blocked. In this case, WLST returns control to the user after issuing the command and assigns the task MBean associated with the current task to a variable that you can use to check its status. If you are importing WLST as a Jython module, as described in Importing WLST as a Jython Module in <i>Understanding the WebLogic Scripting Tool</i> , block is always set to true. |

#### **Example**

The following example activates the changes made during the current edit session that have been saved to disk, but that have not yet been activated. WLST waits for

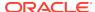

# 100,000 ms for the activation to complete, and 200,000 ms before the activation is stopped.

```
wls:/mydomain/edit !> activate(200000, block='true')
Activating all your changes, this may take a while ...
The edit lock associated with this edit session is released once the activation is completed.
Action completed.
wls:/mydomain/edit>
```

#### See Also

help, otd\_createConfiguration, otd\_listConfigurations, otd\_deleteConfiguration, otd\_copyConfiguration, otd\_listConfigFiles, otd\_getConfigFile, otd\_saveConfigFile

# deleteKeyStoreEntry

#### **Description**

Deletes a certificate or trusted certificate from the keystore using its alias.

#### **Syntax**

```
deleteKeyStoreEntry(appStripe='stripe', name='keystore',
password='password', alias='alias', keypassword='keypassword')
```

| Argument    | Definition                                                                        |
|-------------|-----------------------------------------------------------------------------------|
| svc         | Specifies the service command object obtained through a call to getOpssService(). |
| appStripe   | Specifies the name of the stripe where the keystore resides.                      |
| name        | Specifies the name of the keystore.                                               |
| password    | Specifies the keystore password.                                                  |
| alias       | Specifies the alias of the entry to be deleted.                                   |
| keypassword | Specifies the key password of the entry to be deleted.                            |
|             |                                                                                   |

#### **Example**

This example deletes a keystore entry denoted by alias mycert.

```
svc = getOpssService("KeyStoreService")
svc.deleteKeyStoreEntry(appStripe='OTD', name='myconfig', password='',
alias='mycert', keypassword='')
```

#### See Also

help, exportKeyStoreCertificateRequest, otd\_listCertificates, importKeyStoreCertificate, getKeyStoreCertificates, generateKeyPair, Also see deleteKeyStoreEntry in *Infrastructure Security WLST Command Reference*.

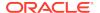

# displayLogs

#### **Description**

Use this command to view the contents of Oracle Traffic Director log files, the access log, tcp access log and error log. The access log records information about requests to and responses from the server.

The command returns a value only when the returnData option is set to true. By default it will not return any data. The return value depends on the option used.

#### **Syntax**

displayLogs([searchString,][options])

| Argument       | Definition                                                                                                    |
|----------------|----------------------------------------------------------------------------------------------------|
| searchString   | An optional search string. Only messages that contain the given string (case-insensitive) will be returned.                                                                                                    |
|                | Note that the displayLogs command can read logs in multiple formats and it converts the messages to ODL format. The search will be performed in the native format, if possible. Otherwise, it may be performed in the message contents, and it may exclude mark-up. Therefore you should avoid using mark-up characters in the search string.                                                           |
| target         | Optional. The name of a WebLogic Server instance, or a system component.                                                                                                    |
|                | For a system component, the syntax for the target is:                                                                                                    |
|                | sc:component-name                                                                                                    |
|                | In connected mode, the default target is the WebLogic domain. In disconnected mode, there is no default; the target option is required.                                                                                                    |
| oracleInstance | Optional. Defines the path to the ORACLE_INSTANCE or WebLogic domain home. The command is executed in disconnected mode when you use this parameter.                                                                                                    |
| log            | Optional. A log file path. The command will read messages from the given log file. If the log file path is not given, the command will read all logs associated with the given target.                                                                                                    |
| last           | Optional. An integer value. Restricts the search to messages logged within the last minutes. The value can have a suffix $s$ (second), $m$ (minute), $h$ (hour), or $d$ (day) to specify a different time unit. (For example, last='2h' will be interpreted as the last 2 hours).                                                                                                    |
| tail           | Optional. An integer value. Restrict the search to the last $n$ messages from each log file and limits the number of messages displayed to $n$ .                                                                                                    |
| pattern        | Optional. A regular expression pattern. Only messages that contain the given pattern are returned. Using the pattern option is similar to using the searchString argument, except that you can use a regular expression. The regular expression pattern search is case sensitive (unless you explicitly turn on case-insensitive flags in the pattern). The pattern must follow java.util.regex syntax. |
| ecid           | Optional. A string or string sequence containing one or more Execution Context ID (ECID) values to be used as a filter for log messages.                                                                                                    |

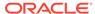

| Argument   | Definition                                                                                                    |
|------------|----------------------------------------------------------------------------------------------------|
| component  | Optional. A string or string sequence containing one or more component ID values to be used as a filter for log messages.                                                                                                    |
| module     | Optional. A string or string sequence containing one or more module ID values to be used as a filter for log messages.                                                                                                    |
| type       | Optional. A string or string sequence containing one or more message type values to be used as a filter for log messages.                                                                                                    |
| app        | Optional. A string or string sequence containing one or more application values to be used as a filter for log messages.                                                                                                    |
| query      | Optional. A string that specifies an expression used to filter the contents of log messages.                                                                                                    |
|            | A simple expression has the form:                                                                                                    |
|            | field-name operator value                                                                                                    |
|            | where <i>field-name</i> is a log record field name and <i>operator</i> is an appropriate operator for the field type (for example, you can specify equals, startsWith, contains or matches for string fields).                                                                                             |
|            | A field name is either one of the standard ODL attribute names (such as COMPONENT_ID, MSG_TYPE, MSG_TEXT, and SUPPL_DETAIL), or the name of a supplemental attribute (application specific), prefixed by SUPPL_ATTR. (For example, SUPPL_ATTR.myAttribute).                                                |
|            | A few common supplemental attributes can be used without the prefix. For example, you can use ${\tt APP}$ to filter by application name.                                                                                                    |
|            | You can combine multiple simple expressions using the boolean operators and, or and not to create complex expressions, and you can use parenthesis for grouping expressions.                                                                                                    |
|            | See Administering Oracle Fusion Middleware for a detailed description of the query syntax.                                                                                                    |
| groupBy    | Optional. A string list. When the groupBy option is used, the output is a count of log messages, grouped by the attributes defined in the string list.                                                                                                    |
| orderBy    | Optional. A string list that defines the sort order for the result. The values are log message attribute names. The name may be extended with an optional suffix :asc or :desc to specify ascending or descending sorting. The default sort order is ascending.  By default, the result is sorted by time. |
| returnData | Optional. A Jython boolean value (0 or 1). If the value is true the command will return data (for example, to be used in a script). The default value is false, which means that the command only displays the data but does not return any data.                                                          |
| format     | Optional. A string defined the output format. Valid values are ODL-Text, ODL-XML, ODL-complete and simple. The default format is ODL-Text.                                                                                                    |
| exportFile | Optional. The name of a file to where the command output is written. By default, the output is written to standard output.                                                                                                    |
| follow (f) | Optional. Puts the command in "follow" mode so that it continues to read the logs and display messages as new messages are added to the logs (similar to the UNIX tail -f command). The command will not return when the f option is used. This option is currently not supported with system components.  |

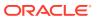

#### **Example**

displayLogs(target="sc:otd\_test\_varunam.in.example.com")

#### See Also

help, displayLogs, otd\_getAccessLogBufferProperties, otd\_enableVirtualServerAccessLog, otd\_disableVirtualServerAccessLog, displayLogs, otd\_getLogProperties, otd\_setLogProperties, otd\_rotateLog

# displayMetricTables

#### **Description**

This WLST command can be used to display runtime statistics about a server instance.

#### **Syntax**

displayMetricTables([metricTable\_1] [, metricTable\_2], [...] [, servers] [,
variables])

| Argument      | Definition                                                                                                    |
|---------------|----------------------------------------------------------------------------------------------------|
| metricTable_n | Optional. Specifies a list of metric tables. By default, this argument displays all available metrics. The metric table name can contain special characters for simple pattern matching. The character '?' matches any single character. The character '*' matches zero or more characters. |
|               | You specify the metric table name. You can specify multiple metric table names in a comma-separated list.                                                                                                    |
|               | These are the same names output by the WLST command displayMetricTableNames.                                                                                                    |
| servers       | Optional. Specifies the servers from which to retrieve metrics. Valid values are a list of WebLogic Server instance names and system component names.                                                                                                    |
|               | To specify one server, use the following syntax:                                                                                                    |
|               | servers='servername'                                                                                                    |
|               | To specify multiple servers, use one of the following syntax options:                                                                                                    |
|               | <pre>servers=['servername1', 'servername2',] servers=('servername1', 'servername2',)</pre>                                                                                                    |
|               | If this argument is not specified, the command returns the list of metric tables for all WebLogic servers and system components.                                                                                                    |
|               | For system components, such as Oracle HTTP Server, use the following format:                                                                                                    |
|               | servers=['component_name], servertype='component_type')                                                                                                    |

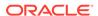

| Argument  | Definition                                                                                                    |
|-----------|----------------------------------------------------------------------------------------------------|
| variables | Optional. Defines the metric aggregation parameters. Valid values are a set of name-value pairs. It uses the following syntax:             |
|           | <pre>variables={name1:value1, name2:value2,}</pre>                                                                                         |
|           | The specific name-value pairs depend on the aggregated metric tables. Each aggregated metric table has its specific set of variable names. |

#### **Example**

Note that at least a single Oracle Traffic Director instance needs to be running for the following examples to work correctly.

```
# View metrics for all OTD instances
displayMetricTables('OTD_*')

# View origin server metrics for all instances
displayMetricTables('OTD_OriginServer')

# Get list of metric tables for a specific instance
displayMetricTableNames(servers='/OTD/otd_test_myserver.example.com')

# View all metrics for a specific instance
displayMetricTables(servers='/OTD/otd_test_myserver.example.com')

# View instance metrics for a specific instance
displayMetricTables('OTD_Instance', servers='/OTD/otd_test_myserver.example.com')
```

#### See Also

help, otd\_createOriginServer, otd\_deleteOriginServer, otd\_listOriginServers, otd\_setOriginServerProperties

# enableOverwriteComponentChanges

#### Description

Executing this command before activate lets the activate call overwrite the local configuration file modifications on instances with their corresponding server versions.

An activate call would fail if there are any local configuration file modifications on the instance. In such a case, you would want to either discard the changes on the instance or pull the changes from the instance to the config store by executing pullComponentChanges. In either case, you should execute the command enableOverwriteComponentChanges before activate such that the activate call would not fail because of the local modifications on the instance.

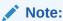

This command can only be executed from an open edit session. See resync/resyncAll for overriding instance changes outside of an open edit session.

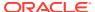

#### **Syntax**

enableOverwriteComponentChanges()

#### Example

```
props={'configuration': 'test', 'name': 'var foo', 'value': 'bar'}
otd createVariable(props)
activate()
weblogic.management.provider.UpdateException: [Management:141191]The prepare phase
of the configuration update failed with an exception.
Caused by: weblogic.nodemanager.NMException: Received error message from Node
Manager Server:
[ChangeList validation failed for transaction '3033897627106602' with cause:
OTD-67807 Validation failed for instance 'otd_test.example.com':
The instance configuration has been locally modified. The following changes can
either be discarded on the next activate using 'enableOverwriteComponentChanges' or
pulled into the current configuration using 'pullComponentChanges'.
Modified files: config/server.xml,config/test-obj.conf,config/obj.conf
# Scenario 1: Pull the changes on instance to config store and call
enableOverwriteComponentChanges and activate.
showComponentChanges("otd_test.example.com")
component otd_test.example.com changes on machine example.com:
edit OTD/test/config/obj.conf 2014.12.01-16:20:50 1970.01.01-05:29:59
edit OTD/test/config/test-obj.conf 2014.12.01-16:20:50 1970.01.01-05:29:59
edit OTD/test/config/server.xml 2014.12.01-16:50:27 2014.12.01-16:49:44
pullComponentChanges("otd_test.example.com")
pull component otd_test.example.com changes on machine in.example.com:
edit OTD/test/config/obj.conf
edit OTD/test/config/test-obj.conf
edit OTD/test/config/server.xml
enableOverwriteComponentChanges()
Activating all your changes, this may take a while ...
The edit lock associated with this edit session is released once the activation is
completed.
Activation completed
# Scenario 2: Discard the changes on the instance and override them with changes
from the current edit session
showComponentChanges("otd_test.example.com")
component otd_test.example.com changes on machine example.com:
edit OTD/test/config/obj.conf 2014.12.01-16:55:29 1970.01.01-05:29:59
edit OTD/test/config/test-obj.conf 2014.12.01-16:55:29 1970.01.01-05:29:59
edit OTD/test/config/server.xml 2014.12.01-16:55:29 2014.12.01-16:58:23
enableOverwriteComponentChanges()
activate()
Activating all your changes, this may take a while ...
The edit lock associated with this edit session is released
once the activation is completed.
Activation completed
```

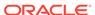

#### See Also

help, pullComponentChanges, resync/resyncAll, showComponentChanges, stopEdit, undo

# exportKeyStoreCertificate

#### **Description**

Exports a certificate, trusted certificate or certificate chain.

#### **Syntax**

```
exportKeyStoreCertificate(appStripe='stripe', name='keystore',password='password',
alias='alias', keypassword='keypassword',
type='entrytype',filepath='absolute_file_path')
```

| Argument    | Definition                                                                                                    |
|-------------|----------------------------------------------------------------------------------------------------|
| svc         | Specifies the service command object obtained through a call to getOpssService().                                                |
| appStripe   | Specifies the name of the stripe where the keystore resides.                                                                     |
| name        | Specifies the name of the keystore.                                                                                              |
| password    | Specifies the keystore password.                                                                                                 |
| alias       | Specifies the alias of the entry to be exported                                                                                  |
| keypassword | Specifies the key password.                                                                                                    |
| type        | Specifies the type of keystore entry to be exported. Valid values are 'Certificate', 'TrustedCertificate' or 'CertificateChain'. |
| filepath    | Specifies the absolute path of the file where certificate, trusted certificate or certificate chain is exported.                 |

#### Example

```
svc = getOpssService("KeyStoreService")
svc.exportKeyStoreCertificate(appStripe='OTD', name='myconfig', password='',
alias='mycert', keypassword='', type='Certificate', filepath='/scratch/cert.txt')
```

#### See Also

help, importKeyStoreCertificate, otd\_listCertificates, deleteKeyStoreEntry, getKeyStoreCertificates, exportKeyStoreCertificate in *Infrastructure Security WLST Command Reference*.

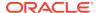

# exportKeyStoreCertificateRequest

#### **Description**

Generate a certificate signing request for a key pair and saves it to a file. This Base64-encoded certificate request can be submitted to a third-party Certificate Authority (CA) which will verify the sender, sign and return the signed certificate.

#### **Syntax**

```
exportKeyStoreCertificateRequest(appStripe='stripe', name='keystore',
password='password', alias='alias', keypassword='keypassword',
filepath='absolute_file_path')
```

| Argument    | Definition                                                                        |
|-------------|-----------------------------------------------------------------------------------|
| svc         | Specifies the service command object obtained through a call to getOpssService(). |
| appStripe   | Specifies the name of the stripe where the keystore resides.                      |
| name        | Specifies the name of the keystore.                                               |
| password    | Specifies the keystore password.                                                  |
| alias       | Specifies the entry's alias name.                                                 |
| keypassword | Specifies the key password.                                                       |
| filepath    | Specifies the absolute path of the file where certificate request is exported.    |

#### **Example**

```
svc = getOpssService("KeyStoreService")

# generate a key pair with the proper DN
svc.generateKeyPair(appStripe='OTD', name='myconfig', password='', alias='mycert',
keypassword='', dn='CN=test.example.com, OU=Webtier, O=\'Company Name\',
ST=California, C=US', keysize='1024')

# generate the CSR and put it in to a text file
svc.exportKeyStoreCertificateRequest(appStripe='OTD', name='myconfig', password='',
alias='mycert', keypassword='', filepath='/scratch/certreq.crt')
```

#### See Also

help, importKeyStoreCertificate, otd\_listCertificates, deleteKeyStoreEntry, getKeyStoreCertificates, exportKeyStoreCertificateRequest in *Infrastructure Security WLST Command Reference*.

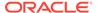

# generateKeyPair

### **Description**

Use this command to generate a key pair in a keystore and wrap it in a demo CA-signed certificate. This command is the equivalent of creating a self-signed certificate in Release 11g. You can use this key pair to generate a certificate signing request (CSR) using exportKeyStoreCertificateRequest which you can submit to a third-party Certificate Authority (CA) for signing.

### **Syntax**

```
generateKeyPair(appStripe='stripe', name='keystore', password='password',
dn='distinguishedname', keysize='keysize', alias='alias',
keypassword='keypassword')
```

| Argument    | Definition                                                                        |  |
|-------------|-----------------------------------------------------------------------------------|--|
| svc         | Specifies the service command object obtained through a call to getOpssService(). |  |
| appStripe   | Specifies the name of the stripe where the keystore resides.                      |  |
| name        | Specifies the name of the keystore.                                               |  |
| password    | Specifies the keystore password.                                                  |  |
| dn          | Specifies the distinguished name of the certificate wrapping the key pair.        |  |
| keysize     | Specifies the key size.                                                           |  |
| alias       | Specifies the alias of the key pair entry.                                        |  |
| keypassword | Specifies the key password.                                                       |  |
| ext_san     | subject alternate name extension                                                  |  |
|             |                                                                                   |  |

## Example

```
svc = getOpssService("KeyStoreService")
svc.generateKeyPair(appStripe='OTD', name='myconfig', password='', alias='mycert',
keypassword='', dn='CN=test.example.com, OU=Webtier, O=\'Company Name\',
ST=California, C=US', keysize='1024',ext_san="DNS:www.b.com,DNS:www.c.com")
```

### See Also

help, importKeyStoreCertificate, otd\_listCertificates, deleteKeyStoreEntry, getKeyStoreCertificates, exportKeyStoreCertificateRequest, generateKeyPair in *Infrastructure Security WLST Command Reference*.

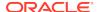

# getKeyStoreCertificates

## Description

Use this command to view the certificate properties including subject, issuer, issue date, and expiry date.

## **Syntax**

```
getKeyStoreCertificates(appStripe='stripe', name='keystore',
password='password', alias='alias', keypassword='keypassword')
```

| Argument    | Definition                                                                                        |
|-------------|---------------------------------------------------------------------------------------------------|
| svc         | Specifies the service command object obtained through a call to getOpssService().                 |
| appStripe   | Specifies the name of the stripe where the keystore resides.                                      |
| name        | Specifies the name of the keystore.                                                               |
| password    | Specifies the keystore password.                                                                  |
| alias       | Specifies the alias of the certificate, trusted certificate or certificate chain to be displayed. |
| keypassword | Specifies the key password.                                                                       |

### **Example**

```
svc = getOpssService("KeyStoreService")
svc.getKeyStoreCertificates(appStripe='OTD', name='myconfig', password='',
alias='mycert')
```

## See Also

help, importKeyStoreCertificate, deleteKeyStoreEntry, otd\_listCertificates, generateKeyPair, exportKeyStoreCertificateRequest, getKeyStoreCertificates in *Infrastructure Security WLST Command Reference*.

# help

# **Description**

Lists all available Oracle Traffic Director custom WLST commands, or lists help for a particular command.

## **Syntax**

To list all available Oracle Traffic Director custom WLST commands:

help('otd')

To list help for a particular command:

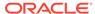

help('<otd\_custom\_command>')

### Example

help('otd\_createConfiguration')

# importKeyStoreCertificate

### Description

Imports a CA signed or trusted certificate into the keystore.

Once a CSR is submitted to a CA for signing, the CA signs the request and typically sends the certificate as a Base-64 encoded string. You should import this certificate as type <code>CertificateChain</code> along with any Intermediate and Root CA certificates using the same alias as that of the key pair that was used to generate the certificate request.

Once you have downloaded your certificate from your CA, you can download any Intermediate and Root certificates from your CA's website, open a text editor and paste the entire body of each certificate into one text file in the following order: Primary Certificate > Intermediate Certificate > Root Certificate.

The file should appear as follows when finished:

```
----BEGIN CERTIFICATE----
(Server SSL certificate)
----END CERTIFICATE----
(Intermediate certificate)
----END CERTIFICATE----
(Root certificate)
----END CERTIFICATE----
```

### **Syntax**

```
importKeyStoreCertificate(appStripe='stripe', name='keystore',
password='password', alias='alias', keypassword='keypassword',
type='entrytype',filepath='absolute_file_path')
```

| Argument    | Definition                                                                        |
|-------------|-----------------------------------------------------------------------------------|
| svc         | Specifies the service command object obtained through a call to getOpssService(). |
| appStripe   | Specifies the name of the stripe where the keystore resides.                      |
| name        | Specifies the name of the keystore.                                               |
| password    | Specifies the keystore password.                                                  |
| alias       | Specifies the alias of the entry to be imported.                                  |
| keypassword | Specifies the key password of the newly imported entry.                           |

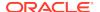

| Argument | Definition                                                                                                    |
|----------|----------------------------------------------------------------------------------------------------|
| type     | Specifies the type of keystore entry to be imported. Valid values are 'Certificate', 'TrustedCertificate' or 'CertificateChain'. |
| filepath | Specifies the absolute path of the file from where certificate, trusted certificate or certificate chain is imported.            |

```
svc = getOpssService("KeyStoreService")
# generate a key pair with the proper DN
svc.generateKeyPair(appStripe='OTD', name='myconfig', password='', alias='mycert',
keypassword='', dn='CN=test.example.com, OU=Webtier, O=\'Company Name\',
ST=California, C=US', keysize='1024')
# generate the CSR and put it in to a text file
svc.exportKeyStoreCertificateRequest(appStripe='OTD', name='myconfig', password='',
alias='mycert', keypassword='', filepath='/scratch/certreq.crt')
# Submit the CSR to a CA who can sign the certificate and import signed cert into #
the keystore using the same alias as the key pair. Note that the file being
imported should contain the CA cert along with the server cert and should be
# imported as type 'CertificateChain'
svc.importKeyStoreCertificate(appStripe='OTD', name='myconfig', password='',
alias='mycert', keypassword='', type='CertificateChain', filepath='/scratch/
certsign.pem')
\ensuremath{\sharp} Any CA cert can be imported into the keystore as a trusted cert
svc.importKeyStoreCertificate(appStripe='OTD', name='myconfig', password='',
alias='ca-cert', keypassword='', type='TrustedCertificate', filepath='/scratch/
cacert.crt')
```

#### See Also

help, exportKeyStoreCertificateRequest, otd\_listCertificates, deleteKeyStoreEntry, getKeyStoreCertificates, generateKeyPair, importKeyStoreCertificate in *Infrastructure Security WLST Command Reference*.

# **IistExpiringCertificates**

### Description

List certificates expiring in a specified period.

#### **Syntax**

listExpiringCertificates(days='days', autorenew=true|false)

| Argument | Definition                                                                                      |
|----------|-------------------------------------------------------------------------------------------------|
| SVC      | Specifies the service command object obtained through a call to getOpssService().               |
| days     | Specifies that the list should only include certificates within this many days from expiration. |

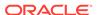

| Argument  | Definition                                                                                    |
|-----------|-----------------------------------------------------------------------------------------------|
| autorenew | Specifies true for automatically renewing expiring certificates, false for only listing them. |

```
svc = getOpssService("KeyStoreService")
svc.listExpiringCertificates(days='365', autorenew=false)
```

#### See Also

help, importKeyStoreCertificate, otd\_listCertificates, deleteKeyStoreEntry, getKeyStoreCertificates, exportKeyStoreCertificateRequest, listExpiringCertificates in *Infrastructure Security WLST Command Reference*.

# listKeyStores

### **Description**

List all the keystores in a stripe. In the case of Oracle Traffic Director, a permission-protected keystore is created at the same time as the configuration and also has the same name as the configuration. Hence the keystore names returned by listKeyStores will typically match the configuration names.

# **Syntax**

listKeyStores(appStripe='stripe')

| Argument  | Definition                                                                        |
|-----------|-----------------------------------------------------------------------------------|
| svc       | Specifies the service command object obtained through a call to getOpssService(). |
| appStripe | Specifies the name of the stripe whose keystores are listed.                      |

### **Example**

```
svc = getOpssService("KeyStoreService")
svc.listKeyStores(appStripe='OTD')
```

### See Also

help, importKeyStoreCertificate, otd\_listCertificates, deleteKeyStoreEntry, getKeyStoreCertificates, exportKeyStoreCertificateRequest, listKeyStores in *Infrastructure Security WLST Command Reference*.

# **listKeyStoreAliases**

## **Description**

List aliases in a keystore. Any certificate that is generated or imported into the keystore will be listed by its alias.

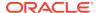

### **Syntax**

listKeyStoreAliases(appStripe='stripe', name='keystore', password='password',
type='entrytype')

| Argument  | Definition                                                                                                    |
|-----------|----------------------------------------------------------------------------------------------------|
| svc       | Specifies the service command object obtained through a call to getOpssService().                                                   |
| appStripe | Specifies the name of the stripe where the keystore resides.                                                                        |
| name      | Specifies the name of the keystore.                                                                                                 |
| password  | Specifies the keystore password.                                                                                                    |
| type      | Specifies the type of entry for which aliases are listed. Valid values are 'Certificate', 'TrustedCertificate', 'SecretKey' or '*'. |

### Example

```
svc = getOpssService("KeyStoreService")

# List all certificates
svc.listKeyStoreAliases(appStripe='OTD', name='myconfig', password='', type='*')

# List all user certificates (both SSL server and client)
svc.listKeyStoreAliases(appStripe='OTD', name='myconfig', password='',
type='Certificate')

# List only Trusted CA certificates
svc.listKeyStoreAliases(appStripe='OTD', name='myconfig', password='',
type='TrustedCertificate')
```

#### See Also

help, importKeyStoreCertificate, otd\_listCertificates, deleteKeyStoreEntry, getKeyStoreCertificates, exportKeyStoreCertificateRequest, listKeyStoreAliases in Infrastructure Security WLST Command Reference.

# otd addFailoverInstance

### Description

Use this command to add a failover instance. This command is valid only for active-active failover type. You can add a maximum of 254 instances in a failover group.

## **Syntax**

otd\_addFailoverInstance(props)

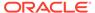

| Property      | Description                                              | Comments   |
|---------------|----------------------------------------------------------|------------|
| configuration | Name of the configuration.                               | Mandatory. |
| virtual-ip    | Virtual IP that uniquely identifies the failure group.   | Mandatory. |
| instance      | Name of the instance.                                    | Mandatory. |
| nic           | A network interface, upon which the VIP must be managed. | Mandatory. |

## Example 2-1 Example

```
props = {}
props['configuration'] = 'ha'
props['virtual-ip'] = '10.128.67.44'
props['instance'] = '1.example.com'
props['nic'] = 'eth0'
otd_addFailoverInstance(props)
```

#### See Also

# otd\_blockProxyInfo

### **Description**

Use this command to block the generation and forwarding of a particular proxy parameter to the origin server. The information about the proxy parameters and headers is described in otd\_forwardProxyInfo.

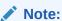

If the incoming request contains any of the headers corresponding to the proxy parameters, Oracle Traffic Director will pass-through the incoming request containing this header to the origin server.

## **Syntax**

otd\_blockProxyInfo(props)

| Property       | Description                 | Comments   |
|----------------|-----------------------------|------------|
| configuration  | Name of the configuration.  | Mandatory. |
| virtual-server | Name of the virtual server. | Mandatory. |

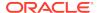

| Property | Description                                                                                                    | Comments   |
|----------|----------------------------------------------------------------------------------------------------|------------|
| route    | Name of the route.                                                                                                    | Mandatory. |
| param    | Name of the proxy parameter to be blocked.                                                                                                    | Mandatory. |
|          | Range of values: jroute, via, ip, cipher, proxy-agent, keysize, secret-keysize, ssl-id, issuer-dn, user-dn, auth-cert, xforwarded-for, cache-info, ssl. |            |

```
props = {}
props['configuration'] = 'foo'
props['virtual-server'] = 'bar'
props['route'] = 'route-1'
props['param'] = 'ssl'
otd_blockProxyInfo(props)
```

### See Also

help, otd\_listProxyInfo, otd\_forwardProxyInfo

# otd\_copyConfiguration

### Description

Use this command to create a copy of an existing configuration.

### **Syntax**

otd\_copyConfiguration(props)

The argument props is a dictionary that can contain the following properties:

| Property             | Description                                                                                                | Comments   |
|----------------------|----------------------------------------------------------------------------------------------------|------------|
| source-configuration | Name of the configuration to be copied.                                                                    | Mandatory. |
| dest-configuration   | Name of the new configuration. Name should not contain spaces, invalid characters or non-ASCII characters. | Mandatory. |

# **Example**

```
props = {}
props['source-configuration'] = 'foo'
props['dest-configuration'] = 'bar'
otd_copyConfiguration(props)
```

### See Also

 $help, otd\_createConfiguration, otd\_deleteConfiguration, otd\_listConfigurations, activate$ 

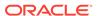

# otd\_copyVirtualServer

### **Description**

Use this command to create a copy of an existing virtual server.

## **Syntax**

otd\_copyVirtualServer(props)

The argument props is a dictionary that can contain the following properties:

| Property              | Description                              | Comments   |
|-----------------------|------------------------------------------|------------|
| configuration         | Name of the configuration.               | Mandatory. |
| source-virtual-server | Name of the virtual server to be copied. | Mandatory. |
| dest-virtual-server   | Name of the new virtual server.          | Mandatory. |

## Example

```
props = {}
props['configuration'] = 'foo'
props['source-virtual-server'] = 'bar'
props['dest-virtual-server'] = 'baz'
otd_copyVirtualServer(props)
```

### See Also

help, otd\_createVirtualServer, otd\_setVirtualServerProperties, otd\_deleteVirtualServer, otd\_getVirtualServerProperties, otd\_listVirtualServers

# otd\_createCacheRule

# **Description**

Use this command to create a cache rule with a set of initial values.

### **Syntax**

otd\_createCacheRule(props)

| Property       | Description                 | Comments   |
|----------------|-----------------------------|------------|
| configuration  | Name of the configuration.  | Mandatory. |
| virtual-server | Name of the virtual server. | Mandatory. |

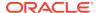

| Property   | Description                                                                                                    | Comments   |
|------------|----------------------------------------------------------------------------------------------------|------------|
| cache-rule | Name of the cache rule to be created.                                                                                                    | Mandatory. |
| condition  | A condition is an expression which if evaluates to true, will result in the rule being executed. Conditions are constructed from literals, variables, functions and operators. | Mandatory. |

```
props = {}
props['configuration'] = 'foo'
props['virtual-server'] = 'bar'
props['cache-rule'] = 'cache-rule-1'
otd_createCacheRule(props)
```

### See Also

 $help, otd\_deleteCacheRule, otd\_getCacheProperties, otd\_getCacheRuleProperties, otd\_listCacheRules$ 

# otd\_createCompressionRule

# **Description**

Use this command to create a compression rule with an initial set of values.

### **Syntax**

otd\_createCompressionRule(props)

The argument props is a dictionary that can contain the following properties:

| Property         | Description                                                                                                    | Comments   |
|------------------|----------------------------------------------------------------------------------------------------|------------|
| configuration    | Name of the configuration.                                                                                                    | Mandatory. |
| virtual-server   | Name of the virtual server.                                                                                                    | Mandatory. |
| compression-rule | Name of the compression rule to be created.                                                                                                    | Mandatory. |
| condition        | A condition is an expression which if evaluates to true, will result in the rule being executed. Conditions are constructed from literals, variables, functions and operators. | Mandatory. |

## **Example**

```
props = {}
props['configuration'] = 'foo'
props['virtual-server'] = 'bar'
props['compression-rule'] = 'compression-rule-1'
otd_createCompressionRule(props)
```

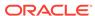

### See Also

 $help, otd\_deleteCompressionRule, otd\_setCompressionRuleProperties, otd\_listCompressionRules$ 

# otd\_createConfiguration

A configuration is a collection of metadata to instantiate Oracle Traffic Director. You can create a new configuration that listens to HTTP and TCP traffic on a given port and front-ends a set of HTTP and TCP origin servers.

# **Description**

This command creates a default virtual server that handles HTTP traffic and a default TCP proxy that handles TCP traffic. In addition, it creates a default route and forwards all traffic to the origin server.

## **Syntax**

otd\_createConfiguration(props)

| Property           | Description                                                                                                    | Comments      |
|--------------------|----------------------------------------------------------------------------------------------------|---------------|
| name               | Name of the configuration to be created. Name should not contain spaces, invalid characters or non-ASCII characters.                                                                                                    | Mandatory.    |
| listener-port      | Listener port through which the server accepts requests.                                                                                                    | Mandatory.    |
| TISCENCE POIC      | Range of values: port number should be an integer between 1 and 65535, both inclusive.                                                                                                    |               |
| server-name        | Valid only if origin-server-type is http or https. The server name is used in any URLs that are generated automatically by the server and sent to the client. This server name should be the virtual host name or alias name if your server uses an alias. If a colon and port number are appended to the server name then that port is used in the generated URLs.                         |               |
| ip                 | The server will bind to this Internet Protocol (IP) address for<br>the default listener. Only traffic sent to this IP address will be<br>serviced. * indicates that the server will listen on all IP<br>addresses.                                                                                                    |               |
|                    | Range of values: *, a hostname, or an IPV4/IPV6 address                                                                                                    |               |
| origin-server-type | Type of requests handled by the origin servers.                                                                                                    |               |
| 3                  | Range of values: http/https/tcp                                                                                                    |               |
|                    | Default: http                                                                                                    |               |
| origin-server      | A back-end server to which Oracle Traffic Director forwards requests that it receives from clients, and from which it receives responses to client requests. The origin servers could, for example, be application servers like Oracle WebLogic Server, web servers, LDAP servers, and so on. This should be specified as a comma separated list of origin servers of the format host:port. | Multi-valued. |

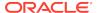

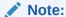

You cannot invoke this command in offline mode until you have read a domain using readDomain. Make sure to update the domain using updateDomain after the command to apply the changes.

### **Example**

### Online:

```
# Online
props = {}
props['name'] = 'foo'
props['listener-port'] = '12345'
props['server-name'] = 'foo'
props['origin-server'] = 'vault.example.com:80'
otd_createConfiguration(props)
```

### Offline:

```
# Offline
readDomain('/export/domains/otd_domain')
props = {}
props['name'] = 'foo'
props['listener-port'] = '12345'
props['server-name'] = 'foo'
props['origin-server'] = 'vault.example.com:80'
otd_createConfiguration(props)
updateDomain()
closeDomain()
```

### See Also

help, otd\_listConfigurations, otd\_deleteConfiguration, otd\_copyConfiguration, otd\_listConfigFiles, otd\_getConfigFile, otd\_saveConfigFile, activate

# otd\_createContentRule

## **Description**

Use this command to create a content rule.

### **Syntax**

```
otd_createContentRule(props)
```

| Property       | Description                                                             | Comments   |
|----------------|-------------------------------------------------------------------------|------------|
| configuration  | Name of the configuration.                                              | Mandatory. |
| virtual-server | Name of the virtual server for which the content rule is to be created. | Mandatory. |

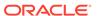

| Property       | Description                                                       | Comments                          |
|----------------|-------------------------------------------------------------------|-----------------------------------|
| content-rule   | Name of the content rule to be created.                           | Mandatory. Name should be unique. |
| uri-prefix     | URI prefix that has to be mapped to a directory.                  | Mandatory.                        |
| directory-path | Absolute server path and a valid directory for storing documents. | Mandatory.                        |

```
props = {}
props['configuration'] = 'foo'
props['virtual-server'] = 'bar'
props['uri-prefix'] = '/baz'
props['directory-path'] = '/qux'
props['content-rule'] = 'content-rule-1'
otd_createContentRule(props)
```

#### See Also

 $help, otd\_getContentRuleProperties, otd\_listContentRules, otd\_deleteContentRule \,, otd\_setContentRuleProperties \,.$ 

# otd\_createErrorPage

# **Description**

Use this command to create an error page corresponding to the specified error code.

### **Syntax**

otd\_createErrorPage(props)

The argument props is a dictionary that can contain the following properties:

| Property       | Description                                                                           | Comments   |
|----------------|---------------------------------------------------------------------------------------|------------|
| configuration  | Name of the configuration.                                                            | Mandatory. |
| virtual-server | Name of the virtual server.                                                           | Mandatory. |
| code           | Error code for which you want to create an error page.<br>Range of values: 400 - 599. | Mandatory. |
| error-page     | Absolute path for which an error page is to be created.                               | Mandatory. |

### **Example**

```
props = {}
props['configuration'] = 'foo'
props['virtual-server'] = 'bar'
props['code'] = '408'
```

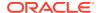

```
props['error-page'] = '/documents/otd'
otd_createErrorPage(props)
```

# See Also

help, otd\_deleteErrorPage, otd\_listErrorPages

# otd\_createEvent

# **Description**

Use this command to create an event.

### **Syntax**

otd\_createEvent(props)

The argument props is a dictionary that can contain the following properties:

| Property      | Description                                                                                                    | Comments   |
|---------------|----------------------------------------------------------------------------------------------------|------------|
| configuration | Name of the configuration for which the event is to be created.                                                                | Mandatory. |
| event         | Name that uniquely identifies the event.                                                                                       | Mandatory. |
| evene         | Name can consist of one or more characters. Whitespace is not permitted.                                                       |            |
| command       | The command that the event executes.                                                                                           | Mandatory. |
| Command       | Range of values: the value can be restart, reconfig, rotate-log, rotate-access-log, and update-crl, or any executable command. |            |
| time          | Time, for example, 12:30, when this event is to be started.                                                                    |            |
| CIMC          | Range of values: the format of the time is hh:mm.                                                                              |            |
| month         | Month at which this event should occur.                                                                                        |            |
| MOITCII       | Range of values: 1-12.                                                                                                    |            |
| day-of-month  | Day of the month at which this event should occur.                                                                             |            |
| day of monen  | Range of values: 1-31.                                                                                                    |            |
| day-of-week   | Day of the week at which this event should occur.                                                                              |            |
| day of week   | Range of values: Sun, Mon, Tue, Wed, Thu, Fri, or Sat.                                                                         |            |
| interval      | Time interval at which this event should occur.                                                                                |            |
| IIICCI VAI    | Range of values: an interval in seconds between 60 (1 minute) and 86400 (1 day), inclusive.                                    |            |
| enabled       | Whether the event is enabled at runtime.                                                                                       |            |
| CHADICA       | Range of values: true or false.                                                                                                |            |
|               | Default: true.                                                                                                    |            |

# **Example**

```
props = {}
props['configuration'] = 'foo'
props['event'] = 'event-1'
props['command'] = 'rotate-log'
```

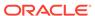

```
props['time'] = '12:00'
otd_createEvent(props)
```

### See Also

help, otd\_deleteEvent, otd\_listEvents, otd\_getEventProperties, otd\_setEventProperties

# otd\_createEventSubscription

### Description

Use this command to create an event subscription.

## **Syntax**

otd\_createEventSubscription(props)

The argument props is a dictionary that can contain the following properties:

| Property           | Description                                                                                                    | Comments   |
|--------------------|----------------------------------------------------------------------------------------------------|------------|
| configuration      | Name of the configuration for which the event subscription is to be created.                                           | Mandatory. |
| event-subscription | User defined name for the event subscription.                                                                          | Mandatory. |
| URL                | Specifies the subscription URL. If this is configured, Oracle Traffic Director publishes the notification to this URL. | Mandatory. |
|                    | Range of values: A valid HTTP URL.                                                                                     |            |

### **Example**

```
props = {}
props['configuration'] = 'foo'
props['event-subscription'] = 'bar'
props['url'] = 'http://example.com:7777/subscriber'
otd_createEventSubscription(props)
```

### See Also

help, otd\_deleteEventSubscription, otd\_getEventSubscriptionProperties, otd\_setEventSubscriptionProperties, otd\_listEventSubscriptions

# otd\_createFailoverGroup

### Description

Use this command to create a failover group consisting of two Oracle Traffic Director instances grouped by a unique virtual IP address (VIP), to provide high availability in active-passive mode. Requests are received at the specified VIP address and routed to the Oracle Traffic Director instance that is designated as the primary instance. If the primary instance is not reachable, requests are routed to the backup instance.

After creating the failover group, add the failover instance using the otd addFailoverInstance command.

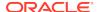

There can be a maximum of 255 failover groups, across configurations.

When creating a failover group, if the administration node process is running as non-root on the node where the instances are located, then you must run otd\_startFailover on those nodes as a privileged user. This is to manually start the failover. If this command is not executed, failover is not started and there will be no high availability.

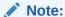

This command is supported only on Linux and Solaris platforms.

For information about how failover works in Oracle Traffic Director, see *Administering Oracle Traffic Director*.

### **Syntax**

otd\_createFailoverGroup(props)

The argument props is a dictionary that can contain the following properties:

| Description                                                                                                    | Comments                                                                                                    |
|----------------------------------------------------------------------------------------------------|----------------------------------------------------------------------------------------------------|
| Name of the configuration for which the failover group is to be created.                                                                                                    | Mandatory.                                                                                                    |
| The VIP for which we are creating a failover for. The VIP should belong to the same subnet as that of the nodes in the failover group, and must be accessible to clients.                                                                                                    | Mandatory.                                                                                                    |
| Range of values: host name or an IPv4/IPv6 address.                                                                                                    |                                                                                                    |
| An existing instance which is designated as the primary.                                                                                                    | Mandatory.                                                                                                    |
| An existing instance which is designated as the backup.                                                                                                    | Mandatory.                                                                                                    |
| A network interface, on the node where primary-instance is running, upon which the VIP must be managed.                                                                                                    | Mandatory.                                                                                                    |
| A network interface, on the node where backup-instance is running, upon which the VIP must be managed.                                                                                                    | Mandatory.                                                                                                    |
| A VRRP necessity, identifies the VRRP router group that are participating in failover for a VIP. The value should be unique across failover groups. If not specified, the default router-id will be a random number between 1 - 255.  Range of values: positive integer, valid range is 1-255.  Default: random number between 1 - 255. |                                                                                                    |
|                                                                                                    |                                                                                                    |
|                                                                                                    |                                                                                                    |
| ·                                                                                                    |                                                                                                    |
| ·                                                                                                    |                                                                                                    |
|                                                                                                    | Name of the configuration for which the failover group is to be created.  The VIP for which we are creating a failover for. The VIP should belong to the same subnet as that of the nodes in the failover group, and must be accessible to clients.  Range of values: host name or an IPv4/IPv6 address.  An existing instance which is designated as the primary.  An existing instance which is designated as the backup.  A network interface, on the node where primary-instance is running, upon which the VIP must be managed.  A network interface, on the node where backup-instance is running, upon which the VIP must be managed.  A VRRP necessity, identifies the VRRP router group that are participating in failover for a VIP. The value should be unique across failover groups. If not specified, the default router-id will be a random number between 1 - 255. |

### **Example**

Creating an active-passive failover group

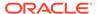

```
props = {}
props['configuration'] = 'ha'
props['virtual-ip'] = '192.0.2.1'
props['primary-instance'] = '1.example.com'
props['backup-instance'] = '2.example.com'
props['primary-nic'] = 'eth0'
props['backup-nic'] = 'eth0'
otd_createFailoverGroup(props)
```

### Creating an active-active failover group

```
props = {}
props['configuration'] = 'ha'
props['virtual-ip'] = '192.0.2.1'
props['failover-type'] = 'active-active'
otd_createFailoverGroup(props)
```

### See Also

help, otd\_deleteFailoverGroup, otd\_getFailoverGroupProperties, otd\_toggleFailoverGroupPrimary, otd\_startFailover, otd\_stopFailover

# otd\_createHttpListener

# **Description**

Use this command to create a new HTTP listener socket with a set of initial values. All virtual servers have an HTTP listener specified. When a new request comes in, Oracle Fusion Middleware determines which virtual server to send it to, based on the configured HTTP listener.

### **Syntax**

otd\_createHttpListener(props)

| Property                        | Description                                                                                                    | Comments   |
|---------------------------------|----------------------------------------------------------------------------------------------------|------------|
| configuration                   | Name of the configuration.                                                                                                    | Mandatory. |
| http-listener                   | Name that uniquely identifies the HTTP listener. Name can consist of one or more characters. Whitespace is not permitted.                                                                                                    | Mandatory. |
| port                            | Port on which to listen.                                                                                                    | Mandatory. |
| porc                            | Range of values: port number between 1 and 65535, inclusive.                                                                                                    |            |
| server-name                     | Default server name. May include a scheme (for example, http://) prefix and port (for example, :80) suffix . Can be a hostname, fully qualified domain name, IP address, or a URL prefix that contains one. The URL prefix must not specify a path. | Mandatory. |
| default-virtual-server-<br>name | Name of the virtual server that processes requests that did not match a host.                                                                                                    | Mandatory. |

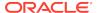

| Property                        | Description                                                                                                    | Comments |
|---------------------------------|----------------------------------------------------------------------------------------------------|----------|
| enabled                         | Whether the listener is enabled at runtime.                                                                                                    |          |
| Chabica                         | Range of values: true or false.                                                                                                    |          |
|                                 | Default: true.                                                                                                    |          |
| in                              | IP address on which to listen.                                                                                                    |          |
| ip                              | Range of values: *, a hostname, or an IP address.                                                                                                    |          |
| acceptor-threads                | Number of threads dedicated to accepting connections received by this listener.                                                                            |          |
|                                 | Range of values: 1 - 128.                                                                                                    |          |
|                                 | Default: auto-tuned.                                                                                                    |          |
| 1-11-1 1 -                      | Whether the server uses blocking IO.                                                                                                    |          |
| blocking-io                     | Range of values: true or false.                                                                                                    |          |
|                                 | Default: false.                                                                                                    |          |
| blocking-accept                 | Enables/Disables blocking of the server Listen Socket while retaining client end points as non blocking (useful when MaxProcs > 1).                        |          |
|                                 | Range of values: true or false.                                                                                                    |          |
|                                 | Default: false.                                                                                                    |          |
| handle-protocol-<br>mismatch    | Range of values: true or false.  Default: true.                                                                                                    |          |
|                                 | The socket family used to connect to the origin server.                                                                                                    |          |
| family                          | Range of values: default, inet, inet6, or inet-sdp                                                                                                    |          |
|                                 | Default: auto-tuned.                                                                                                    |          |
|                                 | Maximum size of the operating system listen queue backlog.                                                                                                 |          |
| listen-queue-size               | Range of values: 1 - 1048576.                                                                                                    |          |
|                                 | Default: 128.                                                                                                    |          |
|                                 | Size (in bytes) of the operating system socket receive buffer.                                                                                             |          |
| receive-buffer-size             | Range of values: size in bytes between 0 and 2147483647, inclusive.                                                                                        |          |
| 11.55                           | Size (in bytes) of the operating system socket send buffer.                                                                                                |          |
| send-buffer-size                | Range of values: size in bytes between 0 and 2147483647, inclusive.                                                                                        |          |
| max-requests-per-<br>connection | Maximum number of keep-alive requests that will be handled per HTTP connection after which the keep-alive connection will be closed. 0 indicates no limit. |          |
|                                 | Range of values: any positive Integer                                                                                                    |          |
|                                 | Default: 0.                                                                                                    |          |
| description                     | Description of the HTTP listener for the administrator's reference.                                                                                        |          |

```
props = {}
props['configuration'] = 'foo'
props['http-listener'] = 'http-listener-1'
props['port'] = '23456'
props['server-name'] = 'example.com'
```

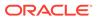

```
props['default-virtual-server-name'] = 'bar'
otd_createHttpListener(props)
```

### See Also

help, otd\_setHttpListenerProperties, otd\_listHttpListeners, otd\_deleteHttpListener

# otd createInstance

## **Description**

Use this command to create an instance of this configuration on the specified machine. Instance refers to the environment of an Oracle Fusion Middleware daemon, including its configuration, log files, and other runtime artifacts such as lock databases, caches, and temporary files.

### **Syntax**

otd\_createInstance(props)

The argument props is a dictionary that can contain the following properties:

| Property      | Description                                                                                                    | Comments   |
|---------------|----------------------------------------------------------------------------------------------------|------------|
| configuration | Name of the configuration.                                                                                                    | Mandatory. |
| machine-name  | Name specified while creating the machine in the Oracle WebLogic Server console corresponding to the host name of the machine on which the Oracle Traffic Director instance is running. | Mandatory. |

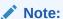

When this command is executed in offline mode, the instance file artifacts are created only if the machine specified is on the same host as that of the admin server. Otherwise, the instance file artifacts will get created after the start of both admin server and node manager.

## **Example**

```
# Online
props = {}
props['configuration'] = 'foo'
props['machine-name'] = 'machine1'
otd_createInstance(props)

# Offline
readDomain('/export/domains/otd_domain')
props = {}
props['configuration'] = 'foo'
props['machine-name'] = 'machine1'
otd_createInstance(props)
```

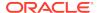

```
updateDomain()
closeDomain()
```

### See Also

help, otd\_deleteInstance, otd\_listInstances, start, stop, softRestart

# otd\_createMimeType

## **Description**

Use this command to create a MIME type.

### **Syntax**

otd\_createMimeType(props)

The argument props is a dictionary that can contain the following properties:

| Property      | Description                            | Comments                                                                    |
|---------------|----------------------------------------|-----------------------------------------------------------------------------|
| configuration | Name of the configuration.             | Mandatory.                                                                  |
| content-type  | The content type of the MIME types.    | Mandatory.                                                                  |
| extensions    | The file extension for the MIME value. | Mandatory. To define multiple file extensions, separate them by a comma (,) |

### Example

```
props = {}
props['configuration'] = 'foo'
props['content-type'] = 'bar'
props['extensions'] = 'baz'
otd_createMimeType(props)
```

### See Also

help, otd\_deleteMimeType, otd\_listMimeTypes

# otd\_createOriginServer

### Description

Use this command to create a origin pool server with a set of initial values to the existing origin server pool. The origin server defines a member of a server pool.

## **Syntax**

otd\_createOriginServer(props)

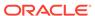

| Property           | Description                                                                                                    | Comments   |
|--------------------|----------------------------------------------------------------------------------------------------|------------|
| configuration      | Name of the configuration.                                                                                                    | Mandatory. |
| origin-server-pool | Name of the origin server pool.                                                                                                    | Mandatory. |
| host               | IP address/Host name of this origin server.                                                                                                    | Mandatory. |
| 11000              | Range of values: hostname or IP address.                                                                                                    |            |
| port               | Port number of this origin server.                                                                                                    | Mandatory. |
| port               | Range of values: port number between 1 and 65535, inclusive.                                                                                                    |            |
| ما مام             | Load distribution weight for this origin server.                                                                                                    |            |
| weight             | Range of values: 1 - 1000.                                                                                                    |            |
|                    | Default: 1                                                                                                    |            |
| backup             | The parameter specifies if the origin server is a backup server.                                                                                                    |            |
|                    | Range of values: true or false.                                                                                                    |            |
|                    | Default: false.                                                                                                    |            |
| max-connections    | The maximum number of concurrent connections to a server.                                                                                                    |            |
| max-connections    | Range of values: 0 - 20480.                                                                                                    |            |
|                    | Default: 0.                                                                                                    |            |
| ramp-up-time       | The time in seconds to ramp the sending rate up to the capacity of a newly up origin server. If the parameter is not specified, request rate accelerating will not be activated for the server. |            |
|                    | Range of values: an interval in seconds between 0.001 and 3600 (1 hour), inclusive.                                                                                                    |            |
|                    | Default: 0.001.                                                                                                    |            |

```
props = {}
props['configuration'] = 'foo'
props['origin-server-pool'] = 'origin-server-pool-1'
props['host'] = 'www.example.com'
props['port'] = '12345'
otd_createOriginServer(props)
```

### See Also

 $help, otd\_deleteOriginServer, otd\_listOriginServers, otd\_getOriginServerProperties, otd\_setOriginServerProperties$ 

# $otd\_createOriginServerPool$

### **Description**

Use this command to create a origin-server pool. The origin-server pool configures a pool of origin servers that are used for load balancing requests.

### **Syntax**

otd\_createOriginServerPool(props)

The argument props is a dictionary that can contain the following properties:

| Property           | Description                                                                                                    | Comments      |
|--------------------|----------------------------------------------------------------------------------------------------|---------------|
| configuration      | Name of the configuration.                                                                                             | Mandatory.    |
| origin-server-pool | Name by which this server pool is referenced. Name can consist of one or more characters, whitespace is not permitted. | Mandatory.    |
| origin-server      | Represents an origin server that belongs to this server pool. Multiple comma separated values can be specified.        | Multi-valued. |
| ype                | Specifies the type of (requests handled by) every server in this server pool.                                          |               |
|                    | Range of values: tcp, http, or https.                                                                                  |               |
|                    | Default: http.                                                                                                    |               |
| amily              | The socket family used to connect to servers in this pool.                                                             |               |
| cumily             | Range of values: default, inet, inet6, or inet-sdp.                                                                    |               |
|                    | Default: auto-tuned.                                                                                                   |               |
| oad-distribution   | Algorithm that is used for load distribution of this server pool.                                                      |               |
| oud distribution   | Range of values: round-robin, least-connection-count, or least-response-time.                                          |               |
|                    | Default: round-robin.                                                                                                  |               |
| proxy-server       | Name of the proxy-server in the form of host:port.                                                                     |               |

# **Example**

```
props = {}
props['configuration'] = 'foo'
props['origin-server-pool'] = 'origin-server-pool-1'
props['origin-server'] = 'www.example.com:12345'
otd_createOriginServerPool(props)
```

### See Also

 $help, otd\_setOriginServerPoolProperties, otd\_getOriginServerPoolProperties, otd\_deleteOriginServerPool, otd\_listOriginServerPools$ 

# otd\_createRequestLimit

# **Description**

Use this command to create a request limit rule with a set of initial values.

# **Syntax**

otd\_createRequestLimit(props)

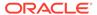

| Property          | Description                                                                                                    | Comments   |
|-------------------|----------------------------------------------------------------------------------------------------|------------|
| configuration     | Name of the configuration.                                                                                                    | Mandatory. |
| virtual-server    | Name of the virtual server.                                                                                                    | Mandatory. |
| request-limit     | Name of the request limit rule.                                                                                                    | Mandatory. |
| condition         | A condition is an expression which if evaluates to true, will result in the rule being executed. Conditions are constructed from literals, variables, functions and operators. |            |
| max-rps           | Maximum number of requests that the virtual server can receive per second.                                                                                                    |            |
| max-connections   | Maximum number of concurrent matching connections.                                                                                                    |            |
| monitor-attribute | Request attribute to monitor.                                                                                                    |            |

```
props = {}props['configuration'] = 'foo'props['virtual-server'] =
'bar'props['request-limit'] = 'request-limit-1'
props['max-connections'] = '2048'
otd_createRequestLimit(props)
```

#### See Also

 $help, otd\_deleteRequestLimit, otd\_listRequestLimits, otd\_getRequestLimitProperties, otd\_setRequestLimitProperties$ 

# otd\_createRoute

### Description

Use this command to create a route with a set of initial values. Based on the condition specified while creating a route, the load balancing requests are routed to the specified origin-server pool. A default route is created when a virtual-server is created.

### **Syntax**

otd\_createRoute(props)

| Property       | Description                 | Comments   |
|----------------|-----------------------------|------------|
| configuration  | Name of the configuration.  | Mandatory. |
| virtual-server | Name of the virtual server. | Mandatory. |

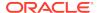

| Property           | Description                                                                                                    | Comments                                                            |
|--------------------|----------------------------------------------------------------------------------------------------|---------------------------------------------------------------------|
| route              | Name of the route to be created.                                                                                                    | Mandatory.                                                          |
| origin-server-pool | Name of the origin server pool to which the load balancing requests must be routed.                                                                                            | Mandatory.                                                          |
| condition          | A condition is an expression which if evaluates to true, will result in the rule being executed. Conditions are constructed from literals, variables, functions and operators. | condition cannot be specified if uri-prefix is specified.           |
| uri-prefix         | A uri-prefix is a URI path with wildcard patterns. If a request URI matches with the uri-prefix then the rule will be executed.                                                | uri-prefix can not<br>be specified if<br>condition is<br>specified. |

```
props = {}
props['configuration'] = 'foo'
props['virtual-server'] = 'bar'
props['route'] = 'route-1'
props['origin-server-pool'] = 'origin-server-pool-1'
otd_createRoute(props)
```

### See Also

help, otd\_deleteRoute, otd\_listRoutes, otd\_getRouteProperties, otd\_setRouteProperties

# otd\_createService

## **Description**

This command creates operating system service for the specified instance. This command should be executed as a privileged user on the machine on which the instance exists. By default, the name of the service would be the instance's name. If there exists a service already with the instance name, the service name will be suffixed with hash of instance-home. By default the service will be run as the user who owns the instance. The service can be run as a different user by modifying {SERVICE\_USER} variable in /etc/init.d/<instance\_name>

The service will not be created if an existing service is found for an instance.

This command is supported only on the Linux platform.

### **Syntax**

otd\_createService(props)

| Property    | Description                                                        | Comments   |
|-------------|--------------------------------------------------------------------|------------|
| domain-home | Path to the directory that contains Oracle Traffic Director domain | Mandatory. |

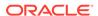

| Property | Description                                   | Comments   |
|----------|-----------------------------------------------|------------|
| instance | Name of the Oracle Traffic Director instance. | Mandatory. |

```
props = {}
props['domain-home'] = '/export/domains/otd_domain'
props['instance'] = 'otd_foo_machinel'
otd_createService(props)
```

#### See Also

otd\_deleteService, otd\_listServices

# otd\_createStandaloneDomain

# **Description**

Use this command to create an Oracle Traffic Director standalone domain at the given location.

This command can only be run in offline mode.

# **Syntax**

otd\_createStandaloneDomain(props)

The argument props is a dictionary that can contain the following properties:

| Property    | Description                                                                                      | Comments   |
|-------------|--------------------------------------------------------------------------------------------------|------------|
| domain-home | Path to the domain directory which should contain the Oracle Traffic Director standalone domain. | Mandatory. |

### **Example**

```
props = {}
props['domain-home'] = '/export/domains/otd_standalone'
otd_createStandaloneDomain(props)
```

### See Also

help, otd\_createStandaloneInstance, otd\_deleteStandaloneInstance

# otd\_createStandaloneInstance

# **Description**

Use this command to create an Oracle Traffic Director instance in an Oracle Traffic Director standalone domain.

This command can only be run in offline mode.

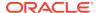

# **Syntax**

 $\verb|otd_createStandaloneInstance(props)|\\$ 

The argument props is a dictionary that can contain the following properties:

| Name of the instance to be created.                                                                                                    | Mandatory.                                                                                                    |
|----------------------------------------------------------------------------------------------------|----------------------------------------------------------------------------------------------------|
| Path to the domain directory which should contain the Oracle Traffic Director standalone domain.                                                                                                    | Mandatory.                                                                                                    |
| Listener port through which the server accepts requests.<br>Range of values: port number should be an integer between 1 and 65535, both inclusive.                                                                                                    | Mandatory.                                                                                                    |
| Valid only if origin-server-type is http or https. The server name is used in any URLs that are generated automatically by the server and sent to the client. This server name should be the virtual host name or alias name if your server uses an alias. If a colon and port number are appended to the server name then that port is used in the generated URLs. |                                                                                                    |
| The server will bind to this Internet Protocol (IP) address for<br>the default listener. Only traffic sent to this IP address will be<br>serviced. * indicates that the server will listen on all IP<br>addresses.                                                                                                    |                                                                                                    |
| Range of values: *, a hostname, or an IPV4/IPV6 address.                                                                                                    |                                                                                                    |
| Type of requests handled by the origin servers.  Range of values: http/https/tcp.  Default: http.                                                                                                    |                                                                                                    |
| A back-end server to which Oracle Traffic Director forwards requests that it receives from clients, and from which it receives responses to client requests. The origin servers could, for example, be application servers like Oracle WebLogic Server, web servers, LDAP servers, and so on. Specified as a comma separated list of origin servers of the          |                                                                                                    |
|                                                                                                    | Traffic Director standalone domain.  Listener port through which the server accepts requests.  Range of values: port number should be an integer between 1 and 65535, both inclusive.  Valid only if origin-server-type is http or https. The server name is used in any URLs that are generated automatically by the server and sent to the client. This server name should be the virtual host name or alias name if your server uses an alias. If a colon and port number are appended to the server name then that port is used in the generated URLs.  The server will bind to this Internet Protocol (IP) address for the default listener. Only traffic sent to this IP address will be serviced. * indicates that the server will listen on all IP addresses.  Range of values: *, a hostname, or an IPV4/IPV6 address.  Type of requests handled by the origin servers.  Range of values: http/https/tcp.  Default: http.  A back-end server to which Oracle Traffic Director forwards requests that it receives from clients, and from which it receives responses to client requests. The origin servers could, for example, be application servers like Oracle WebLogic Server, web servers, LDAP servers, and so on. |

# **Example**

```
props = {}
props['name'] = 'foo'
props['domain-home'] = '/export/domains/otd_standalone'
props['listener-port'] = '12345'
props['server-name'] = 'foo.bar'
otd_createStandaloneInstance(props)
```

### See Also

 $help, otd\_createStandaloneDomain, otd\_deleteStandaloneInstance$ 

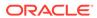

# otd\_createTcpListener

# **Description**

Use this command to create a new TCP listener with a set of initial values. When a new request comes in, Oracle Traffic Director determines which TCP proxy to send it to, based on the configured TCP listener.

# **Syntax**

otd\_createTcpListener(props)

|                                                                                                    | Comments   |
|----------------------------------------------------------------------------------------------------|------------|
| Description  Name of the configuration.                                                                                             | Mandatory. |
| figuration Name of the configuration.                                                                                               | ŕ          |
| Name that uniquely identifies the listener. Name can consist of one or more characters. Whitespace is not permitted.                | Mandatory. |
| Port on which to listen.                                                                                                    | Mandatory. |
| Range of values: port number between 1 and 65535, inclusive.                                                                        |            |
| -proxy-name Name that identifies the exposed TCP service.                                                                           | Mandatory. |
| bled Whether the instance is enabled.                                                                                               |            |
| Range of values: true or false.                                                                                                    |            |
| Default: true.                                                                                                    |            |
| IP address on which to listen.                                                                                                    |            |
| Range of values: hostname, or an IP address.                                                                                        |            |
| eptor-threads Acceptor threads for this listening end point.                                                                        |            |
| Range of values: 1 - 128.  Default: auto-tuned.                                                                                     |            |
|                                                                                                    |            |
| Enables/Disables blocking of the server Listen Socket while retaining client end points as non blocking (useful when MaxProcs > 1). |            |
| Range of values: true or false.                                                                                                    |            |
| Default: false.                                                                                                    |            |
| cription Description of the TCP listener for the administrator's reference.                                                         |            |
| Protocol family.                                                                                                    |            |
| Range of values: default, inet, inet6, or inet-sdp.                                                                                 |            |
| Default: auto-tuned.                                                                                                    |            |
| ten-queue-size Maximum size of the operating system listen queue backlog.                                                           |            |
| ten-queue-size                                                                                                    |            |
| Range of values: 1 - 1048576.                                                                                                    |            |

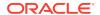

| Property            | Description                                                         | Comments |
|---------------------|---------------------------------------------------------------------|----------|
| receive-buffer-size | Size (in bytes) of the operating system socket receive buffer.      |          |
| receive burler bize | Range of values: size in bytes between 0 and 2147483647, inclusive. |          |
| send-buffer-size    | Size (in bytes) of the operating system socket send buffer.         |          |
| Schu Durier Size    | Range of values: size in bytes between 0 and 2147483647, inclusive. |          |

```
props = {}
props['configuration'] = 'foo'
props['tcp-listener'] = 'tcp-listener-1'
props['port'] = '34567'
props['tcp-proxy-name'] = 'tcp-proxy-1'
otd_createTcpListener(props)
```

### See Also

help, otd\_deleteTcpListener, otd\_listTcpListeners, otd\_getTcpListenerProperties, otd\_setTcpListenerProperties

# otd\_createTcpProxy

# **Description**

Use this command to create a new TCP proxy with a set of initial values. A TCP proxy handles TCP requests through TCP listeners for traffic tunnelling to the listed origin servers. A TCP proxy can have several TCP listeners associated with it.

You can enable FTP support for a TCP proxy. This will enable the TCP proxy along with the TCP listeners referring to it to be used to front-end an FTP server.

## **Syntax**

otd\_createTcpProxy(props)

| Property           | Description                                                                        | Comments   |
|--------------------|------------------------------------------------------------------------------------|------------|
| configuration      | Name of the configuration.                                                         | Mandatory. |
| tcp-proxy          | Name that uniquely identifies the exposed TCP service.                             | Mandatory. |
| origin-server-pool | Name of an existing server pool that provides the TCP service.                     | Mandatory. |
| enabled            | Whether the TCP service is enabled. Range of values: true or false. Default: true. |            |

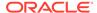

| Property             | Description                                                                                                    | Comments |
|----------------------|----------------------------------------------------------------------------------------------------|----------|
| session-idle-timeout | Maximum timeout in seconds for load balancer to wait for receiving/sending data in the session.                                                             |          |
|                      | Range of values: an interval in seconds between 0.001 and 3600 (1 hour), inclusive.                                                                         |          |
| protocol             | If the protocol is 'ftp', the TCP proxy would have additional ftp properties that can be set/get using otd_setTcpProxyProperties/otd_getTcpProxyProperties. |          |
|                      | Range of values: *, ftp.                                                                                                    |          |
|                      | Default value: *.                                                                                                    |          |

When otd\_createTcpProxy is executed with protocol as FTP, the FTP configuration is enabled for the TCP proxy with properties ssl-termination, origin-explicit-ftps and client-explicit-ftps as false, true and true respectively.

### **Example**

```
props = {}
props['configuration'] = 'foo'
props['tcp-proxy'] = 'bar'
props['protocol'] = 'ftp'
props['origin-server-pool-name'] = 'tcp-origin-server-pool-1'
otd_createTcpProxy(props)
```

### See Also

help, otd\_deleteTcpProxy, otd\_listTcpProxies, otd\_getTcpProxyProperties, otd\_setTcpProxyProperties

# otd\_createConfigurationVariable

## **Description**

Use this command to define a variable for use in expressions, log formats, and obj.conf parameters.

### **Syntax**

otd\_createConfigurationVariable(props)

| Property      | Description                                                                                                 | Comments   |
|---------------|----------------------------------------------------------------------------------------------------|------------|
| configuration | Name of the configuration.                                                                                  | Mandatory. |
| name          | Variable name consisting of letters, numbers, and underscores. Variable names must not begin with a number. | Mandatory. |
| value         | Value corresponding to a variable name.                                                                     | Mandatory. |

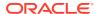

```
props = {}
props['configuration'] = 'foo'
props['name'] = 'bar'
props['value'] = 'baz'
otd_createConfigurationVariable(props)
```

### See Also

 $help, otd\_deleteConfigurationVariable\ ,\ otd\_listVirtualServerVariables$ 

# otd\_createVirtualServer

# **Description**

Use this command to create a new virtual server with initial values defined.

## **Syntax**

otd\_createVirtualServer(props)

The argument props is a dictionary that can contain the following properties:

| Property              | Description                                                                                                    | Comments                                           |
|-----------------------|----------------------------------------------------------------------------------------------------|----------------------------------------------------|
| configuration         | Name of the configuration.                                                                                                    | Mandatory.                                         |
| virtual-server        | Name that uniquely identifies the virtual server. Name can consist of one or more characters. Whitespace is not permitted.                                                                                                    | Mandatory.                                         |
| origin-server-pool    | Name of the origin server pool for which a virtual-server is to be created.                                                                                                    | Mandatory.                                         |
| canonical-server-name | Canonical hostname of the virtual server (requests using a different hostname will be redirected to this hostname). Can be a Hostname, fully qualified domain name, IP address, or a URL prefix that contains one. The URL prefix must not specify a path. |                                                    |
| log-file              | Log file for the virtual server.                                                                                                    |                                                    |
| http-listener         | Name of an HTTP listener associated with one or more of the virtual server's host hostnames. Multiple comma separated values can be specified.                                                                                                    | Multi-valued.                                      |
| host                  | Hostname of the virtual server services. Multiple comma separated values can be specified where each value can be a wildcard pattern that matches one or more hostnames.                                                                                   | Multi-valued.  Mandatory if http- listener is set. |

### **Example**

```
props = {}
props['configuration'] = 'foo'
props['virtual-server'] = 'bar'
props['origin-server-pool'] = 'origin-server-pool-1'
otd_createVirtualServer(props)
```

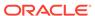

### See Also

help, otd\_setVirtualServerProperties, otd\_deleteVirtualServer, otd\_getVirtualServerProperties, otd\_listVirtualServers, otd\_copyVirtualServer

# otd\_createVirtualServerVariable

# **Description**

Use this command to create a variable at the virtual server level. You can use the variable in expressions, log formats, and obj.conf parameters.

### **Syntax**

otd\_createVirtualServerVariable(props)

The argument props is a dictionary that can contain the following properties:

| Property       | Description                                                                                                 | Comments   |
|----------------|----------------------------------------------------------------------------------------------------|------------|
| configuration  | Name of the configuration.                                                                                  | Mandatory. |
| virtual-server | Name of the virtual server for which the variable is to be created.                                         | Mandatory. |
| name           | Variable name consisting of letters, numbers, and underscores. Variable names must not begin with a number. | Mandatory. |
| value          | Value corresponding to the variable.                                                                        | Mandatory. |

## **Example**

```
props = {}
props['configuration'] = 'foo'
props['virtual-server'] = 'bar'
props['name'] = 'baz'
props['value'] = 'qux'
otd_createVirtualServerVariable(props)
```

### See Also

help, otd\_deleteConfigurationVariable , otd\_listVirtualServerVariables

# otd deleteCacheRule

### Description

Use this command to delete the cache rule with the specified name.

### **Syntax**

otd\_deleteCacheRule(props)

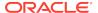

| Property       | Description                           | Comments   |
|----------------|---------------------------------------|------------|
| configuration  | Name of the configuration.            | Mandatory. |
| virtual-server | Name of the virtual server.           | Mandatory. |
| cache-rule     | Name of the cache rule to be deleted. | Mandatory. |

```
props = {}
props['configuration'] = 'foo'
props['virtual-server'] = 'bar'
props['cache-rule'] = 'cache-rule-1'
otd_deleteCacheRule(props)
```

#### See Also

help, otd\_createCacheRule, otd\_listCacheRules

# otd\_deleteCompressionRule

# **Description**

Use this command to delete the compression rule with the specified name.

### **Syntax**

otd\_deleteCompressionRule(props)

The argument props is a dictionary that can contain the following properties:

| Property         | Description                                 | Comments   |
|------------------|---------------------------------------------|------------|
| configuration    | Name of the configuration.                  | Mandatory. |
| virtual-server   | Name of the virtual server.                 | Mandatory. |
| compression-rule | Name of the compression rule to be deleted. | Mandatory. |

### **Example**

```
props = {}
props['configuration'] = 'foo'
props['virtual-server'] = 'bar'
props['compression-rule'] = 'compression-rule-1'
otd_deleteCompressionRule(props)
```

### See Also

help, otd\_createCompressionRule, otd\_getCompressionRuleProperties, otd\_listCompressionRules, otd\_setCompressionRuleProperties

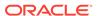

# otd\_deleteConfigFile

# **Description**

Use this command to delete an existing configuration file.

### **Syntax**

otd\_deleteConfigFile(props)

The argument props is a dictionary that can contain the following properties:

| Property      | Description                                                                                                    | Comments   |
|---------------|----------------------------------------------------------------------------------------------------|------------|
| configuration | Name of the configuration.                                                                                                    | Mandatory. |
| config-file   | Name of the configuration file to be deleted. This can be any existing configuration file except $server.xml$ and object-files referred by virtual servers. | Mandatory. |

### **Example**

```
props = {}
props['configuration'] = 'foo'
props['config-file'] = 'bar.conf'
otd_deleteConfigFile(props)
```

### See Also

 $help, otd\_createConfiguration, otd\_listConfigurations, activate, otd\_copyConfiguration, otd\_saveConfigFile, otd\_deleteConfiguration\\$ 

# otd\_deleteConfiguration

### **Description**

Use this command to delete the configuration if it does not have any instances associated with it.

# **Syntax**

otd\_deleteConfiguration(props)

| Property    | Description                                                             | Comments                                     |
|-------------|-------------------------------------------------------------------------|----------------------------------------------|
| name        | Name of the configuration to be deleted.                                | Mandatory.                                   |
| domain-home | Path to the directory which contains an Oracle Traffic Director domain. | Mandatory for Offline, not valid for Online. |

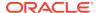

```
# Online
props = {}
props['name'] = 'foo'
otd_deleteConfiguration(props)

# Offline
readDomain('/export/domains/otd_domain')
props = {}
props['name'] = 'foo'
otd_deleteConfiguration(props)
updateDomain()
closeDomain()
```

### See Also

help, otd\_createConfiguration, otd\_listConfigurations, activate, otd\_copyConfiguration, otd\_saveConfigFile, otd\_getConfigFile

# otd\_deleteConfigurationWebappFirewallRulesetFile

## Description

Use this command to delete a ruleset file for a web application firewall installed at the configuration level.

### **Syntax**

otd\_deleteConfigurationWebappFirewallRulesetFile(props)

The argument props is a dictionary that can contain the following properties:

| Property      | Description                                        | Comments   |
|---------------|----------------------------------------------------|------------|
| configuration | Name of the configuration.                         | Mandatory. |
| ruleset-file  | Name of the ruleset file that needs to be deleted. | Mandatory. |

#### **Example**

```
props = {}
props['configuration'] = 'foo'
props['ruleset-file'] = 'bar.conf'
otd_deleteConfigurationWebappFirewallRulesetFile(props)
```

#### See Also

help, otd\_installVirtualServerWebappFirewallRulesetFile, otd\_listVirtualServerWebappFirewallRulesetFiles

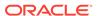

# otd\_deleteContentRule

### **Description**

Use this command to delete a content rule.

### **Syntax**

otd\_deleteContentRule(props)

The argument props is a dictionary that can contain the following properties:

| Property       | Description                             | Comments   |
|----------------|-----------------------------------------|------------|
| configuration  | Name of the configuration.              | Mandatory. |
| virtual-server | Name of the virtual server.             | Mandatory. |
| content-rule   | Name of the content rule to be deleted. | Mandatory. |

## **Example**

```
props = {}
props['configuration'] = 'foo'
props['virtual-server'] = 'bar'
props['content-rule'] = 'content-rule-1'
otd_deleteContentRule(props)
```

### See Also

 $help, otd\_getContentRuleProperties, otd\_listContentRules, otd\_createContentRule \,, otd\_setContentRuleProperties \,.$ 

# otd\_deleteCrl

# **Description**

Use this command to delete a certificate revocation list (CRL).

### **Syntax**

otd\_deleteCrl(props)

| Property      | Description                | Comments   |
|---------------|----------------------------|------------|
| configuration | Name of the configuration. | Mandatory. |
| issuer        | Name of the CRL issuer.    | Mandatory. |

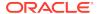

```
props = {}
props['configuration'] = 'foo'
props['issuer'] = 'CN=GlobalSign ServerSign CA,OU=ServerSign CA,O=GlobalSign nv-
sa,C=BE'
otd_deleteCrl(props)
```

#### See Also

help, otd\_installCrl, otd\_listCrls

# otd\_deleteErrorPage

# **Description**

Use this command to delete the error page corresponding to the specified error code.

## **Syntax**

```
otd_deleteErrorPage(props)
```

The argument props is a dictionary that can contain the following properties:

| Property       | Description                                                                          | Comments   |
|----------------|--------------------------------------------------------------------------------------|------------|
| configuration  | Name of the configuration.                                                           | Mandatory. |
| virtual-server | Name of the virtual server.                                                          | Mandatory. |
| code           | Error code for which the error page is to be deleted.<br>Range of values: 400 - 599. | Mandatory. |

### **Example**

```
props = {}
props['configuration'] = 'foo'
props['virtual-server'] = 'bar'
props['code'] = '408'
otd_deleteErrorPage(props)
```

### See Also

help, otd\_createErrorPage, otd\_listErrorPages

# otd\_deleteEvent

### Description

Use this command to delete a scheduled event.

### **Syntax**

otd\_deleteEvent(props)

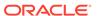

### The argument props is a dictionary that can contain the following properties:

| Property      | Description                              | Comments   |
|---------------|------------------------------------------|------------|
| configuration | Name of the configuration.               | Mandatory. |
| event         | Name that uniquely identifies the event. | Mandatory. |

# **Example**

```
props = {}
props['configuration'] = 'foo'
props['event'] = 'event-1'
otd_deleteEvent(props)
```

### See Also

help, otd\_createEvent, otd\_listEvents, otd\_getEventProperties, otd\_setEventProperties

# otd deleteEventSubscription

# **Description**

Use this command to delete an event subscription.

# **Syntax**

otd\_deleteEventSubscription(props)

The argument props is a dictionary that can contain the following properties:

| Property           | Description                                   | Comments   |
|--------------------|-----------------------------------------------|------------|
| configuration      | Name of the configuration.                    | Mandatory. |
| event-subscription | User defined name for the event subscription. | Mandatory. |

# Example 2-2 Example

```
props = {}
props['configuration'] = 'foo'
props['event-subscription'] = 'bar'
otd_deleteEventSubscription(props)
```

# otd\_deleteFailoverGroup

## **Description**

Use this command to delete the specified failover group. To change the VIP or any property of a failover group, you should delete the failover group and create it afresh.

When deleting a failover group, if the administration node process is running as non-root on the node where the instances are located and if at least one failover group is still available, then you must run otd\_startFailover on those nodes as a root user. This is to manually restart the failover. On the other hand, after deleting a failover group, if no other failover groups are available for the corresponding instances, then otd\_stopFailover must be executed to stop the failover. If you do not execute either otd\_startFailover or otd\_stopFailover, then the VIP associated with the deleted failover group will continue to be available.

This command is supported only on Linux and Solaris platforms.

### **Syntax**

otd\_deleteFailoverGroup(props)

The argument props is a dictionary that can contain the following properties:

| Property      | Description                                   | Comments   |
|---------------|-----------------------------------------------|------------|
| configuration | Name of the configuration.                    | Mandatory. |
| virtual-ip    | The VIP for the failover group to be deleted. | Mandatory. |

### **Example**

```
props = {}
props['configuration'] = 'foo'
props['virtual-ip'] = '10.128.10.10'
otd_deleteFailoverGroup(props)
```

### See Also

help, otd\_createFailoverGroup, otd\_toggleFailoverGroupPrimary, otd\_getFailoverGroupProperties, otd\_startFailover, otd\_stopFailover

# otd\_deleteHttpListener

### Description

Use this command to delete an HTTP listener socket with the specified name.

#### **Syntax**

otd\_deleteHttpListener(props)

| Property      | Description                              | Comments   |
|---------------|------------------------------------------|------------|
| configuration | Name of the configuration.               | Mandatory. |
| http-listener | Name of the HTTP listener to be deleted. | Mandatory. |

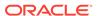

| Property | Description                                       | Comments |
|----------|---------------------------------------------------|----------|
| force    | Enables the forced deletion of the HTTP listener. |          |
| 10100    | Default: false.                                   |          |

```
props = {}
props['configuration'] = 'foo'
props['http-listener'] = 'http-listener-1'
otd_deleteHttpListener(props)
```

#### See Also

help, otd\_createHttpListener, otd\_setHttpListenerProperties, otd\_setHttpListenerProperties, otd\_listHttpListeners

# otd\_deleteInstance

# **Description**

Use this command to delete the specified instance.

# **Syntax**

otd\_deleteInstance(props)

The argument props is a dictionary that can contain the following properties:

| Property      | Description                                                 | Comments   |
|---------------|-------------------------------------------------------------|------------|
| configuration | Name of the configuration to which the instance belongs to. | Mandatory. |
| instance      | Name of the instance to be deleted.                         | Mandatory. |

# Note:

When this command is executed in offline mode, the instance file artifacts are deleted only if the machine specified is on the same host as that of the admin server. Otherwise, the instance file artifacts will get deleted after the start of both admin server and node manager.

# **Example**

```
# Online
props = {}
props['configuration'] = 'foo'
props['instance'] = 'otd_foo_machinel'
otd_deleteInstance(props)
# Offline
```

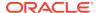

```
readDomain('/export/.../domains/otd_domain')
props = {}
props['configuration'] = 'foo'
props['instance'] = 'otd_foo_machinel'
otd_deleteInstance(props)
updateDomain()
closeDomain()
```

help, otd\_createInstance, otd\_listInstances, start, stop, softRestart

# otd\_deleteMimeType

### **Description**

Use this command to delete a MIME type.

### **Syntax**

otd\_deleteMimeType(props)

The argument props is a dictionary that can contain the following properties:

| Property      | Description                         | Comments   |
|---------------|-------------------------------------|------------|
| configuration | Name of the configuration.          | Mandatory. |
| content-type  | The content type of the MIME types. | Mandatory. |

# **Example**

```
props = {}
props['configuration'] = 'foo'
props['content-type'] = 'bar'
otd_deleteMimeType(props)
```

### See Also

help, otd\_createMimeType, otd\_listMimeTypes

# otd\_deleteOriginServer

### Description

Use this command to delete an origin server with the specified host and port.

### **Syntax**

otd\_deleteOriginServer(props)

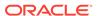

| Property           | Description                                              | Comments   |
|--------------------|----------------------------------------------------------|------------|
| configuration      | Name of the configuration.                               | Mandatory. |
| origin-server-pool | Name of the origin server pool.                          | Mandatory. |
| host               | IP address/Host name of the origin server to be deleted. | Mandatory. |
| port               | Port number of the origin server to be deleted.          | Mandatory. |

```
props = {}
props['configuration'] = 'foo'
props['origin-server-pool'] = 'origin-server-pool-1'
props['host'] = 'www.example.com'
props['port'] = '12345'
otd_deleteOriginServer(props)
```

### See Also

help, otd\_deleteOriginServer, otd\_listOriginServers, otd\_getOriginServerProperties, otd\_setOriginServerProperties

# otd\_deleteOriginServerPool

### **Description**

Use this command to delete the origin-server pool with the specified name.

## **Syntax**

otd\_deleteOriginServerPool(props)

The argument props is a dictionary that can contain the following properties:

| Property           | Description                                   | Comments   |
|--------------------|-----------------------------------------------|------------|
| configuration      | Name of the configuration.                    | Mandatory. |
| origin-server-pool | Name of the origin server pool to be deleted. | Mandatory. |

# **Example**

```
props = {}
props['configuration'] = 'foo'
props['origin-server-pool'] = 'origin-server-pool-1'
otd_deleteOriginServerPool(props)
```

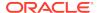

help, otd\_listOriginServerPools, otd\_deleteOriginServerPool, otd\_getOriginServerPoolProperties, otd\_setOriginServerPoolProperties

# otd\_deleteRequestLimit

# **Description**

Use this command to delete the request limit with the specified name.

# **Syntax**

otd\_deleteRequestLimit(props)

The argument props is a dictionary that can contain the following properties:

| Property       | Description                     | Comments   |
|----------------|---------------------------------|------------|
| configuration  | Name of the configuration.      | Mandatory. |
| virtual-server | Name of the virtual server.     | Mandatory. |
| request-limit  | Name of the request limit rule. | Mandatory. |

### **Example**

```
props = {}
props['configuration'] = 'foo'
props['virtual-server'] = 'bar'
props['request-limit'] = 'request-limit-1'
otd_deleteRequestLimit(props)
```

### See Also

 $help, otd\_createRequestLimit, otd\_listRequestLimits, otd\_getRequestLimitProperties, otd\_setRequestLimitProperties$ 

# otd\_deleteRoute

### Description

Use this command to delete the route with the specified name.

### **Syntax**

otd\_deleteRoute(props)

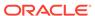

| Property       | Description                      | Comments   |
|----------------|----------------------------------|------------|
| configuration  | Name of the configuration.       | Mandatory. |
| virtual-server | Name of the virtual server.      | Mandatory. |
| route          | Name of the route to be deleted. | Mandatory. |

```
props = {}
props['configuration'] = 'foo'
props['virtual-server'] = 'bar'
props['route'] = 'route-1'
otd_deleteRoute(props)
```

#### See Also

help, otd\_createRoute, otd\_listRoutes, otd\_getRouteProperties, otd\_setRouteProperties

# otd\_deleteService

### **Description**

This command removes the operating system service for the specified instance if it exists. This command should be executed as a privileged user on the machine on which the instance exists.

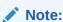

This command is supported only on the Linux platforms.

# **Syntax**

otd\_deleteService(props)

The argument props is a dictionary that can contain the following properties:

| Property    | Description                                                         | Comments   |
|-------------|---------------------------------------------------------------------|------------|
| domain-home | Path to the directory that contains Oracle Traffic Director domain. | Mandatory. |
| instance    | Name of the Oracle Traffic Director instance.                       | Mandatory. |

## **Example 2-3** Example Title

```
props = {}
props['domain-home'] = '/export/domains/otd_domain'
```

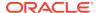

```
props['instance'] = 'otd_foo_machine1'
otd_deleteService(props)
```

otd\_createService, otd\_listServices

# otd deleteStandaloneInstance

### **Description**

Use this command to delete an Oracle Traffic Director instance with the specified name in an Oracle Traffic Director standalone domain.

This command can only be run in offline mode.

### **Syntax**

otd\_deleteStandaloneInstance(props)

The argument props is a dictionary that can contain the following properties:

| Property    | Description                                                                                      | Comments   |
|-------------|--------------------------------------------------------------------------------------------------|------------|
| instance    | Name of the instance to be deleted.                                                              | Mandatory. |
| domain-home | Path to the domain directory which should contain the Oracle Traffic Director standalone domain. | Mandatory. |

### **Example**

```
props = {}
props['instance'] = 'foo'
props['domain-home'] = '/export/domains/otd_standalone'
otd_deleteStandaloneInstance(props)
```

#### See Also

help, otd\_createStandaloneDomain, otd\_createStandaloneInstance

# otd\_deleteTcpListener

### **Description**

Use this command to delete the TCP listener with the specified name.

### **Syntax**

otd\_deleteTcpListener(props)

| Property      | Description                | Comments   |
|---------------|----------------------------|------------|
| configuration | Name of the configuration. | Mandatory. |

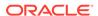

| Property     | Description                             | Comments   |
|--------------|-----------------------------------------|------------|
| tcp-listener | Name of the TCP listener to be deleted. | Mandatory. |

```
props = {}
props['configuration'] = 'foo'
props['tcp-listener'] = 'tcp-listener-1'
otd_deleteTcpListener(props)
```

#### See Also

help, otd\_createTcpListener, otd\_listTcpListeners, otd\_getTcpListenerProperties, otd\_setTcpListenerProperties

# otd\_deleteTcpProxy

### **Description**

Use this command to delete the TCP proxy with the specified name.

### **Syntax**

otd\_deleteTcpProxy(props)

The argument props is a dictionary that can contain the following properties:

| Property      | Description                          | Comments   |
|---------------|--------------------------------------|------------|
| configuration | Name of the configuration.           | Mandatory. |
| tcp-proxy     | Name of the TCP proxy to be deleted. | Mandatory. |

### **Example**

```
props = {}
props['configuration'] = 'foo'
props['tcp-proxy'] = 'bar'
otd_deleteTcpProxy(props)
```

#### See Also

 $help, otd\_createTcpProxy, otd\_listTcpProxies, otd\_getTcpProxyProperties, otd\_setTcpProxyProperties$ 

# otd\_deleteConfigurationVariable

### **Description**

Use this command to delete a variable defined at the configuration level.

# **Syntax**

otd\_deleteConfigurationVariable(props)

The argument props is a dictionary that can contain the following properties:

| Property      | Description                         | Comments   |
|---------------|-------------------------------------|------------|
| configuration | Name of the configuration.          | Mandatory. |
| name          | Name of the variable to be deleted. | Mandatory. |

### **Example**

```
props = {}
props['configuration'] = 'foo'
props['name'] = 'bar'
otd_deleteConfigurationVariable(props)
```

#### See Also

help, otd\_createConfigurationVariable , otd\_listVirtualServerVariables

# otd\_deleteVirtualServer

### Description

Use this command to delete the virtual server with the specified name.

### **Syntax**

otd\_deleteVirtualServer(props)

The argument props is a dictionary that can contain the following properties:

| Property       | Description                               | Comments   |
|----------------|-------------------------------------------|------------|
| configuration  | Name of the configuration.                | Mandatory. |
| virtual-server | Name of the virtual server to be deleted. | Mandatory. |

# **Example**

```
props = {}
props['configuration'] = 'foo'
props['virtual-server'] = 'bar'
otd_deleteVirtualServer(props)
```

### See Also

help, otd\_createVirtualServer, otd\_setVirtualServerProperties, otd\_getVirtualServerProperties, otd\_listVirtualServers, otd\_copyVirtualServer

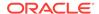

# otd\_deleteVirtualServerVariable

### **Description**

Use this command to delete the variable with the specified name defined at the virtual server level.

### **Syntax**

otd\_deleteVirtualServerVariable(props)

The argument props is a dictionary that can contain the following properties:

| Property       | Description                         | Comments   |
|----------------|-------------------------------------|------------|
| configuration  | Name of the configuration.          | Mandatory. |
| virtual-server | Name of the virtual server.         | Mandatory. |
| name           | Name of the variable to be deleted. | Mandatory. |

### **Example**

```
props = {}
props['configuration'] = 'foo'
props['virtual-server'] = 'bar'
props['name'] = 'baz'
otd_deleteVirtualServerVariable(props)
```

#### See Also

help, otd\_createConfigurationVariable , otd\_listVirtualServerVariables

# otd\_deleteVirtualServerWebappFirewallRulesetFile

### **Description**

Use this command to delete a ruleset file for a web application firewall installed at the virtual server level.

#### **Syntax**

otd\_deleteVirtualServerWebappFirewallRulesetFile(props)

| Property       | Description                 | Comments   |
|----------------|-----------------------------|------------|
| configuration  | Name of the configuration.  | Mandatory. |
| virtual-server | Name of the virtual server. | Mandatory. |

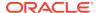

| Property         | Description                                        | Comments   |
|------------------|----------------------------------------------------|------------|
| ruleset-filename | Name of the ruleset file that needs to be deleted. | Mandatory. |

```
props = {}
props['configuration'] = 'foo'
props['virtual-server'] = 'bar'
props['ruleset-file'] = 'baz.conf'
otd_deleteVirtualServerWebappFirewallRulesetFile(props)
```

#### See Also

help, otd\_installVirtualServerWebappFirewallRulesetFile, otd\_listVirtualServerWebappFirewallRulesetFiles

# otd\_disableOriginServerPoolMaintenance

### **Description**

Use this command to disable maintenance for the origin server pool.

### **Syntax**

otd\_disableOriginServerPoolMaintenance(props)

The argument props is a dictionary that can contain the following properties:

| Property           | Description                     | Comments   |
|--------------------|---------------------------------|------------|
| configuration      | Name of the configuration.      | Mandatory. |
| origin-server-pool | Name of the origin server pool. | Mandatory. |

### **Example**

```
props = {}
props['configuration'] = 'foo'
props['origin-server-pool'] = 'origin-server-pool-1'
otd_disableOriginServerPoolMaintenance(props)
```

#### See Also

help, otd\_enableOriginServerPoolMaintenance, otd\_getOriginServerPoolMaintenanceProperties

# otd\_disablePerfDump

### Description

Use this command to disable access to perfdump output through a URI.

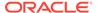

### **Syntax**

otd\_disablePerfDump(props)

The argument props is a dictionary that can contain the following properties:

| Property       | Description                 | Comments   |
|----------------|-----------------------------|------------|
| configuration  | Name of the configuration.  | Mandatory. |
| virtual-server | Name of the virtual server. | Mandatory. |

### **Example**

```
props = {}
props['configuration'] = 'foo'
props['virtual-server'] = 'bar'
otd_disablePerfDump(props)
```

### See Also

help, otd\_enablePerfDump, otd\_getPerfDumpProperties

# otd\_disableRequestLimitEvents

# **Description**

Use this command to disable events for a specific request limit.

### **Syntax**

otd\_disableRequestLimitEvents(props)

The argument 'props' is a dictionary that must contain the following properties:

| Property       | Description                               | Comments   |
|----------------|-------------------------------------------|------------|
| configuration  | Name of the configuration.                | Mandatory. |
| virtual-server | Name of the virtual server.               | Mandatory. |
| request-limit  | Name of the request-limit to be disabled. | Mandatory. |

### **Example 2-4** Example

```
props = {}
props['configuration'] = 'foo'
props['virtual-server'] = 'bar'
props['request-limit'] = 'request-limit-1'
otd_disableRequestLimitEvents(props)
```

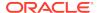

# otd\_disableRouteAuth

## **Description**

Use this command to disable the route authentication.

### **Syntax**

otd\_disableRouteAuth(props)

The argument props is a dictionary that can contain the following properties:

| Property       | Description                 | Comments   |
|----------------|-----------------------------|------------|
| configuration  | Name of the configuration.  | Mandatory. |
| virtual-server | Name of the virtual server. | Mandatory. |
| route          | Name of the route.          | Mandatory. |

## **Example**

```
props = {}
props['configuration'] = 'foo'
props['virtual-server'] = 'bar'
props['route'] = 'route'
otd_disableRouteAuth(props)
```

#### See Also

help, otd\_enableRouteAuth

# otd\_disableRouteBandwidthLimit

### Description

Use this command to disable bandwidth limiting at the route level.

### **Syntax**

otd\_disableRouteBandwidthLimit(props)

| Property       | Description                 | Comments   |
|----------------|-----------------------------|------------|
| configuration  | Name of the configuration.  | Mandatory. |
| virtual-server | Name of the virtual server. | Mandatory. |
| route          | Name of the route.          | Mandatory. |

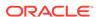

| Property | Description                                | Comments   |
|----------|--------------------------------------------|------------|
| type     | Type of bandwidth limiting to be disabled. | Mandatory. |
| 0/150    | Range of values: request or response.      |            |

```
props = {}
props['configuration'] = 'foo'
props['virtual-server'] = 'bar'
props['route'] = 'route-1'
props['type'] = 'request'
otd_disableRouteBandwidthLimit(props)
```

#### See Also

help, otd\_enableRouteBandwidthLimit, otd\_getVirtualServerRequestBandwidthLimitProperties

# otd\_disableStatsXml

### **Description**

Use this command to disable access to virtual server statistics in XML format through a URI.

### **Syntax**

otd\_disableStatsXml(props)

The argument props is a dictionary that can contain the following properties:

| Property       | Description                 | Comments   |
|----------------|-----------------------------|------------|
| configuration  | Name of the configuration.  | Mandatory. |
| virtual-server | Name of the virtual server. | Mandatory. |

### **Example**

```
props = {}
props['configuration'] = 'foo'
props['virtual-server'] = 'bar'
otd_disableStatsXml(props)
```

### See Also

help, otd\_getStatsXml, otd\_getStatsXmlProperties, otd\_enableStatsXml

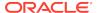

# otd\_disableStatusListener

## **Description**

Use this command to disable Status Listener of an instance.

### **Syntax**

otd\_disableStatusListener(props)

The argument props is a dictionary that can contain the following properties:

| Property      | Description                | Comments   |
|---------------|----------------------------|------------|
| configuration | Name of the configuration. | Mandatory. |

### Example 2-5 Example

```
props = {}
props['configuration'] = 'foo'
otd_disableStatusListener(props)
```

# otd\_disableVirtualServerAccessLog

### Description

Use this command to disable the access log for a virtual server.

#### **Syntax**

otd\_disableVirtualServerAccessLog(props)

The argument props is a dictionary that can contain the following properties:

| Property       | Description                 | Comments   |
|----------------|-----------------------------|------------|
| configuration  | Name of the configuration.  | Mandatory. |
| virtual-server | Name of the virtual server. | Mandatory. |

### **Example**

```
props = {}
props['configuration'] = 'foo'
props['virtual-server'] = 'bar'
otd_disableVirtualServerAccessLog(props)
```

### See Also

help, otd\_enableVirtualServerAccessLog, otd\_getVirtualServerAccessLogProperties

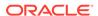

# otd\_disableWebAppFirewall

# **Description**

Use this command to disable the web application firewall for the virtual server.

### **Syntax**

otd\_disableWebAppFirewall(props)

The argument props is a dictionary that can contain the following properties:

| Property       | Description                 | Comments   |
|----------------|-----------------------------|------------|
| configuration  | Name of the configuration.  | Mandatory. |
| virtual-server | Name of the virtual server. | Mandatory. |

### **Example**

```
props = {}
props['configuration'] = 'foo'
props['virtual-server'] = 'bar'
otd_disableWebappFirewall(props)
```

#### See Also

help, otd\_enableWebAppFirewall, otd\_getWebappFirewallProperties

# otd\_disableVirtualServerRequestBandwidthLimit

### **Description**

Use this command to disable request bandwidth limiting at the virtual server level.

### **Syntax**

 $\verb|otd_disableVirtualServerRequestBandwidthLimit(props)|\\$ 

The argument props is a dictionary that can contain the following properties:

| Property       | Description                 | Comments   |
|----------------|-----------------------------|------------|
| configuration  | Name of the configuration.  | Mandatory. |
| virtual-server | Name of the virtual server. | Mandatory. |

### **Example**

```
props = {}
props['configuration'] = 'foo'
```

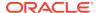

```
props['virtual-server'] = 'bar'
otd_disableVirtualServerRequestBandwidthLimit(props)
```

help, otd\_enableVirtualServerRequestBandwidthLimit, otd\_getVirtualServerRequestBandwidthLimitProperties

# otd\_disableVirtualServerResponseBandwidthLimit

### **Description**

Use this command to disable response bandwidth limiting at the virtual server level.

### **Syntax**

otd\_disableVirtualServerResponseBandwidthLimit(props)

The argument props is a dictionary that can contain the following properties:

| Property       | Description                 | Comments   |
|----------------|-----------------------------|------------|
| configuration  | Name of the configuration.  | Mandatory. |
| virtual-server | Name of the virtual server. | Mandatory. |

### **Example**

```
props = {}
props['configuration'] = 'foo'
props['virtual-server'] = 'bar'
otd_disableVirtualServerResponseBandwidthLimit(props)
```

### See Also

 $help, otd\_enable Virtual Server Response Bandwidth Limit, otd\_get Virtual Server Request Bandwidth Limit Properties$ 

# otd enableOriginServerPoolMaintenance

### **Description**

Use this command to enable the maintenance for an origin-server-pool.

# **Syntax**

otd\_enableOriginServerPoolMaintenance(props)

| Property      | Description                | Comments   |
|---------------|----------------------------|------------|
| configuration | Name of the configuration. | Mandatory. |

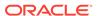

| Property           | Description                                                                                                    | Comments                            |
|--------------------|----------------------------------------------------------------------------------------------------|-------------------------------------|
| origin-server-pool | Name of the origin server pool.                                                                                         | Mandatory.                          |
| response-code      | Specifies the response code of the request when it lands on a maintenance enabled origin server pool.                   | response-code 200 is not allowed if |
|                    | When this is not configured, its implicit value will be 200 if response-file is specified, else it will be 503.         | response-file is not configured.    |
| response-file      | Absolute path of an HTML file to send to the client when the request lands on a maintenance enabled origin server pool. |                                     |

```
props = {}
props['configuration'] = 'foo'
props['origin-server-pool'] = 'origin-server-pool-1'
props['response-code'] = '503'
otd_enableOriginServerPoolMaintenance(props)
```

### See Also

help, otd\_disableOriginServerPoolMaintenance, otd\_getOriginServerPoolMaintenanceProperties

# otd enablePerfDump

### Description

Enables access to perfdump output through a URI. The perfdump utility collects the Oracle Traffic Director performance data and displays it in ASCII format. This utility allows you to monitor a greater variety of statistics. With perfdump, the statistics are unified. Rather than monitoring a single process, statistics are multiplied by the number of processes. This gives you a more accurate view of the server performance.

#### **Syntax**

otd\_enablePerfDump(props)

The argument props is a dictionary that can contain the following properties:

| Property       | Description                                                                | Comments   |
|----------------|----------------------------------------------------------------------------|------------|
| configuration  | Name of the configuration.                                                 | Mandatory. |
| virtual-server | Name of the virtual server.                                                | Mandatory. |
| uri            | The URI at which the perfdump report should be available. Default: /.perf. | Mandatory. |

### **Example**

```
props = {}
props['configuration'] = 'foo'
```

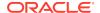

```
props['virtual-server'] = 'bar'
otd_enablePerfDump(props)
```

help, otd\_getPerfDump, otd\_getPerfDumpProperties, otd\_disablePerfDump

# otd\_enableRouteAuth

### **Description**

Use this command to enable the route authentication.

### **Syntax**

otd\_enableRouteAuth(props)

The argument props is a dictionary that can contain the following properties:

| Property       | Description                                                                 | Comments   |
|----------------|-----------------------------------------------------------------------------|------------|
| configuration  | Name of the configuration.                                                  | Mandatory. |
| virtual-server | Name of the virtual server.                                                 | Mandatory. |
| route          | Name of the route.                                                          | Mandatory. |
| auth-user      | Specifies the authenticated user.                                           | Mandatory. |
| auth-password  | Specifies the password for the user.                                        | Mandatory. |
| auth-header    | Specifies the name of the authentication header.  Default is Authorization. |            |

### **Example**

```
props = {}
props['configuration'] = 'foo'
props['virtual-server'] = 'bar'
props['route'] = 'route-1'
props['auth-user'] = 'baz'
props['auth-password'] = 'qux'
otd_enableRouteAuth(props)
```

### See Also

help, otd\_disableRouteAuth

# otd\_enableRouteBandwidthLimit

# **Description**

Use this command to enable bandwidth limiting at the route level.

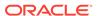

### **Syntax**

otd\_enableRouteBandwidthLimit(props)

The argument props is a dictionary that can contain the following properties:

| Property               | Description                                                                              | Comments                                    |
|------------------------|------------------------------------------------------------------------------------------|---------------------------------------------|
| configuration          | Name of the configuration.                                                               | Mandatory.                                  |
| virtual-server         | Name of the virtual server for which bandwidth limit is to be enabled.                   | Mandatory.                                  |
| route                  | Name of the route for which bandwidth limit is to be enabled.                            | Mandatory.                                  |
| type                   | Type of bandwidth limiting is to be applied.                                             | Mandatory.                                  |
| cype                   | Range of values: request or response.                                                    |                                             |
| max-bps-per-monitor    | Value in bytes/sec for maximum request bandwidth for the entire bucket.                  | Setting it to 0 means no bandwidth limiting |
|                        | Default: 0.                                                                              | is done.                                    |
| max-bps-per-connection | Value in bytes/sec for maximum request bandwidth per connection.                         | Setting it to 0 means no bandwidth limiting |
|                        | Default: 0.                                                                              | is done.                                    |
| timeout                | Value in second. Request is aborted when it had to wait in the queue for this much time. |                                             |
|                        | Default: 60.                                                                             |                                             |
| monitor                | Name of bucket to which the request belongs to.                                          |                                             |
| MOIIICOI               | Default: \$ip if type is "response".                                                     |                                             |
| error-code             | HTTP error code that is returned when request is aborted.                                |                                             |
| ciror code             | Range of value: 400-599.                                                                 |                                             |
|                        | Default: 503.                                                                            |                                             |

# **Example**

```
props = {}
props['configuration'] = 'foo'
props['virtual-server'] = 'bar'
props['route'] = 'route-1'
props['type'] = 'request'
props['max-bps-per-monitor'] = '512'
otd_enableRouteBandwidthLimit(props)
```

### See Also

 $help, otd\_disable Route Bandwidth Limit, otd\_get Webapp Firewall Properties$ 

# $otd\_enable Request Limit Events$

# **Description**

Use this command to enable events for a specified request limit.

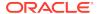

### **Syntax**

otd\_enableRequestLimitEvents(props)

The argument props is a dictionary that can contain the following properties:

| Property                        | Description                                                                                                    | Comments   |
|---------------------------------|----------------------------------------------------------------------------------------------------|------------|
| configuration                   | Name of the configuration.                                                                                                    | Mandatory. |
| virtual-server                  | Name of the virtual server.                                                                                                    | Mandatory. |
| request-limit                   | Name of the request limit to be enabled.                                                                                                    | Mandatory. |
| event-notification-<br>interval | Time interval (in seconds). A notification message will be sent to subscribers once every interval and will include information on all monitors that exceeded the request limit that was configured for them. | Mandatory. |
|                                 | Range: An interval in seconds between 1 and 32767, inclusive                                                                                                    |            |

### **Example 2-6** Example

```
props = {}
props['configuration'] = 'foo'
props['virtual-server'] = 'bar'
props['request-limit'] = 'request-limit-1'
props['event-notification-interval'] = '60'
otd_enableRequestLimitEvents(props)
```

# otd\_enableStatsXml

# **Description**

Use this command to enable access to virtual server statistics in XML format through a URI.

### **Syntax**

otd\_enableStatsXml(props)

| Property       | Description                                                               | Comments   |
|----------------|---------------------------------------------------------------------------|------------|
| configuration  | Name of the configuration.                                                | Mandatory. |
| virtual-server | Name of the virtual server.                                               | Mandatory. |
| uri            | The URI at which the statistics report in XML format should be available. |            |
|                | Default: /stats-xml.                                                      |            |

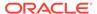

```
props = {}
props['configuration'] = 'foo'
props['virtual-server'] = 'bar'
otd_enableStatsXml(props)
```

#### See Also

help, otd\_getStatsXml, otd\_getStatsXmlProperties, otd\_disableStatsXml

# otd\_enableStatusListener

# **Description**

Use this command to enable listeners for status check requests. In addition, use this command to change the properties of an enabled Status Listener.

### **Syntax**

otd\_enableStatusListener(props)

The argument props is a dictionary that can contain the following properties:

| Property      | Description                                                                               | Comments   |
|---------------|-------------------------------------------------------------------------------------------|------------|
| configuration | Name of the configuration.                                                                | Mandatory. |
| port          | Port on which to listen. Mandatory.  Range of values: port number 1 and 65535, inclusive. |            |
| ip            | IP address on which to listen. Range of values: hostname, or an IP address.               |            |
| family        | Protocol family.  Range of values: default, inet, or inet6.  Default: default             |            |

### Example 2-7 Example

```
props = {}
props['configuration'] = 'foo'
props['port'] = '12345'
otd_enableStatusListener(props)
```

# otd\_enableWebAppFirewall

## **Description**

Use this command to enable the web application firewall for a specific virtual server.

### **Syntax**

otd\_enableWebAppFirewall(props)

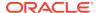

The argument props is a dictionary that can contain the following properties:

| Property       | Description                 | Comments   |
|----------------|-----------------------------|------------|
| configuration  | Name of the configuration.  | Mandatory. |
| virtual-server | Name of the virtual server. | Mandatory. |

# **Example**

```
props = {}
props['configuration'] = 'foo'
props['virtual-server'] = 'bar'
otd_enableWebappFirewall(props)
```

### See Also

help, otd\_disableWebAppFirewall, otd\_getWebappFirewallProperties

# $otd\_enable Virtual Server Access Log$

# **Description**

Use this command to enable the access log for a virtual server.

### **Syntax**

otd\_VirtualServerAccessLog(props)

| Property       | Description                                                                                                    | Comments   |
|----------------|----------------------------------------------------------------------------------------------------|------------|
| configuration  | Name of the configuration.                                                                                                    | Mandatory. |
| virtual-server | Name of the virtual server.                                                                                                    | Mandatory. |
| log-file       | Path to the file where access logs for this configuration will be stored.                                                                                                    |            |
|                | Default: \$DOMAIN_HOME/servers/\$INSTANCE_NAME/logs/access.log                                                                                                    |            |
| format         | A format is a string that can be used to customize the format and the fields that are logged in the access log.                                                                  |            |
|                | Default:                                                                                                    |            |
|                | %Ses->client.ip% - %Req->vars.auth-user% %SYSDATE% "%Req->reqpb.clf-request%" %Req->srvhdrs.clf-status% %Req->srvhdrs.content-length% %Req->vars.ecid% %Req->vars.origin-server% |            |
| log-ip         | Whether to log the IP of the client into the access log.                                                                                                    |            |
| 102 15         | Range of values: true or false.                                                                                                    |            |
|                | Default: false.                                                                                                    |            |

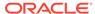

```
props = {}
props['configuration'] = 'foo'
props['virtual-server'] = 'bar'
props['log-file'] = 'logs/access.log'
otd_enableVirtualServerAccessLog(props)
```

#### See Also

help, otd\_getVirtualServerAccessLogProperties, otd\_disableVirtualServerAccessLog

# otd\_enableVirtualServerRequestBandwidthLimit

# **Description**

Use this command to enable request bandwidth limiting at the virtual server level.

## **Syntax**

 $\verb|otd_enableVirtualServerRequestBandwidthLimit(props)|\\$ 

The argument props is a dictionary that can contain the following properties:

| Property               | Description                                                                                            | Comments                                             |
|------------------------|----------------------------------------------------------------------------------------------------|------------------------------------------------------|
| configuration          | Name of the configuration.                                                                             | Mandatory.                                           |
| virtual-server         | Name of the virtual server for which bandwidth limit is to be enabled.                                 | Mandatory.                                           |
| max-bps-per-monitor    | Value in bytes/sec for maximum request bandwidth for the entire bucket.  Default: 0.                   | Setting it to 0 means no bandwidth limiting is done. |
| max-bps-per-connection | Value in bytes/sec for maximum request bandwidth per connection.  Default: 0.                          | Setting it to 0 means no bandwidth limiting is done. |
| timeout                | Value in second. Request is aborted when it had to wait in the queue for this much time.  Default: 60. |                                                      |
| monitor                | Name of bucket to which the request belongs to.  Default: \$ip if type is "response".                  |                                                      |
| error-code             | HTTP error code that is returned when request is aborted. Range of value: 400-599. Default: 503.       |                                                      |

## **Example**

```
props = {}
props['configuration'] = 'foo'
props['virtual-server'] = 'bar'
props['max-bps-per-monitor'] = '1024'
otd_enableVirtualServerRequestBandwidthLimit(props)
```

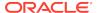

help, otd\_disableVirtualServerRequestBandwidthLimit, otd\_getWebappFirewallProperties

# otd\_enableVirtualServerResponseBandwidthLimit

# **Description**

Use this command to enable response bandwidth limiting at the virtual server level.

# **Syntax**

otd\_enableVirtualServerResponseBandwidthLimit(props)

The argument props is a dictionary that can contain the following properties:

| Property               | Description                                                                                            | Comments                                             |
|------------------------|----------------------------------------------------------------------------------------------------|------------------------------------------------------|
| configuration          | Name of the configuration.                                                                             | Mandatory.                                           |
| virtual-server         | Name of the virtual server for which bandwidth limit is to be enabled.                                 | Mandatory.                                           |
| max-bps-per-monitor    | Value in bytes/sec for maximum request bandwidth for the entire bucket.  Default: 0.                   | Setting it to 0 means no bandwidth limiting is done. |
| max-bps-per-connection | Value in bytes/sec for maximum request bandwidth per connection.  Default: 0.                          | Setting it to 0 means no bandwidth limiting is done. |
| timeout                | Value in second. Request is aborted when it had to wait in the queue for this much time.  Default: 60. |                                                      |
| monitor                | Name of bucket to which the request belongs to.  Default: \$ip if type is "response".                  |                                                      |
| error-code             | HTTP error code that is returned when request is aborted. Range of value: 400-599. Default: 503.       |                                                      |

### **Example**

```
props = {}
props['configuration'] = 'foo'
props['virtual-server'] = 'bar'
props['max-bps-per-monitor'] = '1024'
otd_enableVirtualServerResponseBandwidthLimit(props)
```

#### See Also

help, otd\_disableVirtualServerRequestBandwidthLimit, otd\_getWebappFirewallProperties

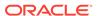

# otd\_exportKeyStore

### **Description**

Use this command to export all the certificates within a keystore into an Oracle wallet which will be placed in the config directory of the configuration. If wallet password is set then the exported wallet is a password protected wallet (ewallet.p12), otherwise it is an auto login only wallet (cwallet.sso).

### **Syntax**

otd\_exportKeyStore(props)

The argument props is a dictionary that can contain the following properties:

| Property      | Description                | Comments   |
|---------------|----------------------------|------------|
| configuration | Name of the configuration. | Mandatory. |

### **Example**

```
props = {}
props['configuration'] = 'foo'
otd_exportKeyStore(props)
```

#### See Also

help, exportKeyStoreCertificateRequest, deleteKeyStoreEntry, importKeyStoreCertificate, getKeyStoreCertificates, generateKeyPair

# otd forwardProxyInfo

### **Description**

Use this command to forward the proxy information. Information about a particular proxy parameter is generated and forwarded to the origin server using a HTTP header. Note that the HTTP header used by default is different depending on whether or not the origin server is Oracle WebLogic Server.

| Parameter<br>Name | Description                                                                                                    | Default HTTP Header for WLS | Default HTTP Header<br>for non-WLS |
|-------------------|----------------------------------------------------------------------------------------------------|-----------------------------|------------------------------------|
| jroute            | Information about request routing used by the set-origin-server function and some Servlet containers to implement session stickiness. | Proxy-jroute                | Proxy-jroute                       |
| via               | Proxy servers and protocol versions that were involved in routing a request.                                                          | Via                         | Via                                |
| ip                | Client's actual IP address.                                                                                                    | WI-proxy-client-ip          | Client-ip                          |
| xforwarded-for    | Used to keep track of the originating client IP connecting through a proxy.                                                           | X-forwarded-for             | X-forwarded-for                    |

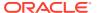

| Parameter<br>Name | Description                                                                 | Default HTTP Header for WLS       | Default HTTP Header for non-WLS |
|-------------------|-----------------------------------------------------------------------------|-----------------------------------|---------------------------------|
| proxy-agent       | Proxy server product name and version.                                      | Proxy-agent                       | Proxy-agent                     |
| cache-info        | Client cache hits.                                                          | Cache-info                        | Cache-info                      |
| ssl               | A value of true/false indicating whether the client connection was over SSL | WI-proxy-ssl                      | Proxy-ssl                       |
| cipher            | Client's SSL/TLS cipher suite.                                              | Proxy-cipher                      | Proxy-cipher                    |
| keysize           | Client's SSL/TLS key size.                                                  | WI-Proxy-client-<br>keysize       | Proxy-keysize                   |
| secret-keysize    | Size of the client's SSL/TLS secret key.                                    | WI-proxy-client-<br>secretkeysize | Proxy-secret-keysize            |
| ssl-id            | Client's SSL/TLS session ID.                                                | Proxy-ssl-id                      | Proxy-ssl-id                    |
| auth-cert         | Client's SSL/TLS certificate in X.509 format.                               | WI-proxy-client-cert              | Proxy-auth-cert                 |
| user-dn           | Distinguished name of the subject of the client's SSL/TLS certificate.      | Proxy-user-dn                     | Proxy-user-dn                   |
| issuer-dn         | Distinguished name of the issuer of the client's SSL/TLS certificate.       | Proxy-issuer-dn                   | Proxy-issuer-dn                 |

# Syntax

otd\_forwardProxyInfo(props)

| Property       | Description                                                                                                    | Comments   |
|----------------|----------------------------------------------------------------------------------------------------|------------|
| configuration  | Name of the configuration.                                                                                                    | Mandatory. |
| virtual-server | Name of the virtual server.                                                                                                    | Mandatory. |
| route          | Name of the route.                                                                                                    | Mandatory. |
| param          | Name of the proxy parameter to be blocked.  Range of values: jroute, via, ip, cipher, proxy-agent, keysize, secret-keysize, ssl-id, issuer-dn, user-dn, auth-cert, xforwarded-for, cache-info, ssl. | Mandatory. |
| header         | Name of the HTTP header used to send the proxy parameter to the origin server.  Default: the default HTTP header corresponding to the specified proxy parameter.                                    | Mandatory. |

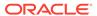

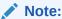

If an incoming request includes the specified header, Oracle Traffic Director will replace the header from the request that is forwarded to the origin server with the generated header.

### **Example**

```
props = {}
props['configuration'] = 'foo'
props['virtual-server'] = 'bar'
props['route'] = 'route-1'
props['param'] = 'via'
otd_forwardProxyInfo(props)
```

#### See Also

help, otd\_listProxyInfo, otd\_blockProxyInfo

# otd\_getAccessLogBufferProperties

### Description

Use this command to view the access-log buffer properties. The properties that this command returns are described in otd\_setAccessLogBufferProperties.

### **Syntax**

otd\_getAccessLogBufferProperties(props)

The argument props is a dictionary that can contain the following properties:

| Property      | Description                | Comments   |
|---------------|----------------------------|------------|
| configuration | Name of the configuration. | Mandatory. |

#### **Example**

```
props = {}
props['configuration'] = 'foo'
otd_getAccessLogBufferProperties(props)
```

### See Also

help, otd\_setAccessLogBufferProperties, otd\_enableVirtualServerAccessLog, otd\_disableVirtualServerAccessLog, displayLogs, otd\_getLogProperties, otd\_setLogProperties, otd\_rotateLog

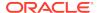

# otd\_getCacheProperties

# **Description**

Use this command to view the cache properties. The properties that this command returns are described in otd\_setCacheProperties.

### **Syntax**

otd\_getCacheProperties(props)

The argument props is a dictionary that can contain the following properties:

| Property      | Description                | Comments   |
|---------------|----------------------------|------------|
| configuration | Name of the configuration. | Mandatory. |

### **Example**

```
props = {}
props['configuration'] = 'foo'
otd_getCacheProperties(props)
```

### See Also

help, otd\_setCacheProperties

# otd\_getCacheRuleProperties

### **Description**

Use this command to view the cache rule properties. The properties that this command returns are described in otd\_setCacheRuleProperties.

### **Syntax**

otd\_getCacheRuleProperties(props)

The argument props is a dictionary that can contain the following properties:

| Property       | Description                 | Comments   |
|----------------|-----------------------------|------------|
| configuration  | Name of the configuration.  | Mandatory. |
| virtual-server | Name of the virtual server. | Mandatory. |
| cache-rule     | Name of the cache rule.     | Mandatory. |

# **Example**

```
props = {}
props['configuration'] = 'foo'
```

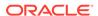

```
props['virtual-server'] = 'bar'
props['cache-rule'] = 'cache-rule-1'
otd_getCacheRuleProperties(props)
```

help, otd\_setCacheProperties, otd\_setCacheRuleProperties

# otd\_getCompressionRuleProperties

## **Description**

Use this command to view compression rule properties. The properties that this command returns are described in odd\_setCompressionRuleProperties.

# **Syntax**

otd\_getCompressionRuleProperties(props)

The argument props is a dictionary that can contain the following properties:

| Property         | Description                   | Comments   |
|------------------|-------------------------------|------------|
| configuration    | Name of the configuration.    | Mandatory. |
| virtual-server   | Name of the virtual server.   | Mandatory. |
| compression-rule | Name of the compression rule. | Mandatory. |

### **Example**

```
props = {}
props['configuration'] = 'foo'
props['virtual-server'] = 'bar'
props['compression-rule'] = 'compression-rule-1'
otd_getCompressionRuleProperties(props)
```

#### See Also

help, otd\_createCompressionRule, otd\_deleteCompressionRule, otd\_listCompressionRules, otd\_setCompressionRuleProperties

# otd getConfigFile

### Description

Use this command to view the contents of a configuration file.

### **Syntax**

otd\_getConfigFile(props)

| Property      | Description                                              | Comments   |
|---------------|----------------------------------------------------------|------------|
| configuration | Name of the configuration.                               | Mandatory. |
| config-file   | Name of the configuration file that needs to be fetched. | Mandatory. |

```
props = {}
props['configuration'] = 'foo'
props['config-file'] = 'foo-obj.conf'
otd_getConfigFile(props)
```

#### See Also

 $help, otd\_createConfiguration, otd\_listConfigurations, activate, otd\_copyConfiguration, otd\_saveConfigFile, otd\_deleteConfiguration\\$ 

# $otd\_getConfigurationAccessLogProperties\\$

# **Description**

Use this command to view these access-log properties for a configuration:

| Property                      | Description                                                                                                    |  |
|-------------------------------|----------------------------------------------------------------------------------------------------|--|
| file                          | Path to the file where access logs for this configuration will be stored.  Default: \$DOMAIN_HOME/servers/\$INSTANCE_NAME/logs/access.log                                                                                     |  |
| format                        | A format is a string that can be used to customize the format and the fields that are logged in the access log.                                                                                                    |  |
|                               | Default: %Ses->client.ip% - %Req->vars.auth-user% %SYSDATE% "%Req->reqpb.clf-request%" %Req->srvhdrs.clf-status% %Req->srvhdrs.content-length% %Req->vars.ecid% %Req->vars.origin-server%                                     |  |
| default-access-log-<br>format | Default format for the access log entries:  %Ses->client.ip% - %Req->vars.auth-user% %SYSDATE% "%Req->reqpb.clf-request %" %Req->srvhdrs.clf-status% %Req->srvhdrs.content-length% %Req->vars.ecid% %Req->vars.origin-server% |  |

### **Syntax**

otd\_getConfigurationAccessLogProperties(props)

| Property      | Description                | Comments   |
|---------------|----------------------------|------------|
| configuration | Name of the configuration. | Mandatory. |

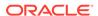

```
props = {}
props['configuration'] = 'foo'
otd_getConfigurationAccessLogProperties(props)
```

#### See Also

help, otd\_setConfigurationAccessLogProperties, displayLogs, otd\_getLogProperties, otd setLogProperties, otd rotateLog

# otd\_getConfigurationCrlProperties

### Description

### **Syntax**

otd\_getConfigurationCrlProperties(props)

The argument props is a dictionary that can contain the following properties:

| Property      | Description                | Comments   |
|---------------|----------------------------|------------|
| configuration | Name of the configuration. | Mandatory. |

### **Example**

```
props = {}
props['configuration'] = 'foo'
otd_getConfigurationCrlProperties(props)
```

### See Also

help, otd\_setConfigurationCrlProperties

# otd\_getConfigurationProperties

### **Description**

Use this command to view the configuration properties. The properties that this command returns are described in otd\_setConfigurationProperties.

### **Syntax**

otd\_getConfigurationProperties(props)

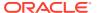

| Property      | Description                | Comments   |
|---------------|----------------------------|------------|
| configuration | Name of the configuration. | Mandatory. |

```
props = {}
props['configuration'] = 'foo'
otd_getConfigurationProperties(props)
```

#### See Also

help, otd\_setConfigurationProperties

# otd\_getContentRuleProperties

# **Description**

Use this command to view the content rule properties. The properties that this command returns are described in otd\_setContentRuleProperties.

### **Syntax**

otd\_getContentRuleProperties(props)

The argument props is a dictionary that can contain the following properties:

| Property       | Description                 | Comments   |
|----------------|-----------------------------|------------|
| configuration  | Name of the configuration.  | Mandatory. |
| virtual-server | Name of the virtual server. | Mandatory. |
| content-rule   | Name of the content rule.   | Mandatory. |

# **Example**

```
props = {}
props['configuration'] = 'foo'
props['virtual-server'] = 'bar'
props['content-rule'] = 'content-rule-1'
otd_getContentRuleProperties(props)
```

### See Also

help, otd\_setContentRuleProperties, otd\_listContentRules

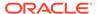

# otd\_getDnsCacheProperties

### Description

Use this command to view the Domain Name Server (DNS) cache properties. The properties that this command returns are described in otd setDnsCacheProperties.

### **Syntax**

otd\_getDnsCacheProperties(props)

The argument props is a dictionary that can contain the following properties:

| Property      | Description                | Comments   |
|---------------|----------------------------|------------|
| configuration | Name of the configuration. | Mandatory. |

### **Example**

```
props = {}
props['configuration'] = 'foo'
otd_getDnsCacheProperties(props)
```

### See Also

help, otd\_setDnsCacheProperties

# otd\_getDnsProperties

### **Description**

Use this command to view the Domain Name Server (DNS) properties. DNS associates a standard IP address such as, 192.0.3.11, with host names such as, www.example.com. The properties that this command returns are described in otd\_setDnsProperties.

#### **Syntax**

otd\_getDnsProperties(props)

The argument props is a dictionary that can contain the following properties:

| Property      | Description                | Comments   |
|---------------|----------------------------|------------|
| configuration | Name of the configuration. | Mandatory. |

### **Example**

```
props = {}
props['configuration'] = 'foo'
otd_getDnsProperties(props)
```

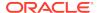

help, otd\_setDnsProperties

# otd\_getEventProperties

### Description

Use this command to get the event properties. The properties that this command returns are described in otd\_setEventProperties.

# **Syntax**

otd\_getEventProperties(props)

The argument props is a dictionary that can contain the following properties:

| Property      | Description                | Comments   |
|---------------|----------------------------|------------|
| configuration | Name of the configuration. | Mandatory. |
| event         | Name of the event.         | Mandatory. |

### **Example**

```
props = {}
props['configuration'] = 'foo'
props['event'] = 'bar'
otd_getEventProperties(props)
```

### See Also

help, otd\_deleteEvent, otd\_listEvents, otd\_setEventProperties

# otd\_getEventSubscriptionProperties

#### **Description**

Use this command to get the event subscription properties.

### **Syntax**

otd\_getEventSubscriptionProperties(props)

| Property           | Description                                  | Comments   |
|--------------------|----------------------------------------------|------------|
| configuration      | Name of the configuration.                   | Mandatory. |
| event-subscription | User defined name of the event subscription. | Mandatory. |

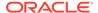

### **Example 2-8 Example**

```
props = {}
props['configuration'] = 'foo'
props['event-subscription'] = 'bar'
otd_getEventSubscriptionProperties(props)
```

# otd\_getFileCacheProperties

## **Description**

Use this command to view the file cache properties. The properties that this command returns are described in otd setFileCacheProperties.

### **Syntax**

otd\_getFileCacheProperties(props)

The argument props is a dictionary that can contain the following properties:

| Property      | Description                | Comments   |
|---------------|----------------------------|------------|
| configuration | Name of the configuration. | Mandatory. |

## **Example**

```
props = {}
props['configuration'] = 'foo'
otd_getFileCacheProperties(props)
```

#### See Also

help, otd\_setFileCacheProperties

# $otd\_getFail over Group Properties$

## **Description**

Use this command to view the following properties of a failover group:

| Property         | Description                                                                                                    | Comments   |
|------------------|----------------------------------------------------------------------------------------------------|------------|
| virtual-ip       | The VIP for which we are creating a failover for. The VIP should belong to the same subnet as that of the nodes in the failover group, and must be accessible to clients. | Mandatory. |
|                  | Range of values: host name or an IPv4/IPv6 address.                                                                                                    |            |
| primary-instance | An existing instance which is designated as the primary.                                                                                                    | Mandatory. |
| backup-instance  | An existing instance which is designated as the backup.                                                                                                    | Mandatory. |
| primary-nic      | A network interface, on the node where primary-instance is running, upon which the VIP must be managed.                                                                   | Mandatory. |

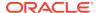

| Property   | Description                                                                                                    | Comments   |
|------------|----------------------------------------------------------------------------------------------------|------------|
| backup-nic | A network interface, on the node where backup-instance is running, upon which the VIP must be managed.                                              | Mandatory. |
| router-id  | A VRRP necessity, identifies the VRRP router group that are participating in failover for a VIP. The value should be unique across failover groups. |            |
|            | Range of values: positive integer, valid range is 1-255.                                                                                            |            |
|            | Default: random number between 1 - 255                                                                                                    |            |
| type       | Failover group type.                                                                                                    |            |

This command is supported only on Linux and Solaris platforms.

## **Syntax**

otd\_getFailoverGroupProperties(props)

The argument props is a dictionary that can contain the following properties:

| Property      | Description                                                              | Comments   |
|---------------|--------------------------------------------------------------------------|------------|
| configuration | Name of the configuration for which the failover group is to be created. | Mandatory. |
| virtual-ip    | Virtual IP that uniquely identifies the failover group.                  | Mandatory. |

#### **Example**

```
props = {}
props['configuration'] = 'foo'
props['virtual-ip'] = '192.0.2.1'
otd_getFailoverGroupProperties(props)
```

### See Also

help, otd\_deleteFailoverGroup, otd\_createFailoverGroup, otd\_toggleFailoverGroupPrimary

# otd\_getHealthCheckProperties

## **Description**

Use this command to view the health-check properties. The properties that this command returns are described in otd\_setHealthCheckProperties.

#### **Syntax**

otd\_getHealthCheckProperties(props)

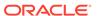

| Property           | Description                     | Comments   |
|--------------------|---------------------------------|------------|
| configuration      | Name of the configuration.      | Mandatory. |
| origin-server-pool | Name of the origin server pool. | Mandatory. |

```
props = {}
props['configuration'] = 'foo'
props['origin-server-pool'] = 'origin-server-pool-1'
otd_qetHealthCheckProperties(props)
```

#### See Also

help, otd\_setHealthCheckProperties

## otd\_getHttpListenerProperties

## **Description**

Use this command to view the HTTP listener properties. The properties that this command returns are described in otd\_setHttpListenerProperties.

## **Syntax**

otd\_getHttpListenerProperties(props)

The argument props is a dictionary that can contain the following properties:

| Property      | Description                | Comments   |
|---------------|----------------------------|------------|
| configuration | Name of the configuration. | Mandatory. |
| http-listener | Name of the HTTP listener. | Mandatory. |

### **Example**

```
props = {}
props['configuration'] = 'foo'
props['http-listener'] = 'http-listener-1'
otd_getHttpListenerProperties(props)
```

#### See Also

 $help, otd\_createHttpListener, otd\_setHttpListenerProperties, otd\_listHttpListeners, otd\_deleteHttpListener\\$ 

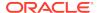

## otd\_getHttpListenerSslProperties

## **Description**

Use this command to view the Secure Sockets Layer (SSL) properties for an HTTP listener. SSL is a software library establishing a secure connection between the client and server. SSL is used to implement HTTPS, the secure version of HTTP.

The properties that this command returns are described in otd\_setHttpListenerSslProperties.

## **Syntax**

otd\_getHttpListenerSslProperties(props)

The argument props is a dictionary that can contain the following properties:

| Property      | Description                | Comments   |
|---------------|----------------------------|------------|
| configuration | Name of the configuration. | Mandatory. |
| http-listener | Name of the HTTP listener. | Mandatory. |

#### **Example**

```
props = {}
props['configuration'] = 'foo'
props['http-listener'] = 'http-listener-1'
otd_getHttpListenerSslProperties(props)
```

#### See Also

help, otd\_setHttpListenerSslProperties

# otd\_getHttpProperties

### **Description**

Use this command to view the HTTP properties. The properties that this command returns are described in otd\_setHttpProperties.

### **Syntax**

otd\_getHttpProperties(props)

| Property      | Description                | Comments   |
|---------------|----------------------------|------------|
| configuration | Name of the configuration. | Mandatory. |

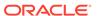

```
props = {}
props['configuration'] = 'foo'
otd_getHttpProperties(props)
```

#### See Also

help, otd setHttpProperties

## otd getHttpThreadPoolProperties

### Description

Use this command to view the thread-pool properties. You can use thread pools to allocate a certain number of threads to a specific service. By defining a pool with the maximum number of threads as 1, only one request is allowed to the specified service function. The properties that this command returns are described in otd\_setHttpThreadPoolProperties.

## **Syntax**

otd\_getHttpThreadPoolProperties(props)

The argument props is a dictionary that can contain the following properties:

| Property      | Description                | Comments   |
|---------------|----------------------------|------------|
| configuration | Name of the configuration. | Mandatory. |

#### **Example**

```
props = {}
props['configuration'] = 'foo'
otd_getHttpThreadPoolProperties(props)
```

## See Also

help, otd\_setHttpThreadPoolProperties

## otd\_getKeepaliveProperties

#### Description

Use this command to view the keep-alive properties. The keep-alive or HTTP/1.1 persistent connection handling subsystem in Oracle Traffic Director is designed to be scalable. If the configuration does not conform as required, the performance can be less than optimal if the workload is not persistent (that is, HTTP/1.0 without the KeepAlive header), or for a lightly loaded system that is primarily servicing keep-alive connections. The properties that this command returns are described in otd\_setKeepaliveProperties.

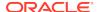

### **Syntax**

otd\_getKeepAliveProperties(props)

The argument props is a dictionary that can contain the following properties:

| Property      | Description                | Comments   |
|---------------|----------------------------|------------|
| configuration | Name of the configuration. | Mandatory. |

## **Example**

```
props = {}
props['configuration'] = 'foo'
otd_getKeepaliveProperties(props)
```

#### See Also

help, otd\_setKeepaliveProperties

# otd\_getLogProperties

## **Description**

Use this command to view the log properties. The properties that this command returns are described in otd\_setLogProperties.

### **Syntax**

otd\_getLogProperties(props)

The argument props is a dictionary that can contain the following properties:

| Property      | Description                | Comments   |
|---------------|----------------------------|------------|
| configuration | Name of the configuration. | Mandatory. |

## **Example**

```
props = {}
props['configuration'] = 'foo'
otd_getLogProperties(props)
```

## See Also

help, otd\_setLogProperties

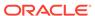

# otd\_getOriginServerPoolMaintenanceProperties

#### **Description**

Use this command to view the maintenance properties for the origin server pool. The properties that this command returns are described in otd\_enableOriginServerPoolMaintenance.

#### **Syntax**

otd\_getOriginServerPoolMaintenanceProperties(props)

The argument props is a dictionary that can contain the following properties:

| Property           | Description                     | Comments   |
|--------------------|---------------------------------|------------|
| configuration      | Name of the configuration.      | Mandatory. |
| origin-server-pool | Name of the origin server pool. | Mandatory. |

#### **Example**

```
props = {}
props['configuration'] = 'foo'
props['origin-server-pool'] = 'origin-server-pool-1'
otd_getOriginServerPoolMaintenanceProperties(props)
```

#### See Also

help, otd\_disableOriginServerPoolMaintenance, otd\_enableOriginServerPoolMaintenance

## otd\_getOriginServerPoolProperties

#### Description

Use this command to view the origin-server pool properties. The properties that this command returns are described in otd\_setOriginServerPoolProperties.

#### **Syntax**

otd\_getOriginServerPoolProperties(props)

| Property           | Description                     | Comments   |
|--------------------|---------------------------------|------------|
| configuration      | Name of the configuration.      | Mandatory. |
| origin-server-pool | Name of the origin server pool. | Mandatory. |

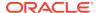

```
props = {}
props['configuration'] = 'foo'
props['origin-server-pool'] = 'origin-server-pool-1'
otd_getOriginServerPoolProperties(props)
```

#### See Also

help, otd\_createOriginServerPool, otd\_deleteOriginServerPool, otd\_listOriginServerPools, otd\_setOriginServerPoolProperties

## otd\_getOriginServerProperties

### Description

Use this command to view origin server properties. The properties that this command returns are described in otd\_setOriginServerPoolProperties.

#### **Syntax**

otd\_getOriginServerProperties(props)

The argument props is a dictionary that can contain the following properties:

| Property           | Description                                | Comments   |
|--------------------|--------------------------------------------|------------|
| configuration      | Name of the configuration.                 | Mandatory. |
| origin-server-pool | Name of the origin server pool.            | Mandatory. |
| host               | IP address/host name of the origin server. | Mandatory. |
| port               | Port number of the origin server.          | Mandatory. |

#### **Example**

```
props = {}
props['configuration'] = 'foo'
props['origin-server-pool'] = 'origin-server-pool-1'
props['host'] = 'www.example.com'
props['port'] = '12345'
otd_getOriginServerProperties(props)
```

#### See Also

help, otd\_createOriginServer, otd\_deleteOriginServer, otd\_listOriginServers, otd\_setOriginServerProperties

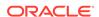

# otd\_getOriginServerPoolSslProperties

## **Description**

Use this command to view the SSL properties of the origin server. The properties that this command returns are described in otd setOriginServerPoolSslProperties.

### **Syntax**

otd\_getOriginServerPoolSslProperties(props)

The argument props is a dictionary that can contain the following properties:

| Property           | Description                     | Comments   |
|--------------------|---------------------------------|------------|
| configuration      | Name of the configuration.      | Mandatory. |
| origin-server-pool | Name of the origin server pool. | Mandatory. |

### **Example**

```
props = {}
props['configuration'] = 'foo'
props['origin-server-pool'] = 'origin-server-pool-1'
otd_getOriginServerPoolSslProperties(props)
```

#### See Also

help, otd\_setOriginServerPoolSslProperties

# otd\_getPartitionAccessLogProperties

## **Description**

Use this command to view these access-log properties for a partition:

| Property                      | Description                                                                                                    |
|-------------------------------|----------------------------------------------------------------------------------------------------|
| log-file                      | Path to the file where access logs for the partition will be stored.  Default: \$DOMAIN HOME/servers/\$INSTANCE NAME/logs/\$PARTITION NAME.log                                                                                          |
| format                        | A format is a string that can be used to customize the format and the fields that are logged in the partition access log.                                                                                                    |
|                               | Default: %Ses->client.ip% - %Req->vars.auth-user% %SYSDATE% "%Req->reqpb.clf-request%" %Req->srvhdrs.clf-status% %Req->srvhdrs.content-length% %Req->vars.ecid% %Req->vars.origin-server%                                               |
| default-access-log-<br>format | Default format for the partition access log entries:  %Ses->client.ip% - %Req->vars.auth-user% %SYSDATE% "%Req->reqpb.clf-request %" %Req->srvhdrs.clf-status% %Req->srvhdrs.content-length% %Req->vars.ecid% %Req->vars.origin-server% |

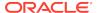

### **Syntax**

otd\_getPartitionAccessLogProperties(props)

The argument props is a dictionary that can contain the following properties:

| Property      | Description                                                                                                    | Comments   |
|---------------|----------------------------------------------------------------------------------------------------|------------|
| configuration | Name of the configuration. This must be the name of the configuration that is specified while registering the Oracle Traffic Director runtime with the Lifecycle Manager. | Mandatory. |
| partition     | Name of the partition.                                                                                                    | Mandatory. |

## **Example**

```
props = {}
props['configuration'] = 'mt'
props['partition'] = 'WLSPartition'
otd_getPartitionAccessLogProperties(props)
```

#### See Also

help, otd\_listPartitions, otd\_setPartitionAccessLogProperties

# otd\_getPerfDump

### **Description**

Use this command to view the runtime statistics for various subsystems as a text report on the browser.

### **Syntax**

otd\_getPerfDump(props)

The argument props is a dictionary that can contain the following properties:

| Property      | Description                                                             | Comments                                     |
|---------------|-------------------------------------------------------------------------|----------------------------------------------|
| instance-name | Name of the instance.                                                   | Mandatory.                                   |
| domain-home   | Path to the directory which contains the Oracle Traffic Director domain | Mandatory for Offline, not valid for Online. |

### **Example**

```
# Online
props = {}
props['instance-name'] = 'otd_abc123.example.com'
otd_getPerfDump(props)

# Offline
props = {}
props['domain-home'] = '/export/domains/otd_domain'
```

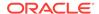

```
props['instance-name'] = 'otd_abc123.example.com'
otd_getPerfDump(props)
```

#### See Also

help, otd\_getPerfDumpProperties, otd\_enablePerfDump, otd\_disablePerfDump

## otd\_getPerfDumpProperties

### **Description**

Use this command to get the following perfdump properties:

| Property | Description                                                                | Comments   |
|----------|----------------------------------------------------------------------------|------------|
| enabled  | Whether perfdump is enabled. Default is false.                             | Mandatory. |
| uri      | The URI at which the perfdump report should be available. Default: /.perf. | Mandatory. |

## **Syntax**

otd\_getPerfDumpProperties(props)

The argument props is a dictionary that can contain the following properties:

| Property       | Description                 | Comments   |
|----------------|-----------------------------|------------|
| configuration  | Name of the configuration.  | Mandatory. |
| virtual-server | Name of the virtual server. | Mandatory. |

### **Example**

```
props = {}
props['configuration'] = 'foo'
props['virtual-server'] = 'bar'
otd_getPerfDumpProperties(props)
```

### See Also

help, otd\_getPerfDump, otd\_enablePerfDump, otd\_disablePerfDump

## otd\_getRequestLimitProperties

## **Description**

Use this command to view the request-limit properties. The properties that this command returns are described in otd\_setRequestLimitProperties.

#### **Syntax**

otd\_getRequestLimitProperties(props)

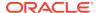

| Property                        | Description                                                                                                    | Comments   |
|---------------------------------|----------------------------------------------------------------------------------------------------|------------|
| configuration                   | Name of the configuration.                                                                                                    | Mandatory. |
| virtual-server                  | Name of the virtual server.                                                                                                    | Mandatory. |
| request-limit                   | Name of the request limit rule.                                                                                                    | Mandatory. |
| event-notification-<br>interval | Time interval (in seconds). A notification message will be sent to subscribers once every interval and will include information on all monitors that exceeded the request limit that was configured for them. |            |

## **Example**

```
props = {}
props['configuration'] = 'foo'
props['virtual-server'] = 'bar'
props['request-limit'] = 'request-limit-1'
otd_getRequestLimitProperties(props)
```

#### See Also

 $help, otd\_listRequestLimits, otd\_deleteRequestLimit, otd\_createRequestLimit, otd\_setRequestLimitProperties$ 

# otd\_getRouteAuthProperties

### Description

Use this command to view the following route authentication properties:

| Property    | Description                                                                 | Comments   |
|-------------|-----------------------------------------------------------------------------|------------|
| auth-user   | Specifies the authenticated user.                                           | Mandatory. |
| auth-header | Specifies the name of the authentication header.  Default is Authorization. |            |

## **Syntax**

otd\_getRouteAuthProperties(props)

| Property       | Description                 | Comments   |
|----------------|-----------------------------|------------|
| configuration  | Name of the configuration.  | Mandatory. |
| virtual-server | Name of the virtual server. | Mandatory. |

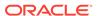

| Property | Description        | Comments   |
|----------|--------------------|------------|
| route    | Name of the route. | Mandatory. |

```
props = {}
props['configuration'] = 'foo'
props['virtual-server'] = 'bar'
props['route'] = 'route-1'
otd_getRouteAuthProperties(props)
```

#### See Also

help, otd\_disableRouteAuth, otd\_enableRouteAuth, otd\_disableRouteAuth

## otd\_getRouteBandwidthLimitProperties

## **Description**

Use this command to get bandwidth limiting properties at the route level.

## **Syntax**

otd\_getRouteBandwidthLimitProperties(props)

The argument props is a dictionary that can contain the following properties:

| Property       | Description                                                        | Comments   |
|----------------|--------------------------------------------------------------------|------------|
| configuration  | Name of the configuration.                                         | Mandatory. |
| virtual-server | Name of the virtual server.                                        | Mandatory. |
| route          | Name of the route.                                                 | Mandatory. |
| type           | Type of bandwidth limiting.  Range of values: request or response. | Mandatory. |

## **Example**

```
props = {}
props['configuration'] = 'foo'
props['virtual-server'] = 'bar'
props['route'] = 'route-1'
props['type'] = 'request'
otd_getRouteBandwidthLimitProperties(props)
```

#### See Also

 $help, otd\_enable Route Bandwidth Limit, otd\_disable Route Bandwidth Limit$ 

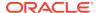

## otd\_getRouteProperties

## **Description**

Use this command to view route properties. The properties that this command returns are described in otd\_setRouteProperties.

#### **Syntax**

otd\_getRouteProperties(props)

The argument props is a dictionary that can contain the following properties:

| Property       | Description                 | Comments   |
|----------------|-----------------------------|------------|
| configuration  | Name of the configuration.  | Mandatory. |
| virtual-server | Name of the virtual server. | Mandatory. |
| route          | Name of the route.          | Mandatory. |

## **Example**

```
props = {}
props['configuration'] = 'foo'
props['virtual-server'] = 'bar'
props['route'] = 'route-1'
otd_getRouteProperties(props)
```

#### See Also

help, otd\_createRoute, otd\_listRoutes, otd\_setRouteProperties, otd\_deleteRoute

# otd\_getSnmpProperties

## **Description**

Use this command to view the Simple Network Management Protocol (SNMP) properties. The properties that this command returns are described in otd setSnmpProperties.

#### **Syntax**

otd\_getSnmpProperties(props)

| Property      | Description                | Comments   |
|---------------|----------------------------|------------|
| configuration | Name of the configuration. | Mandatory. |

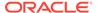

```
props = {}
props['configuration'] = 'foo'
otd_getSnmpProperties(props)
```

#### See Also

help, otd\_stopSnmpSubAgent, otd\_startSnmpSubAgent, otd\_setSnmpProperties

## otd getSslSessionCacheProperties

### Description

Use this command to view the properties that are currently defined for caching SSL session data. The properties that this command returns are described in otd\_setSslSessionCacheProperties.

#### **Syntax**

otd\_getSslSessionCacheProperties(props)

The argument props is a dictionary that can contain the following properties:

| Property      | Description                | Comments   |
|---------------|----------------------------|------------|
| configuration | Name of the configuration. | Mandatory. |

#### **Example**

```
props = {}
props['configuration'] = 'foo'
otd_getSslSessionCacheProperties(props)
```

#### See Also

help, otd\_setSslSessionCacheProperties

## otd\_getStatsProperties

### Description

Use this command to view properties of the statistics collection subsystem. The properties that this command returns are described in otd\_setStatsProperties.

#### **Syntax**

```
otd_getStatsProperties(props)
```

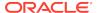

| Property      | Description                | Comments   |
|---------------|----------------------------|------------|
| configuration | Name of the configuration. | Mandatory. |

```
props = {}
props['configuration'] = 'foo'
otd_getStatsProperties(props)
```

#### See Also

help, otd\_setStatsProperties

## otd\_getStatsXml

## **Description**

Use this command to view runtime statistics for various subsystems in XML format.

## **Syntax**

otd\_getStatsXml(props)

The argument props is a dictionary that can contain the following properties:

| Property    | Description                                                              | Comments                                     |
|-------------|--------------------------------------------------------------------------|----------------------------------------------|
| instance    | Name of the instance.                                                    | Mandatory.                                   |
| domain-home | Path to the directory which contains the Oracle Traffic Director domain. | Mandatory for Offline, not valid for Online. |

### **Example**

### Online syntax:

```
props = {}
props['instance'] = 'otd_foo_machinel'
otd_getStatsXml(props)
```

### Offline syntax:

```
props = {}
props['domain-home'] = '/export/domains/otd_domain'
props['instance'] = 'otd_foo_machinel'
otd_getStatsXml(props)
```

#### See Also

help, otd\_getStatsXmlProperties, otd\_enableStatsXml, otd\_disableStatsXml

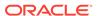

# otd\_getStatsXmlProperties

## **Description**

Use this command to view these properties defined for gathering and reporting statistical data in XML format:

| Property | Description                                                                         | Default    |
|----------|-------------------------------------------------------------------------------------|------------|
| enabled  | Whether access to virtual-server statistics in XML format through a URI is enabled. | false      |
| url      | The URI at which the statistics report in XML format should be available.           | /stats-xml |

### **Syntax**

otd\_getStatsXmlProperties(props)

The argument props is a dictionary that can contain the following properties:

| Property       | Description                 | Comments   |
|----------------|-----------------------------|------------|
| configuration  | Name of the configuration.  | Mandatory. |
| virtual-server | Name of the virtual server. | Mandatory. |

### **Example**

```
props = {}
props['configuration'] = 'foo'
props['virtual-server'] = 'bar'
otd_getStatsXmlProperties(props)
```

## See Also

help, otd\_enableStatsXml, otd\_disableStatsXml

# otd\_getStatusListenerProperties

## **Description**

Use this command to view the Status Listener properties.

## **Syntax**

otd\_getStatusListenerProperties(props)

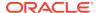

| Property      | Description                | Comments   |
|---------------|----------------------------|------------|
| configuration | Name of the configuration. | Mandatory. |

#### Example 2-9 Example

```
props = {}
props['configuration'] = 'foo'
otd_getStatusListenerProperties(props)
```

## otd\_getStatusListenerSslProperties

### Description

Use this command to view the SSL properties of a Status Listener.

## **Syntax**

otd\_getStatusListenerSslProperties(props)

The argument props is a dictionary that can contain the following properties:

| Property      | Description                | Comments   |
|---------------|----------------------------|------------|
| configuration | Name of the configuration. | Mandatory. |

### Example 2-10 Example

```
props = {}
props['configuration'] = 'foo'
otd_getStatusListenerSslProperties(props)
```

## otd\_getTcpAccessLogProperties

## **Description**

Use this command to view these properties of the TCP access log. The properties that this command returns are described in otd\_setTcpAccessLogProperties.

| Property | Description                                                                  |
|----------|------------------------------------------------------------------------------|
| file     | Path to the file where the access log for this configuration will be stored. |
| 1110     | Default: \$DOMAIN_HOME/servers/\$INSTANCE_NAME/logs/tcp-access.log           |

#### **Syntax**

otd\_getTcpAccessLogProperties(props)

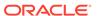

| Property      | Description                | Comments   |
|---------------|----------------------------|------------|
| configuration | Name of the configuration. | Mandatory. |

```
props = {}
props['configuration'] = 'foo'
otd_getTcpAccessLogProperties(props)
```

#### See Also

help, otd\_setTcpAccessLogProperties

## otd\_getTcpListenerProperties

## **Description**

Use this command to view the properties of the TCP listener. The properties that this command returns are described in otd\_setTcpListenerProperties.

## **Syntax**

otd\_getTcpListenerProperties(props)

The argument props is a dictionary that can contain the following properties:

| Property      | Description                | Comments   |
|---------------|----------------------------|------------|
| configuration | Name of the configuration. | Mandatory. |
| tcp-listener  | Name of the TCP listener.  | Mandatory. |

### **Example**

```
props = {}
props['configuration'] = 'foo'
props['tcp-listener'] = 'tcp-listener-1'
otd_getTcpListenerProperties(props)
```

#### See Also

help, otd\_createTcpListener, otd\_deleteTcpListener, otd\_listTcpListeners, otd\_setTcpListenerProperties

# otd\_getTcpListenerSslProperties

### Description

Use this command to view the Secure Sockets Layer (SSL) properties for a TCP listener. SSL is a software library establishing a secure connection between the client and server. SSL is used to implement HTTPS, the secure version of HTTP.

The properties that this command returns are described in otd\_setTcpListenerSslProperties.

#### **Syntax**

otd\_getTcpListenerSslProperties(props)

The argument props is a dictionary that can contain the following properties:

| Property      | Description                | Comments   |
|---------------|----------------------------|------------|
| configuration | Name of the configuration. | Mandatory. |
| tcp-listener  | Name of the TCP listener.  | Mandatory. |

#### **Example**

```
props = {}
props['configuration'] = 'foo'
props['tcp-listener'] = 'tcp-listener-1'
otd_getTcpListenerSslProperties(props)
```

#### See Also

help, otd\_setTcpListenerSslProperties

# otd\_getTcpProxyProperties

### Description

Use this command to view the properties of the TCP proxy.

#### **Syntax**

otd\_getTcpProxyProperties(props)

The argument props is a dictionary that can contain the following properties:

| Property      | Description                                            | Comments   |
|---------------|--------------------------------------------------------|------------|
| configuration | Name of the configuration.                             | Mandatory. |
| tcp-proxy     | Name that uniquely identifies the exposed TCP service. | Mandatory. |

The properties that this command returns are described in otd\_setTcpProxyProperties.

## **Example**

```
props = {}
props['configuration'] = 'foo'
props['tcp-proxy'] = 'bar'
otd_getTcpProxyProperties(props)
```

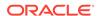

### See Also

help, otd\_createTcpProxy, otd\_deleteTcpProxy, otd\_listTcpProxies, otd\_setTcpProxyProperties

# otd\_getTcpThreadPoolProperties

## **Description**

Use this command to view the properties of the TCP thread pool. The properties that this command returns are described in otd\_setTcpThreadPoolProperties.

## **Syntax**

otd\_getTcpThreadPoolProperties(props)

The argument props is a dictionary that can contain the following properties:

| Property      | Description                | Comments   |
|---------------|----------------------------|------------|
| configuration | Name of the configuration. | Mandatory. |

#### **Example**

```
props = {}
props['configuration'] = 'foo'
otd_getTcpThreadPoolProperties(props)
```

#### See Also

help, otd\_setTcpThreadPoolProperties

# otd\_getVirtualServerAccessLogProperties

## **Description**

Use this command to view the following access-log properties:

| Property | Description                                                                                                    |
|----------|----------------------------------------------------------------------------------------------------|
| enabled  | Whether the server writes to this access log.                                                                                                    |
| Chapica  | Range of values: true or false.                                                                                                    |
|          | Default: true.                                                                                                    |
| file     | Path to the file where access logs for this configuration will be stored.                                                                                                    |
| 1110     | Default: \$DOMAIN_HOME/servers/\$INSTANCE_NAME/logs/access.log                                                                                                    |
| format   | A format is a string that can be used to customize the format and the fields that are logged in the access log.                                                                           |
|          | Default: %Ses->client.ip% - %Req->vars.auth-user% %SYSDATE% "%Req->reqpb.clf-request%" %Req->srvhdrs.clf-status% %Req->srvhdrs.content-length% %Req->vars.ecid% %Req->vars.origin-server% |

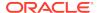

| Property            | Description                                                                                                    |
|---------------------|----------------------------------------------------------------------------------------------------|
| log-ip              | Whether to log the IP of the client into the access log.                                                                                                    |
| 109 19              | Range of values: true or false.                                                                                                    |
|                     | Default: false.                                                                                                    |
| default-access-log- | Default format for the access log entries:                                                                                                    |
| format              | %Ses->client.ip% - %Req->vars.auth-user% %SYSDATE% "%Req->reqpb.clf-request %" %Req->srvhdrs.clf-status% %Req->srvhdrs.content-length% %Req->vars.ecid% %Req->vars.origin-server% |

#### **Syntax**

otd\_getVirtualServerAccessLogProperties(props)

The argument props is a dictionary that can contain the following properties:

| Property       | Description                 | Comments   |
|----------------|-----------------------------|------------|
| configuration  | Name of the configuration.  | Mandatory. |
| virtual-server | Name of the virtual server. | Mandatory. |

### **Example**

```
props = {}
props['configuration'] = 'foo'
props['virtual-server'] = 'bar'
otd_getVirtualServerAccessLogProperties(props
```

#### See Also

help, otd\_enableVirtualServerAccessLog, otd\_disableVirtualServerAccessLog, displayLogs, otd\_getLogProperties, otd\_setLogProperties, otd\_rotateLog

# otd\_getVirtualServerRequestBandwidthLimitProperties

### Description

Use this command to get request bandwidth limiting properties at the virtual server level.

### **Syntax**

otd\_getVirtualServerRequestBandwidthLimitProperties(props)

| Property      | Description                | Comments   |
|---------------|----------------------------|------------|
| configuration | Name of the configuration. | Mandatory. |

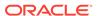

| Property       | Description                 | Comments   |
|----------------|-----------------------------|------------|
| virtual-server | Name of the virtual server. | Mandatory. |

```
props = {}
props['configuration'] = 'foo'
props['virtual-server'] = 'bar'
otd_getVirtualServerRequestBandwidthLimitProperties(props)
```

#### See Also

help, otd\_enableVirtualServerRequestBandwidthLimit, otd\_disableVirtualServerRequestBandwidthLimit

# otd\_getVirtualServerResponseBandwidthLimitProperties

## Description

Use this command to get response bandwidth limiting properties at the virtual server level.

#### **Syntax**

otd\_getVirtualServerResponseBandwidthLimitProperties(props)

The argument props is a dictionary that can contain the following properties:

| Property       | Description                 | Comments   |
|----------------|-----------------------------|------------|
| configuration  | Name of the configuration.  | Mandatory. |
| virtual-server | Name of the virtual server. | Mandatory. |

### **Example**

```
props = {}
props['configuration'] = 'foo'
props['virtual-server'] = 'bar'
otd_getVirtualServerBandwidthLimitProperties(props)
```

#### See Also

help, otd\_enableVirtualServerResponseBandwidthLimit, otd\_disableVirtualServerResponseBandwidthLimit

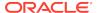

# otd\_getVirtualServerProperties

## **Description**

Use this command to view the properties of a virtual server. The properties that this command returns are described in otd setVirtualServerProperties.

#### **Syntax**

otd\_getVirtualServerProperties(props)

The argument props is a dictionary that can contain the following properties:

| Property       | Description                 | Comments   |
|----------------|-----------------------------|------------|
| configuration  | Name of the configuration.  | Mandatory. |
| virtual-server | Name of the virtual server. | Mandatory. |

## **Example**

```
props = {}
props['configuration'] = 'foo'
props['virtual-server'] = 'bar'
otd_getVirtualServerProperties(props)
```

#### See Also

help, otd\_createVirtualServer, otd\_setVirtualServerProperties, otd\_listVirtualServers, otd\_copyVirtualServer, otd\_deleteVirtualServer

# otd\_getVirtualServerSslProperties

#### Description

Use this command to get the SSL properties for a virtual server. The properties that this command returns are documented in otd\_setVirtualServerSslProperties.

#### **Syntax**

otd\_getVirtualServerSslProperties(props)

| Property       | Description                 | Comments   |
|----------------|-----------------------------|------------|
| configuration  | Name of the configuration.  | Mandatory. |
| virtual-server | Name of the virtual server. | Mandatory. |

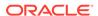

```
props = {}
props['configuration'] = 'foo'
props['virtual-server'] = 'bar'
otd_getVirtualServerSslProperties(props)
```

#### See Also

help, otd\_setVirtualServerSslProperties

# otd\_getWebappFirewallProperties

#### **Description**

Use this command to view the properties of a web application firewall. The properties that this command returns are described in otd setWebappFirewallProperties.

#### **Syntax**

otd\_getWebappFirewallProperties(props)

The argument props is a dictionary that can contain the following properties:

| Property       | Description                 | Comments   |
|----------------|-----------------------------|------------|
| configuration  | Name of the configuration.  | Mandatory. |
| virtual-server | Name of the virtual server. | Mandatory. |

#### **Example**

```
props = {}
props['configuration'] = 'foo'
props['virtual-server'] = 'bar'
otd_getWebappFirewallProperties(props)
```

### See Also

help, otd\_createVirtualServer, otd\_setVirtualServerProperties, otd\_listVirtualServers, otd\_copyVirtualServer, otd\_deleteVirtualServer, otd\_getVirtualServerProperties

# otd\_installConfigurationWebappFirewallRulesetFile

#### Description

Use this command to upload a file containing Web Application Firewall (WAF) rules into the server configuration directory. These rules will apply server-wide across all virtual servers.

#### **Syntax**

otd\_installConfigurationWebappFirewallRulesetFile(props)

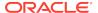

| The argument props is a dictionary tha | can contain the following i | properties: |
|----------------------------------------|-----------------------------|-------------|
|----------------------------------------|-----------------------------|-------------|

| Property       | Description                                                                                         | Comments   |
|----------------|----------------------------------------------------------------------------------------------------|------------|
| configuration  | Name of the configuration.                                                                          | Mandatory. |
| file-path      | The full path of the ruleset file to be installed.                                                  | Mandatory. |
| file-on-server | Whether the file to be installed is available on the administration server host.  Default is false. |            |

```
props = {}
props['configuration'] = 'foo'
props['file-path'] = '/export/bar.conf'
otd_installConfigurationWebappFirewallRulesetFile(props)
```

#### See Also

help, otd\_deleteVirtualServerWebappFirewallRulesetFile, otd\_listVirtualServerWebappFirewallRulesetFiles

## otd installCrl

## **Description**

Use this command to install a certificate revocation list (CRL) issued by a Certificate Authority (CA) into the server configuration directory. A CRL lists all certificates that either client or server users should no longer trust.

#### **Syntax**

```
otd_installCrl(props)
```

The argument props is a dictionary that can contain the following properties:

| Property       | Description                                                                                                    | Comments   |
|----------------|----------------------------------------------------------------------------------------------------|------------|
| configuration  | Name of the configuration.                                                                                                    | Mandatory. |
| file-path      | Specify the full path of the CRL file that you want to install.                                                                                                    | Mandatory. |
| file-on-server | If you specify this option, the CRL file is available on the administration server computer. If you do not specify this option, the CRL file is assumed to be available on the client machine and will be uploaded to the server. |            |

#### **Example**

```
props = {}
props['configuration'] = 'foo'
props['file-path'] = '/export/ServerSign.crl'
otd_installCrl(props)
```

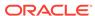

### See Also

help, otd\_listCrls, otd\_deleteCrl

# otd\_installVirtualServerWebappFirewallRulesetFile

## **Description**

Use this command to upload the web application firewall ruleset files into the server configuration directory. These rules will apply only to requests handled by the specified virtual server.

## **Syntax**

otd\_installVirtualServerWebappFirewallRulesetFile(props)

The argument props is a dictionary that can contain the following properties:

| Property       | Description                                                                                                    | Comments   |
|----------------|----------------------------------------------------------------------------------------------------|------------|
| configuration  | Name of the configuration.                                                                                          | Mandatory. |
| virtual-server | Name of the virtual server.                                                                                         | Mandatory. |
| file-path      | The full path of the ruleset file to be installed. This file should be available on the administration server host. | Mandatory. |
| file-on-server | Whether the file to be installed is available on the administration server host.  Default is false.                 |            |

#### **Example**

```
props = {}
props['configuration'] = 'foo'
props['virtual-server'] = 'bar'
props['file-path'] = '/export/rulesets/baz.conf'
otd_installVirtualServerWebappFirewallRulesetFile(props)
```

#### See Also

help, otd\_deleteVirtualServerWebappFirewallRulesetFile, otd\_listVirtualServerWebappFirewallRulesetFiles

# otd\_listCacheRules

### **Description**

Use this command to view a list of caching rules defined for the specified virtual server.

#### **Syntax**

otd\_listCacheRules(props)

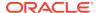

| The argument props is a dictionary that can | n contain the following | properties: |
|---------------------------------------------|-------------------------|-------------|
|---------------------------------------------|-------------------------|-------------|

| Property       | Description                 | Comments   |
|----------------|-----------------------------|------------|
| configuration  | Name of the configuration.  | Mandatory. |
| virtual-server | Name of the virtual server. | Mandatory. |

This command returns a list of strings each representing the name of a cache rule.

### **Example**

```
props = {}
props['configuration'] = 'foo'
props['virtual-server'] = 'bar'
otd_listCacheRules(props)
```

#### See Also

help, otd\_createCacheRule, otd\_deleteCacheRule, otd\_setCacheRuleProperties

# otd\_listCertificates

### **Description**

Use this command to list all the certificates of type 'Certificate' present in the keystore.

#### **Syntax**

```
otd_listCertificates(props)
```

The argument props is a dictionary that can contain the following properties:

| Property      | Description                | Comments   |
|---------------|----------------------------|------------|
| configuration | Name of the configuration. | Mandatory. |

This command returns a list of maps, each map representing one certificate with properties alias, subject, issuer, serial-number and key-type.

#### **Example**

```
props = {}
props['configuration'] = 'foo'
otd_listCertificates(props)
```

#### See Also

help, exportKeyStoreCertificateRequest, deleteKeyStoreEntry, importKeyStoreCertificate, getKeyStoreCertificates, generateKeyPair

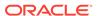

# otd\_listCompressionRules

### **Description**

Use this command to list compression rules defined for the specified virtual server.

## **Syntax**

otd\_listCompressionRules(props)

The argument props is a dictionary that can contain the following properties:

| Property       | Description                 | Comments   |
|----------------|-----------------------------|------------|
| configuration  | Name of the configuration.  | Mandatory. |
| virtual-server | Name of the virtual server. | Mandatory. |

This command returns a list of strings each representing the name of a compression rule.

#### **Example**

```
props = {}
props['configuration'] = 'foo'
props['virtual-server'] = 'bar'
otd_listCompressionRules(props)
```

#### See Also

help, otd\_createCompressionRule, otd\_deleteCompressionRule, otd\_setCompressionRuleProperties, otd\_getCompressionRuleProperties

# otd listConfigFiles

### **Description**

Use this command to list configuration files pertaining to the specified configuration.

#### **Syntax**

otd\_listConfigFiles(props)

The argument props is a dictionary that can contain the following properties:

| Property      | Description                | Comments   |
|---------------|----------------------------|------------|
| configuration | Name of the configuration. | Mandatory. |

This command returns a list of strings each representing the name of a configuration file.

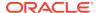

```
props = {}
props['configuration'] = 'foo'
otd_listConfigFiles(props)
```

#### See Also

help, otd\_createConfiguration, activate, otd\_copyConfiguration, otd\_saveConfigFile, otd\_deleteConfiguration, otd\_getConfigFile, otd\_listConfigurations

## otd listConfigurations

#### Description

Use this command to return a list of strings each representing the name of an existing configuration.

#### **Syntax**

```
otd_listConfigurations()
```

## **Example**

```
# Online
otd_listConfigurations()

# Offline
readDomain('/export/domains/otd_domain')
otd_listConfigurations()
closeDomain()
```

#### See Also

help, otd\_createConfiguration, activate, otd\_copyConfiguration, otd\_saveConfigFile, otd\_deleteConfiguration, otd\_getConfigFile, otd\_listConfigFiles

# otd\_listConfigurationWebappFirewallRulesetFiles

#### Description

Use this command to list all web application firewall rulesets defined for a configuration.

#### **Syntax**

otd\_listConfigurationWebappFirewallRulesetFiles(props)

| Property      | Description                | Comments   |
|---------------|----------------------------|------------|
| configuration | Name of the configuration. | Mandatory. |

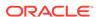

This command returns a list of strings each representing the name of a web application ruleset file.

## **Example**

```
props = {}
props['configuration'] = 'foo'
otd_listConfigurationWebappFirewallRulesetFiles(props)
```

#### See Also

help, otd\_installVirtualServerWebappFirewallRulesetFile, otd\_listVirtualServerWebappFirewallRulesetFiles, otd\_deleteVirtualServerWebappFirewallRulesetFile

## otd\_listContentRules

## **Description**

Use this command to list the content rules.

#### **Syntax**

otd\_listContentRules(props)

The argument props is a dictionary that can contain the following properties:

| Property       | Description                 | Comments   |
|----------------|-----------------------------|------------|
| configuration  | Name of the configuration.  | Mandatory. |
| virtual-server | Name of the virtual server. | Mandatory. |

#### **Example**

```
props = {}
props['configuration'] = 'foo'
props['virtual-server'] = 'bar'
otd_listContentRules(props)
```

#### See Also

help, otd\_getContentRuleProperties, otd\_setContentRuleProperties, otd\_createContentRule , otd\_deleteContentRule

## otd\_listCrls

#### **Description**

Use this command to list all installed certificate revocation lists (CRLs).

#### **Syntax**

otd\_listCrls(props)

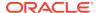

| Property      | Description                | Comments   |
|---------------|----------------------------|------------|
| configuration | Name of the configuration. | Mandatory. |

## **Example**

```
props = {}
props['configuration'] = 'foo'
otd_listCrls(props)
```

#### See Also

help, otd\_installCrl, otd\_deleteCrl

# otd\_listErrorPages

### Description

Use this command to list all the error pages and their corresponding error codes.

## **Syntax**

otd\_listErrorPages(props)

The argument props is a dictionary that can contain the following properties:

| Property       | Description                 | Comments   |
|----------------|-----------------------------|------------|
| configuration  | Name of the configuration.  | Mandatory. |
| virtual-server | Name of the virtual server. | Mandatory. |

## **Example**

```
props = {}
props['configuration'] = 'foo'
props['virtual-server'] = 'bar'
otd_listErrorPages(props)
```

### See Also

help, otd\_createErrorPage, otd\_deleteErrorPage

# otd listEvents

## **Description**

Use this command to list all scheduled events for a configuration.

#### **Syntax**

otd\_listEvents(props)

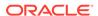

| Property      | Description                | Comments   |
|---------------|----------------------------|------------|
| configuration | Name of the configuration. | Mandatory. |

### **Example**

```
props = {}
props['configuration'] = 'foo'
otd_listEvents(props)
```

#### See Also

help, otd\_createEvent, otd\_deleteEvent, otd\_getEventProperties, otd\_setEventProperties

## otd\_listEventSubscriptions

### Description

Use this command to view a list of subscribed event subscriptions.

## **Syntax**

otd\_listEventSubscriptions(props)

The argument props is a dictionary that can contain the following properties:

| Property      | Description                | Comments |
|---------------|----------------------------|----------|
| configuration | Name of the configuration. |          |

#### Example 2-11 Example

```
props = {}
props['configuration'] = 'foo'
otd_listEventSubscriptions(props)
```

#### See Also

help, otd\_createEventSubscription, otd\_deleteEventSubscription, otd\_getEventSubscriptionProperties, otd\_listEventSubscriptions

## otd listFailoverGroups

### Description

Use this command to return a list of strings each representing the virtual-ip of an existing failover group.

#### **Syntax**

otd\_listFailoverGroups(props)

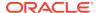

| Property      | Description                | Comments   |
|---------------|----------------------------|------------|
| configuration | Name of the configuration. | Mandatory. |

## **Example**

```
props = {}
props['configuration'] = 'foo'
otd_listFailoverGroups(props)
```

#### See Also

help, otd\_createFailoverGroup, otd\_deleteFailoverGroup, otd\_getFailoverGroupProperties, otd\_toggleFailoverGroupPrimary

## otd\_listFailoverInstances

### **Description**

Use this command to list all the instances present in an active-active failover group type. This command returns a list of maps, each map representing one instance with properties instance and NIC.

#### **Syntax**

otd\_listFailoverInstances(props)

The argument props is a dictionary that can contain the following properties:

| Property      | Description                                            | Comments   |
|---------------|--------------------------------------------------------|------------|
| configuration | Name of the configuration.                             | Mandatory. |
| virtual-ip    | Virtual IP that uniquely identifies the failure group. | Mandatory. |

## Example 2-12 Example

To list failover groups, see the following example with the below details.

Configuration: ha

Instance: 1.example.com

Virtual IP address: 10.128.67.44

```
props = {}
props['configuration'] = 'ha'
props['virtual-ip'] = '10.128.67.44'
props['instance'] = '1.example.com'
otd_listFailoverInstances(props)
```

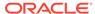

# otd\_listHttpListeners

#### **Description**

Use this command to list the names of the HTTP listeners defined for the configuration.

### **Syntax**

otd\_listHttpListeners(props)

The argument props is a dictionary that can contain the following properties:

| Property      | Description                | Comments   |
|---------------|----------------------------|------------|
| configuration | Name of the configuration. | Mandatory. |

This command returns a list of strings each representing the name of an HTTP listener.

#### **Example**

```
props = {}
props['configuration'] = 'foo'
otd_listHttpListeners(props)
```

#### See Also

help, otd\_createHttpListener, otd\_setHttpListenerProperties, otd\_setHttpListenerProperties, otd\_deleteHttpListener

# otd\_listInstances

#### **Description**

Use this command to list all instances of this configuration.

### **Syntax**

otd\_listInstances(props)

The argument props is a dictionary that can contain the following properties:

| Property      | Description                | Comments   |
|---------------|----------------------------|------------|
| configuration | Name of the configuration. | Mandatory. |

This command returns a list of strings each representing the name of an instance.

#### **Example**

```
#Online
props = {}
```

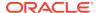

```
props['configuration'] = 'foo'
otd_listInstances(props)

#Offline
readDomain('/export/domains/otd_domain')
props = {}
props['configuration'] = 'foo'
otd_listInstances(props)
closeDomain()
```

#### See Also

help, otd createInstance, otd deleteInstance, start, stop, softRestart

## otd\_listMimeTypes

## **Description**

Use this command to list MIME types.

### **Syntax**

```
otd_listMimeTypes(props)
```

The argument props is a dictionary that can contain the following properties:

| Property      | Description                | Comments   |
|---------------|----------------------------|------------|
| configuration | Name of the configuration. | Mandatory. |

### **Example**

```
props = {}
props['configuration'] = 'foo'
otd_listMimeTypes(props)
```

#### See Also

help, otd\_createMimeType, otd\_deleteMimeType

# otd\_listOriginServers

#### Description

Use this command to view a list of origin-servers defined in a pool.

#### **Syntax**

```
otd_listOriginServers(props)
```

The argument props is a dictionary that can contain the following properties, in addition to the properties described in otd\_createOriginServer:

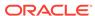

| Property           | Description                     | Comments   |
|--------------------|---------------------------------|------------|
| configuration      | Name of the configuration.      | Mandatory. |
| origin-server-pool | Name of the origin server pool. | Mandatory. |

```
props = {}
props['configuration'] = 'foo'
props['origin-server-pool'] = 'origin-server-pool-1'
otd_listOriginServers(props)
```

#### See Also

help, otd\_createOriginServer, otd\_deleteOriginServer, otd\_getOriginServerProperties, otd\_setOriginServerProperties

## otd\_listOriginServerPools

### **Description**

Use this command to list origin-server pools defined for a configuration.

### **Syntax**

otd\_listOriginServerPools(props)

The argument props is a dictionary that can contain the following properties:

| Property      | Description                | Comments   |
|---------------|----------------------------|------------|
| configuration | Name of the configuration. | Mandatory. |

The command returns a list of strings each representing the name of an origin server pool.

#### **Example**

```
props = {}
props['configuration'] = 'foo'
otd_listOriginServerPools(props)
```

#### See Also

help, otd\_getOriginServerPoolProperties, otd\_setOriginServerPoolProperties, otd\_deleteOriginServerPool, otd\_createOriginServerPool

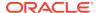

## otd\_listPartitions

#### **Description**

Use this command to list all the Oracle Traffic Director partitions in a given configuration. The Oracle Traffic Director partition name should be same as the WLS partition name that it front-ends. In that case, it lists all the WLS partitions that are front-ended by Oracle Traffic Director.

#### **Syntax**

otd\_listPartitions(props)

The argument props is a dictionary that can contain the following properties:

| Property      | Description                                                                                                    | Comments   |
|---------------|----------------------------------------------------------------------------------------------------|------------|
| configuration | Name of the configuration. This must be the name of the configuration that is specified while registering the Oracle Traffic Director runtime with the Lifecycle Manager. | Mandatory. |

#### **Example**

```
props = {}
props['configuration'] = 'mt'
otd_listPartitions(props)
```

#### See Also

help, otd\_listResourceGroups, otd\_getPartitionAccessLogProperties, otd\_setPartitionAccessLogProperties

## otd\_listProxyInfo

## **Description**

Use this command to list the information about the proxy parameters configured for the route.

#### **Syntax**

otd\_listProxyInfo(props)

The argument props is a dictionary that can contain the following properties:

| Property       | Description                 | Comments   |
|----------------|-----------------------------|------------|
| configuration  | Name of the configuration.  | Mandatory. |
| virtual-server | Name of the virtual server. | Mandatory. |
| route          | Name of the route.          | Mandatory. |

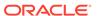

```
props = {}
props['configuration'] = 'foo'
props['virtual-server'] = 'bar'
props['route'] = 'route-1'
otd_listProxyInfo(props)
```

#### See Also

help, otd blockProxyInfo, otd forwardProxyInfo

## otd\_listRequestLimits

#### **Description**

Use this command to list the request limit conditions defined for a virtual server.

### **Syntax**

```
otd_listRequestLimits(props)
```

The argument props is a dictionary that can contain the following properties:

| Property       | Description                 | Comments   |
|----------------|-----------------------------|------------|
| configuration  | Name of the configuration.  | Mandatory. |
| virtual-server | Name of the virtual server. | Mandatory. |

This command returns a list of strings each representing the name of a request limit

#### **Example**

```
props = {}
props['configuration'] = 'foo'
props['virtual-server'] = 'bar'
otd listRequestLimits(props)
```

#### See Also

help, otd\_getRequestLimitProperties, otd\_setRequestLimitProperties, otd\_deleteRequestLimit, otd\_createRequestLimit

## otd\_listResourceGroups

#### Description

Provides information about all the resource-groups that exist under a given partition. The resource-group information contains the information about all the virtual-targets that the resource-group is targeted to. The virtual-target information in turn includes the virtual-target name and the corresponding Oracle Traffic Director artifacts information such as route name, virtual-server name and origin-server-pool name.

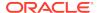

otd\_listResourceGroups(props)

The argument props is a dictionary that can contain the following properties:

| Property      | Description                                                                                                    | Comments   |
|---------------|----------------------------------------------------------------------------------------------------|------------|
| configuration | Name of the configuration. This must be the name of the configuration that is specified while registering the Oracle Traffic Director runtime with the Lifecycle Manager. | Mandatory. |
| partition     | Name of the partition.                                                                                                    | Mandatory. |

#### **Example**

```
props = {}
props['configuration'] = 'mt'
props['partition'] = 'WLSPartition'
otd_listResourceGroups(props)
```

#### See Also

help, otd\_listPartitions, otd\_getPartitionAccessLogProperties, otd\_setPartitionAccessLogProperties

## otd\_listRoutes

## **Description**

Use this command to list the rules defined for a virtual server.

#### **Syntax**

otd\_listRoutes(props)

The argument props is a dictionary that can contain the following properties:

| Property       | Description                 | Comments   |
|----------------|-----------------------------|------------|
| configuration  | Name of the configuration.  | Mandatory. |
| virtual-server | Name of the virtual server. | Mandatory. |

This command returns a list of strings each representing the name of a route.

#### **Example**

```
props = {}
props['configuration'] = 'foo'
props['virtual-server'] = 'bar'
otd_listRoutes(props)
```

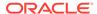

#### See Also

help, otd\_createRoute, otd\_deleteRoute, otd\_getRouteProperties, otd\_setRouteProperties

## otd listServices

#### Description

This command lists the operating system services corresponding to the Oracle Traffic Director instances that exist on the machine where the command is executed. The command returns a list of python dictionaries of name (string) - value (string) pairs where each dictionary contains the properties mentioned below.

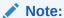

This command is supported only on the Linux platform.

#### **Syntax**

otd\_listServices(props)

The argument props is a dictionary that can contain the following properties:

| Property    | Description                                                         | Comments   |
|-------------|---------------------------------------------------------------------|------------|
| domain-home | Path to the directory that contains Oracle Traffic Director domain. | Mandatory. |

#### **Example 2-13** Example Title

```
props = {}
props['domain-home'] = '/export/domains/otd_domain'
otd_listServices(props)
```

#### See Also

otd\_deleteService, otd\_createService

## otd listTcpListeners

#### Description

Use this command to list all the TCP listeners.

#### **Syntax**

otd\_listTcpListeners(props)

The argument props is a dictionary that can contain the following properties:

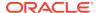

| Property      | Description                | Comments   |
|---------------|----------------------------|------------|
| configuration | Name of the configuration. | Mandatory. |

This command returns a list of strings each representing the name of a TCP listener.

#### **Example**

```
props = {}
props['configuration'] = 'foo'
otd_listTcpListeners(props)
```

#### See Also

help, otd\_createTcpListener, otd\_deleteTcpListener, otd\_getTcpListenerProperties, otd\_setTcpListenerProperties

## otd\_listTcpProxies

#### **Description**

Use this command to list all the TCP proxies.

#### **Syntax**

```
otd_listTcpProxies(props)
```

The argument props is a dictionary that can contain the following properties:

| Property      | Description                | Comments   |
|---------------|----------------------------|------------|
| configuration | Name of the configuration. | Mandatory. |

This command returns a list of strings each representing the name of a TCP proxy.

#### **Example**

```
props = {}
props['configuration'] = 'foo'
otd_listTcpProxies(props)
```

#### See Also

help, otd\_createTcpProxy, otd\_deleteTcpProxy, otd\_getTcpProxyProperties, otd\_setTcpProxyProperties

# $otd\_listConfigurationVariables$

#### **Description**

Use this command to list all the variables defined at the configuration level.

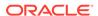

otd\_listConfigurationVariables(props)

The argument props is a dictionary that can contain the following properties:

| Property      | Description                | Comments   |
|---------------|----------------------------|------------|
| configuration | Name of the configuration. | Mandatory. |

### Example

```
props = {}
props['configuration'] = 'foo'
otd_listConfigurationVariables(props)
```

#### See Also

 $help, otd\_create Configuration Variable\ ,\ otd\_delete Configuration Variable$ 

## otd\_listVirtualServers

## **Description**

Use this command to list all virtual-servers defined for a configuration.

## **Syntax**

otd\_listVirtualServers(props)

The argument props is a dictionary that can contain the following properties:

| Property      | Description                | Comments   |
|---------------|----------------------------|------------|
| configuration | Name of the configuration. | Mandatory. |

This command returns a list of strings each representing the name of a virtual server.

#### **Example**

```
props = {}
props['configuration'] = 'foo'
otd_listVirtualServers(props)
```

#### See Also

help, otd\_createVirtualServer, otd\_setVirtualServerProperties, otd\_getVirtualServerProperties, otd\_deleteVirtualServer, otd\_copyVirtualServer

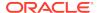

## otd\_listVirtualServerVariables

#### **Description**

Use this command to list all variables defined at the configuration level.

### **Syntax**

otd\_listVirtualServerVariables(props)

The argument props is a dictionary that can contain the following properties:

| Property       | Description                 | Comments   |
|----------------|-----------------------------|------------|
| configuration  | Name of the configuration.  | Mandatory. |
| virtual-server | Name of the virtual server. | Mandatory. |

#### **Example**

```
props = {}
props['configuration'] = 'foo'
props['virtual-server'] = 'bar'
otd_listVirtualServerVariables(props)
```

#### See Also

help, otd\_createVirtualServerVariable, otd\_deleteVirtualServerVariable

## otd\_listVirtualServerWebappFirewallRulesetFiles

#### **Description**

Use this command to list all web application firewall rulesets defined for a virtual server.

#### **Syntax**

otd\_listVirtualServerWebappFirewallRulesetFiles(props)

The argument props is a dictionary that can contain the following properties:

| Property       | Description                 | Comments   |
|----------------|-----------------------------|------------|
| configuration  | Name of the configuration.  | Mandatory. |
| virtual-server | Name of the virtual server. | Mandatory. |

This command returns a list of strings each representing the name of a web application ruleset file.

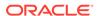

```
props = {}
props['configuration'] = 'foo'
props['virtual-server'] = 'bar'
otd_listVirtualServerWebappFirewallRulesetFiles(props)
```

#### See Also

help, otd\_installVirtualServerWebappFirewallRulesetFile, otd\_deleteVirtualServerWebappFirewallRulesetFile

## otd\_removeFailoverInstance

## **Description**

Use this command to remove a failover instance. This command is valid only for the active-active failover type.

#### **Syntax**

otd\_removeFailoverInstance(props)

The argument props is a dictionary that can contain the following properties:

| Property      | Description                                            | Comments   |
|---------------|--------------------------------------------------------|------------|
| configuration | Name of the configuration.                             | Mandatory. |
| virtual-ip    | Virtual IP that uniquely identifies the failure group. | Mandatory. |
| instance      | An instance which is part of this failover group.      | Mandatory. |

#### Example 2-14 Example

Configuration: ha

Instance: 1.example.com

Virtual IP address: 10.128.67.44

```
props = {}
props['configuration'] = 'ha'
props['virtual-ip'] = '10.128.67.44'
props['instance'] = '1.example.com'
otd_removeFailoverInstance(props)
```

#### See Also

help, otd\_addFailoverInstance,otd\_setFailoverInstanceOrder

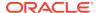

## otd\_rotateLog

## **Description**

Use this command to rotate the server log and access log files. The server saves the old log files and marks the saved files with a name that includes the date and time when they were saved.

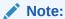

Ensure that you are connected to the Administration Server while running this command.

#### **Syntax**

otd\_rotateLog(props)

The argument props is a dictionary that can contain the following properties:

| Property      | Description                                    | Comments   |
|---------------|------------------------------------------------|------------|
| instance-name | Name of the node whose logs are to be rotated. | Mandatory. |

## **Example**

```
props = {}
props['instance-name'] = 'otd_foo_machine1'
otd_rotateLog(props)
```

#### See Also

help

## otd\_saveConfigFile

## **Description**

Use this command to upload changes to an existing configuration file or create a new one.

## **Syntax**

otd\_saveConfigFile(props)

The argument props is a dictionary that can contain the following properties:

| Property      | Description                | Comments   |
|---------------|----------------------------|------------|
| configuration | Name of the configuration. | Mandatory. |

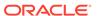

| Property    | Description                                                                    | Comments   |
|-------------|--------------------------------------------------------------------------------|------------|
| file-path   | Absolute path to the local file to be uploaded to the configuration directory. | Mandatory. |
| config-file | Name of the configuration file.                                                |            |

```
props = {}
props['configuration'] = 'foo'
props['file-path'] = '/export/config_files/foo-obj.conf'
otd_saveConfigFile(props)
```

#### See Also

help, otd\_createConfiguration, otd\_listConfigurations, otd\_deleteConfiguration, otd\_copyConfiguration, otd\_listConfigFiles, otd\_getConfigFile, activate

## $otd\_setAccessLogBufferProperties$

## **Description**

Use this command to set the following properties of the access-log buffer.

| Property             | Description                                                                                                    |
|----------------------|----------------------------------------------------------------------------------------------------|
| enabled              | Whether the system buffers access log updates.                                                                                                    |
| enabled              | Range of values: true or false.                                                                                                    |
|                      | Default: true.                                                                                                    |
| buffer-size          | Size (in bytes) of individual access log buffers.                                                                                                    |
| Darier Bize          | Range of values: 4096 - 1048576.                                                                                                    |
|                      | Default: 8192.                                                                                                    |
| direct-io            | Indicates whether the file system should cache access-log writes.                                                                                                    |
| ullect-10            | Range of values: true or false.                                                                                                    |
|                      | The default value, false, indicates that the file system should cache access log writes. Setting the value to true indicates that the file system should not cache access log writes. The setting is purely advisory; either the server or the operating system may choose to ignore it. |
| max-buffers          | Maximum number of access log buffers per server.                                                                                                    |
| max-burrers          | Range of values: 1 - 65536.                                                                                                    |
|                      | Default: 1000.                                                                                                    |
| max-buffers-per-file | Maximum number of access log buffers per access log file.                                                                                                    |
| max-bullers-per-file | Range of values: 1 - 128.                                                                                                    |
|                      | Default: auto-tuned.                                                                                                    |
| may 200              | Maximum amount of time to buffer a given access log entry.                                                                                                    |
| max-age              | Range of values: an interval in seconds between 0.001 and 3600 (1 hour), inclusive. Default: 1.                                                                                                    |

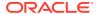

otd\_setAccessLogBufferProperties(props)

The argument props is a dictionary that can contain the following properties in addition to the properties that can be set (as described above):

| Property      | Description                | Comments   |
|---------------|----------------------------|------------|
| configuration | Name of the configuration. | Mandatory. |

#### **Example**

```
props = {}
props['configuration'] = 'foo'
props['max-buffers'] = '2000'
otd_setAccessLogBufferProperties(props)
```

#### See Also

help, otd\_getAccessLogBufferProperties, otd\_enableVirtualServerAccessLog, otd\_disableVirtualServerAccessLog, displayLogs, otd\_getLogProperties, otd\_setLogProperties, otd\_rotateLog

## otd\_setCacheProperties

## **Description**

Use this command to define or change the following caching properties for a configuration:

| Property             | Description                                                                                                    |
|----------------------|----------------------------------------------------------------------------------------------------|
| enabled              | Defines if caching is enabled or not.                                                                                                    |
| chaptea              | Range of values: true or false.                                                                                                    |
|                      | Default: true.                                                                                                    |
| max-entries          | Maximum number of objects for which to cache content.                                                                                                    |
| max circiics         | Range of values: 1 - 1073741824.                                                                                                    |
|                      | Default: 1024.                                                                                                    |
| replacement          | Cache entry replacement algorithm.                                                                                                    |
| repracement          | Range of values: Iru, Ifu, or false.                                                                                                    |
|                      | Default: Iru.                                                                                                    |
| max-heap-object-size | Maximum size of response (single entry) (in bytes) to cache on the heap. If HTTP response object is bigger than max-heap-object-size, it will not be cached. |
|                      | Range of values: maximum size in bytes between 0 and 2147483647, inclusive1 indicates that there is no maximum size.                                         |
|                      | Default: 524288.                                                                                                    |

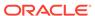

| Property      | Description                                                                                                    |
|---------------|----------------------------------------------------------------------------------------------------|
| max-heap-size | Maximum amount (in bytes) of heap to use for caching response objects. It should not be more than available memory or process address space. |
|               | Range of values: maximum amount of address space in bytes between 0 and 1099511627776, inclusive.                                            |
|               | Default: 10485760.                                                                                                    |

otd\_setCacheProperties(props)

The argument props is a dictionary that can contain the following properties in addition to the properties that can be set (as described above):

| Property      | Description                | Comments   |
|---------------|----------------------------|------------|
| configuration | Name of the configuration. | Mandatory. |

## **Example**

```
props = {}
props['configuration'] = 'foo'
props['max-heap-space'] = '20971520'
otd_setCacheProperties(props)
```

#### See Also

help, otd\_getCacheProperties

## otd\_setCacheRuleProperties

## **Description**

Use this command to set the following cache rule properties:

| Property            | Description                                                                                                    | Comments |
|---------------------|----------------------------------------------------------------------------------------------------|----------|
| condition           | A condition is an expression which if evaluates to true, will result in the rule being executed. Conditions are constructed from literals, variables, functions and operators. |          |
| enabled             | Specifies whether the caching rule is enabled.                                                                                                    |          |
| max-reload-interval | Specifies the maximum time (in seconds) allowed between consecutive up-to-date checks.                                                                                         |          |
|                     | Range of values: any positive Integer. Default: 3600.                                                                                                    |          |
| min-reload-time     | Specifies the minimum time (in seconds) allowed between consecutive up-to-date checks of a cached document.                                                                    |          |
|                     | Range of values: any positive Integer.                                                                                                    |          |
|                     | Default: 0.                                                                                                    |          |

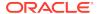

| Property             | Description                                                                                                    | Comments |
|----------------------|----------------------------------------------------------------------------------------------------|----------|
| last-modified-factor | Represents the factor used in estimating the expiry time, which defines how long a document will be up-to-date based on time it was last modified. This property is used only when the explicit age of the document is not available.              |          |
|                      | Range of values: any positive Integer.                                                                                                    |          |
|                      | Default: 0.                                                                                                    |          |
| min-object-size      | The maximum size, in bytes, of any document to be cached. This setting enables users to limit the maximum size of cached documents, so that no single document can take too much space. This value cannot exceed the value of maxheap-object-size. |          |
|                      | Range of values: any positive Integer.                                                                                                    |          |
|                      | Default: 0.                                                                                                    |          |
| max-object-size      | Specifies the minimum size (in bytes) of any document to be cached.                                                                                                    |          |
|                      | Range of values: any positive Integer.                                                                                                    |          |
| query-maxlen         | Specifies the number of characters in the query string. If this property is set to 0, URIs with query strings are not cached.                                                                                                    |          |
|                      | Range of values: any positive Integer.                                                                                                    |          |
|                      | Default: 0.                                                                                                    |          |
| compression          | If this property value is set to true, the document is compressed before storing in the cache                                                                                                    |          |
|                      | Range of values: true or false.                                                                                                    |          |
|                      | Default: false.                                                                                                    |          |
| cache-https-response | If this property value is set to true, responses from the HTTPS servers are also cached.                                                                                                    | ;        |
|                      | Range of values: true or false.                                                                                                    |          |
|                      | Default: false.                                                                                                    |          |

otd\_setCacheRuleProperties(props)

The argument props is a dictionary that can contain the following properties in addition to the properties that can be set:

| Property       | Description                 | Comments   |
|----------------|-----------------------------|------------|
| configuration  | Name of the configuration.  | Mandatory. |
| virtual-server | Name of the virtual server. | Mandatory. |
| cache-rule     | Name of the cache rule.     | Mandatory. |

## Example

```
props = {}
props['configuration'] = 'foo'
props['virtual-server'] = 'bar'
```

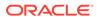

```
props['cache-rule'] = 'cache-rule-1'
props['min-object-size'] = '512'
otd_setCacheRuleProperties(props)
```

#### See Also

 $help, otd\_setCacheProperties, otd\_getCacheRuleProperties$ 

# $otd\_setCompressionRuleProperties$

## **Description**

Use this command to set or change the following properties of a compression rule for a virtual server:

| Property           | Description                                                                                                    | Comments |
|--------------------|----------------------------------------------------------------------------------------------------|----------|
| condition          | A condition is an expression which if evaluates to true, will result in the rule being executed. Conditions are constructed from literals, variables, functions and operators. |          |
| insert-vary-header | Select to insert a vary:Accept-encoding header.                                                                                                    |          |
| Insert-vary-neader | Range of values: true or false.                                                                                                    |          |
|                    | Default: true.                                                                                                    |          |
| compression-level  | Specifies the compression level for the virtual server.<br>Specifying 1 yields better speed and specifying 9 yields best<br>compression.                                       |          |
|                    | Range of values: 1 - 9.                                                                                                    |          |
|                    | Default: auto-tuned.                                                                                                    |          |
| fragment-size      | Specifies the memory fragment size (in bytes) that is used by the compression library to control the compression rate.                                                         |          |
|                    | Range of values: any positive Integer.                                                                                                    |          |
|                    | Default: 8192.                                                                                                    |          |

## **Syntax**

otd\_setCompressionRuleProperties(props)

The argument props is a dictionary that can contain the following properties in addition to the properties that can be set:

| Property         | Description                   | Comments   |
|------------------|-------------------------------|------------|
| configuration    | Name of the configuration.    | Mandatory. |
| virtual-server   | Name of the virtual server.   | Mandatory. |
| compression-rule | Name of the compression rule. | Mandatory. |

#### **Example**

```
props = {}
props['configuration'] = 'foo'
```

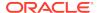

```
props['virtual-server'] = 'bar'
props['compression-rule'] = 'compression-rule-1'
props['compression-level'] = '8'
otd_setCompressionRuleProperties(props)
```

#### See Also

help, otd\_createCompressionRule, otd\_deleteCompressionRule, otd\_listCompressionRules, otd\_getCompressionRuleProperties

## otd\_setConfigurationAccessLogProperties

#### **Description**

Use this command to set access-log properties for a configuration.

### **Syntax**

otd\_setConfigurationAccessLogProperties

The argument props is a dictionary that can contain the following properties:

| Property      | Description                                                                                                    | Comments   |
|---------------|----------------------------------------------------------------------------------------------------|------------|
| configuration | Name of the configuration.                                                                                                    | Mandatory. |
| log-file      | Path to the file where access log for this configuration will be stored.                                                                                                    |            |
|               | Default: \$DOMAIN_HOME/servers/\$INSTANCE_NAME/logs/access.log.                                                                                                    |            |
| format        | A format is a string that can be used to customize the format and the fields that are logged in the access log.                                                                           |            |
|               | Default: %Ses->client.ip% - %Req->vars.auth-user% %SYSDATE% "%Req->reqpb.clf-request%" %Req->srvhdrs.clf-status% %Req->srvhdrs.content-length% %Req->vars.ecid% %Req->vars.origin-server% |            |

#### **Example**

```
props = {}
props['configuration'] = 'foo'
props['log-file'] = 'logs/access.log'
otd_setConfigurationAccessLoqProperties(props)
```

#### See Also

help, otd\_enableVirtualServerAccessLog, otd\_disableVirtualServerAccessLog, displayLogs, otd\_getLogProperties, otd\_setLogProperties, otd\_rotateLog

## otd setConfigurationCrlProperties

#### Description

Use this command to define or change the following certificate revocation list (CRL) properties for a configuration:

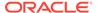

| Property       | Description                                                                                                 |
|----------------|----------------------------------------------------------------------------------------------------|
| enabled        | Specifies whether the properties are enabled.                                                               |
|                | Range of values: true or false.  Default: true.                                                             |
| crl-cache-size | Size of CRL cache.  Range of values: size in bytes between 0 and 2147483647, inclusive.  Default: 52428800. |
| crl-path       | Directory that contains dynamically updated CRL files.  Range of values: pathname.  Default: crl.           |

 $\verb|otd_setConfigurationCrlProperties(props)|$ 

The argument props is a dictionary that can contain the following properties in addition to the properties that can be set:

| Property      | Description                | Comments   |
|---------------|----------------------------|------------|
| configuration | Name of the configuration. | Mandatory. |

### **Example**

```
props = {}
props['configuration'] = 'foo'
props['crl-cache-size'] = '104857600'
otd_setConfigurationCrlProperties(props)
```

#### See Also

help, otd\_getConfigurationCrlProperties

# $otd\_setConfigurationProperties$

## **Description**

Use this command to set the following configuration properties.

| Property                | Description                                                                                                    | Comments                 |
|-------------------------|----------------------------------------------------------------------------------------------------|--------------------------|
| temp-path               | Any valid directory where the server stores its temporary files.                                                                                                    | not supported on windows |
| webapp-firewall-ruleset | Wildcard pattern that matches one or more path names or a path to a file containing Web Application Firewall(WAF) rules/configurations. Multiple values (separated by commas) can also be specified. | Multi-valued.            |
| default-language        | An IANA language tag specifying the default language for messages displayed to administrators and content served to clients.                                                                         |                          |

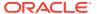

| Property                      | Description                                                                                                    | Comments |
|-------------------------------|----------------------------------------------------------------------------------------------------|----------|
| negotiate-client-<br>language | Whether the server attempts to use the Accept-language HTTP header to negotiate the content language with clients. |          |
| ianguage                      | Range of values: true or false.                                                                                    |          |
|                               | Default: false.                                                                                                    |          |
| fips                          | Turns on FIPS-140 mode of operation for security library.                                                          |          |
| Tips                          | Range of values: true or false.                                                                                    |          |
|                               | Default: false.                                                                                                    |          |
| max-fd                        | Sets the maximum value of file descriptor availability.                                                            |          |
|                               | Default: 2097152.                                                                                                  |          |

otd\_setConfigurationProperties(props)

The argument props is a dictionary that can contain the following properties in addition to the properties that can be set:

| Property      | Description                | Comments   |
|---------------|----------------------------|------------|
| configuration | Name of the configuration. | Mandatory. |

## **Example**

```
props = {}
props['configuration'] = 'foo'
props['webapp-firewall-ruleset'] = 'rulesets'
otd_setConfigurationProperties(props)
```

#### See Also

help, otd\_getConfigurationProperties

# $otd\_setContentRuleProperties$

## **Description**

Use this command to set content rule properties.

#### **Syntax**

otd\_setContentRuleProperties(props)

The argument props is a dictionary that can contain the following properties:

| Property      | Description                | Comments   |
|---------------|----------------------------|------------|
| configuration | Name of the configuration. | Mandatory. |

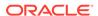

| Property                | Description                                                                               | Comments   |
|-------------------------|-------------------------------------------------------------------------------------------|------------|
| virtual-server          | Name of the virtual server.                                                               | Mandatory. |
| content-rule            | Name of the content rule.                                                                 | Mandatory. |
| uri-prefix              | URI prefix that has to be mapped to a directory.                                          |            |
| directory-path          | Absolute server path and a valid directory for storing documents.                         |            |
| index-files             | Index files are a list of welcome files or startup pages.  Default: index.html,index.htm. |            |
| default-content-type    | The type of the default content that you want to edit.  Default: text/plain.              |            |
| allow-directory-listing | Enable directory listing for a directory that does not have a welcome page.               |            |
|                         | Range of values: true or false.                                                           |            |
|                         | Default: false.                                                                           |            |

```
props['configuration'] = 'foo'
props['virtual-server'] = 'bar'
props['content-rule'] = 'content-rule-1'
props['index-files'] = 'home.htm'
otd_setContentRuleProperties(props)
```

#### See Also

 $help, otd\_getContentRuleProperties, otd\_listContentRules, otd\_createContentRule \ , otd\_deleteContentRule \ .$ 

## otd\_setDnsCacheProperties

## **Description**

Use this command to set the following Domain Name Server (DNS) cache properties:

| Property    | Description                                                                                           |
|-------------|----------------------------------------------------------------------------------------------------|
| enabled     | Defines whether the server caches DNS lookup results.                                                 |
| Chapica     | Range of values: true or false.                                                                       |
|             | Default: true.                                                                                        |
| max-age     | Maximum amount of time (in seconds) to cache a DNS lookup result.                                     |
|             | Range of values: an interval in seconds between 0.001 (1 millisecond) and 604800 (1 week), inclusive. |
|             | Default: 120.                                                                                         |
| max-entries | Maximum number of DNS lookup results to cache.                                                        |
|             | Range of values: 1 - 1048576.                                                                         |
|             | Default: 1024.                                                                                        |

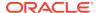

otd\_setDnsCacheProperties(props)

The argument props is a dictionary that can contain the following properties in addition to the properties that can be set:

| Property      | Description                | Comments   |
|---------------|----------------------------|------------|
| configuration | Name of the configuration. | Mandatory. |

#### **Example**

```
props = {}
props['configuration'] = 'foo'
props['max-age'] = '240'
otd_setDnsCacheProperties(props)
```

#### See Also

help, otd\_getDnsCacheProperties

## otd\_setDnsProperties

## **Description**

Use this command to set the following Domain Name Server (DNS) lookup properties for a configuration:

| Property | Description                                                                                                    |
|----------|----------------------------------------------------------------------------------------------------|
| enabled  | Defines whether the server does DNS lookups.                                                                      |
| chabica  | Range of values: true or false.                                                                                   |
|          | Default: true.                                                                                                    |
| async    | Whether the server uses its own asynchronous DNS resolver instead of the operating system's synchronous resolver. |
|          | Range of values: true or false.                                                                                   |
|          | Default: false.                                                                                                   |
| timeout  | Timeout (in seconds) for asynchronous DNS lookups.                                                                |
|          | Range of values: an interval in seconds between 0.001 and 3600 (1 hour), inclusive. Default: 12.                  |

#### **Syntax**

otd\_setDnsProperties(props)

The argument props is a dictionary that can contain the following properties in addition to the properties that can be set:

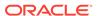

| Property      | Description                | Comments   |
|---------------|----------------------------|------------|
| configuration | Name of the configuration. | Mandatory. |

```
props = {}
props['configuration'] = 'foo'
props['async'] = 'true'
props['timeout'] = '24'
otd_setDnsProperties(props)
```

#### See Also

help, otd\_getDnsProperties, otd\_setDnsCacheProperties, otd\_getDnsCacheProperties

## otd\_setEventProperties

## **Description**

Use this command to set the event properties.

| Property     | <b>Description</b> Co                                                                                                    | mments |
|--------------|----------------------------------------------------------------------------------------------------|--------|
| command      | The command that the event executes.                                                                                           |        |
|              | Range of values: the value can be restart, reconfig, rotate-log, rotate-access-log, and update-crl, or any executable command. |        |
| day-of-month | Day of the month at which this event should occur.                                                                             |        |
| day of monen | Range of values: 1-31.                                                                                                    |        |
| day-of-week  | Day of the week at which this event should occur.                                                                              |        |
| day of week  | Range of values: Sun, Mon, Tue, Wed, Thu, Fri, or Sat.                                                                         |        |
| enabled      | Whether the event is enabled at runtime.                                                                                       |        |
| CHADICU      | Range of values: true or false.                                                                                                |        |
|              | Default: true.                                                                                                    |        |
| interval     | Time interval at which this event should occur.                                                                                |        |
| Interval     | Range of values: an interval in seconds between 60 (1 minute) and 86400 (1 day), inclusive.                                    |        |
| month        | Month at which this event should occur.                                                                                        |        |
| MOTET        | Range of values: 1-12.                                                                                                    |        |
| time         | Time, for example, 12:30, when this event is to be started.                                                                    |        |
| CIME         | Range of values: the format of the time is hh:mm.                                                                              |        |

#### **Syntax**

otd\_setEventProperties(props)

The argument props is a dictionary that can contain the following properties in addition to the properties that can be set:

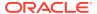

| Property      | Description                | Comments   |
|---------------|----------------------------|------------|
| configuration | Name of the configuration. | Mandatory. |
| event         | Name of the event.         | Mandatory. |

```
props = {}
props['configuration'] = 'foo'
props['event'] = 'bar'
props['time'] = '10:24'
otd_setEventProperties(props)
```

#### See Also

help, otd\_deleteEvent, otd\_listEvents, otd\_getEventProperties

# $otd\_set Event Subscription Properties$

#### **Description**

Use this command to set the event subscription properties.

### **Syntax**

otd\_setEventSubscriptionProperties(props)

The argument props is a dictionary that can contain the following properties:

| Property           | Description                                                                                                    | Comments   |
|--------------------|----------------------------------------------------------------------------------------------------|------------|
| configuration      | Name of the configuration.                                                                                                    | Mandatory. |
| event-subscription | User defined name of the event subscription.                                                                                                    | Mandatory. |
| enabled            | Indicates whether the even-subscription is enabled/disabled.<br>Range of values: true or false                                                   |            |
| url                | Specifies the subscription URL. If this is configured, Oracle Traffic Director publishes the notifications to this URL. Range: A Valid HTTP URL. |            |

#### Example 2-15 Example

```
props = {}
props['configuration'] = 'foo'
props['event-subscription'] = 'bar'
props['enabled'] = 'false'
otd_setEventSubscriptionProperties(props)
```

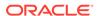

#### See Also

help, otd\_createEventSubscription, otd\_deleteEventSubscription, otd\_getEventSubscriptionProperties, otd\_listEventSubscriptions

## otd\_setFailoverInstanceOrder

### **Description**

Use this command to change the failover instance order. This command is valid only for the active-active failover type.

## **Syntax**

otd\_setFailoverInstanceOrder(props)

The argument props is a dictionary that can contain the following properties:

| Property      | Description                                                   | Comments   |
|---------------|---------------------------------------------------------------|------------|
| configuration | Name of the configuration.                                    | Mandatory. |
| virtual-ip    | Virtual IP that uniquely identifies the failure group.        | Mandatory. |
| instances     | List of instances in the order in which failover must happen. | Mandatory. |

## Example 2-16 Example

```
props = {}
props['configuration'] = 'ha'
props['virtual-ip'] = '10.128.67.44'
props['instances'] = '1.example.com,2.example.com'
otd_setFailoverInstanceOrder(props)
```

#### See Also

otd addFailoverInstance,otd removeFailoverInstance,otd listFailoverInstances

## otd\_setFileCacheProperties

#### **Description**

Sets file cache properties.

#### **Syntax**

otd\_setFileCacheProperties(props)

The argument props is a dictionary that can contain the following properties:

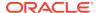

| Property           | Description                                                                                                    |
|--------------------|----------------------------------------------------------------------------------------------------|
| configuration      | Name of the configuration.                                                                                                    |
| enabled            | Indicates whether the server caches file content and meta information. Whether file content is cached in addition to meta information is controlled by the cache-content sub-element.  Default: true                        |
| max-age            | The maximum amount of time (in seconds) to cache file content and meta information. Range of values: An interval in seconds between 0.001 (1 millisecond) and 3600 (1 hour), inclusive1 indicates no timeout.  Default: 30. |
| max-entries        | The maximum number of paths for which the file content and/or meta information should be cached.                                                                                                    |
|                    | Range of values: 1 - 1073741824<br>Default: 1024.                                                                                                    |
| max-open-files     | The maximum number of file descriptors the file cache will keep open.  Range of values: 1 - 1073741824.                                                                                                    |
| sendfile           | Determines whether the server will attempt to use the operating system's sendfile, sendfile, sendfile, or TransmitFile system call.                                                                                         |
| copy-files         | The default value is true on Windows and false on other platforms.  Determines whether the server copies cached files to a temporary directory.  Default value: true on Windows, false on other platforms.                  |
| copy-path          | The temporary directory that is used when copy-files is true. If a relative path is used, it is relative to the server's config directory.                                                                                  |
| replacement        | The cache entry replacement algorithm. The value can be false, lru, or lfu.  Default value: lru.                                                                                                    |
| cache-content      | Determines whether the server caches file content in addition to the meta information. Default: true.                                                                                                    |
| max-heap-file-size | The maximum size (in bytes) of files to cache on the heap.  The value can be from 0 to 21474836471 indicates that there is no maximum size.  Default: 524288.                                                               |
| max-heap-space     | The maximum amount (in bytes) of heap to use for caching files.  Range of values: 0 to 1099511627776.  Default: 10485760.                                                                                                   |
| max-mmap-file-size | The maximum size (in bytes) of files to mmap.  Range of values: 0-21474836471 indicates that there is no maximum size.  Default: 0.                                                                                         |
| max-mmap-space     | The maximum amount (in bytes) of mmap address space to use for caching files.  Range of values can be from 0 to 1099511627776.  Default: 0.                                                                                 |
| buffer-size        | Specifies the size of the input/output buffer used on cache misses.  Range of values: 512-1048576.  Default: 8192.                                                                                                    |

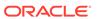

| Property      | Description                                                                                                    |
|---------------|----------------------------------------------------------------------------------------------------|
| sendfile-size | sendfile-size is used only when sendfile is enabled and the file size is greater than max-heap-file-size. When sendfile-size is set to its default value of 0, the entire file is attempted to be sent out at once. Otherwise, the file-cache subsystem attempts to send the file in chunks of at most sendfile-size.  Range of values: 0-2147483647  Default: 0. |

```
props = {}
props['configuration'] = 'foo'
props['max-age'] = '1200'
otd_setFileCacheProperties(props)
```

## See Also

help, otd\_getFileCacheProperties

## otd\_setHealthCheckProperties

## Description

Use this command to set the following health-check properties for an origin server pool:

| Property           | Description                                                                                     |
|--------------------|-------------------------------------------------------------------------------------------------|
| protocol           | Health check mechanism.                                                                         |
| r                  | Range of values: http, tcp or command                                                           |
|                    | Default: origin server pool type                                                                |
| interval           | The time interval in seconds between two health check pings.                                    |
| Interval           | Range of values: an interval in seconds between 0.001 and 3600 (1 hour), inclusive. Default: 30 |
| timeout            | The timeout value in seconds for a ping request or connection.                                  |
| CIMOSWC            | Range of values: an interval in seconds between 0.001 and 3600 (1 hour), inclusive. Default: 5  |
| failover-threshold | The number of consecutive failures for marking a server down.                                   |
| ranover enreshora  | Range of values: 1 - 256                                                                        |
|                    | Default: 3                                                                                      |
| request-method     | The method used in HTTP ping requests.                                                          |
| request meeriou    | Range of values: HEAD, OPTIONS or GET                                                           |
|                    | Default: OPTIONS                                                                                |
| request-uri        | The URI to use for HTTP health check request.                                                   |
| reducine arr       | Range of values: URI (virtual directory) that begins with /.                                    |
|                    | Default: /                                                                                      |

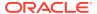

| Property             | Description                                                                                                    |
|----------------------|----------------------------------------------------------------------------------------------------|
| response-code-match  | A modified regular expression to specify what response status codes are acceptable for a healthy origin server. The expression is a union of 3-character patterns that contain only digits or 'x', where 'x' stands for any digit. For example, the following 3 expressions are valid: 200, 2xx or 304, 1xx or 2xx or 3xx or 4xx. If the parameter is not specified, all codes except 5xx server errors are considered acceptable. |
| response-body-match  | A regular expression used to match the HTTP response body in order to determine if the server is healthy. The origin server will be marked UP if the ping response matches the regular expression (if this parameter is specified) and the response status code is not a 5xx server error (if this parameter is not specified). If response body match is enabled, request method should be set to GET.                            |
| response-body-match- | The maximum length of response body to be matched.                                                                                                    |
| size                 | Range of values: size in bytes between 0 and 2147483647, inclusive.                                                                                                    |
|                      | Default: 2048.                                                                                                    |
| dynamic-server-      | Indicates whether the server caches the file content.                                                                                                    |
| discovery            | Range of values: true or false.                                                                                                    |
|                      | Default: false.                                                                                                    |
| command              | The full path of the external health check executable.                                                                                                    |
| 1 '                  | Indicates whether the obj.conf file processing for health-check requests is enabled.                                                                                                    |
| use-object-file      | Range of values: true or false.                                                                                                    |
|                      | Default: true.                                                                                                    |

otd\_setHealthCheckProperties(props)

The argument props is a dictionary that can contain the following properties in addition to the properties that can be set:

| Property           | Description                     | Comments   |
|--------------------|---------------------------------|------------|
| configuration      | Name of the configuration.      | Mandatory. |
| origin-server-pool | Name of the origin server pool. | Mandatory. |

## **Example**

```
props = {}
props['configuration'] = 'foo'
props['origin-server-pool'] = 'origin-server-pool-1'
props['response-body-match-size'] = '4096'
otd_setHealthCheckProperties(props)
```

#### See Also

help, otd\_getHealthCheckProperties

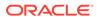

# otd\_setHttpListenerProperties

## Description

Use this command to set the following HTTP listener properties:

| Property            | Description                                                                                                    | Comments |
|---------------------|----------------------------------------------------------------------------------------------------|----------|
| enabled             | Whether the listener is enabled at runtime.                                                                                                    |          |
| chaptea             | Range of values: true or false.                                                                                                    |          |
|                     | Default: true.                                                                                                    |          |
| ip                  | IP address on which to listen.                                                                                                    |          |
| -r                  | Range of values: *, a hostname, or an IP address.                                                                                                    |          |
| port                | Port on which to listen.                                                                                                    |          |
| E 4 1               | Range of values: port number between 1 and 65535, inclusive.                                                                                                    |          |
| acceptor-threads    | Number of threads dedicated to accepting connections received by this listener.                                                                                                    |          |
|                     | Range of values: 1 - 128.                                                                                                    |          |
|                     | Default: auto-tuned.                                                                                                    |          |
| server-name         | Default server name. May include a scheme (for example, http://) prefix and port (for example, :80) suffix . Can be a hostname, fully qualified domain name, IP address, or a URL prefix that contains one. The URL prefix must not specify a path. |          |
| blocking-io         | Whether the server uses blocking IO.                                                                                                    |          |
| DIOCKING TO         | Range of values: true or false.                                                                                                    |          |
|                     | Default: false.                                                                                                    |          |
| blocking-accept     | Enables/Disables blocking of the server Listen Socket while retaining client end points as non blocking (useful when MaxProcs > 1).                                                                                                    |          |
|                     | Range of values: true or false.                                                                                                    |          |
|                     | Default: false.                                                                                                    |          |
| handle-protocol-    | Range of values: true or false.                                                                                                    |          |
| mismatch            | Default: true.                                                                                                    |          |
| family              | The socket family used to connect to the origin server.                                                                                                    |          |
| -                   | Range of values: default, inet, inet6, or inet-sdp Default: auto-tuned.                                                                                                    |          |
|                     | Maximum size of the operating system listen queue backlog.                                                                                                    |          |
| listen-queue-size   | Range of values: 1 - 1048576.                                                                                                    |          |
|                     | Default: 128.                                                                                                    |          |
|                     | Size (in bytes) of the operating system socket receive buffer.                                                                                                    |          |
| receive-buffer-size | Range of values: size in bytes between 0 and 2147483647, inclusive.                                                                                                    |          |
| and buffer '        | Size (in bytes) of the operating system socket send buffer.                                                                                                    |          |
| send-buffer-size    | Range of values: size in bytes between 0 and 2147483647, inclusive.                                                                                                    |          |

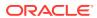

| Property                        | Description                                                                                                    | Comments |
|---------------------------------|----------------------------------------------------------------------------------------------------|----------|
| max-requests-per-               | Maximum number of keep-alive requests that will be handled per HTTP connection after which the keep-alive connection will be closed1 indicates no limit. |          |
|                                 | Range of values: 1-, any positive Integer                                                                                                    |          |
|                                 | Default: -1.                                                                                                    |          |
| default-virtual-server-<br>name | Name of the virtual server that processes requests that did not match a host.                                                                            | t        |
| description                     | Description of the HTTP listener for the administrator's reference.                                                                                      |          |

otd\_setHttpListenerProperties(props)

The argument props is a dictionary that can contain the following properties (in addition to the properties that can be set as described above):

| Property      | Description                                      | Comments  |
|---------------|--------------------------------------------------|-----------|
| configuration | Name of the configuration.                       | Mandatory |
| http-listener | Name that uniquely identifies the HTTP listener. | Mandatory |

#### **Example**

```
props = {}
props['configuration'] = 'foo'
props['http-listener'] = 'http-listener-1'
props['max-requests-per-connection'] = '1024'
otd_setHttpListenerProperties(props)
```

#### See Also

 $help, otd\_createHttpListener, otd\_getHttpListenerProperties, otd\_listHttpListeners, otd\_deleteHttpListener\\$ 

# otd\_setHttpProperties

## **Description**

Use this command to set the following HTTP properties for a configuration:

| Property       | Description                                                                  |
|----------------|------------------------------------------------------------------------------|
| server-header  | Specifies the server header information such as server software and version. |
| DOI VOI HOUGOI | Default: Oracle-Traffic-Director/ <version></version>                        |

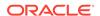

| Property                       | Description                                                                                                    |  |
|--------------------------------|----------------------------------------------------------------------------------------------------|--|
| etag                           | Indicates if the server includes an Etag header field in its responses.  Range of values: true or false.  Default: true.                                                                                  |  |
| request-header-buffer-<br>size | Size (in bytes) of buffer used to read HTTP request header. Range of values: size in bytes between 0 and 2147483647, inclusive. Default: 8192.                                                            |  |
| strict-request-headers         | Whether the server rejects certain malformed HTTP request headers Range of values: true or false. Default: false.                                                                                         |  |
| case-sensitive-<br>headers     | Indicates whether the server should preserve the case of HTTP request/response headers.  Default value: false.                                                                                            |  |
| websocket-strict-<br>upgrade   | Enables/Disables the strict RFC 6455 adherence during the WebSocket upgrade request.  Range of values: true or false.  Default: false.                                                                    |  |
| discard-misquoted-<br>cookies  | Whether to discard misquoted cookies.  Range of values: true or false.  Default: true.                                                                                                    |  |
| max-request-headers            | Maximum number of header fields to allow in an HTTP request header.  Range of values: 1 - 512.  Default: 64.                                                                                              |  |
| body-buffer-size               | Defines the maximum size of the request body content that OTD will expose via the \$body variable in obj.conf.  Range of values: size in bytes between 0 and 2147483647, inclusive Default: 1024.         |  |
| output-buffer-size             | Size (in bytes) of buffer used to buffer HTTP responses.  Range of values: size in bytes between 0 and 2147483647, inclusive  Default: 8192.                                                              |  |
| max-unchunk-size               | Maximum size (in bytes) of a chunked HTTP request body the server will unchunk.  Range of values: size in bytes between 0 and 2147483647, inclusive  Default: 8192.                                       |  |
| unchunk-timeout                | Maximum time (in seconds) the server will spend waiting for a chunked HTTP request body to arrive.  Range of values: an interval in seconds between 0 and 3600 (1 hour), inclusive1 indicates no timeout. |  |
| io-timeout                     | Default: 60.  Maximum time (in seconds) server will wait for an individual packet.  Range of values: an interval in seconds between 0.001 and 3600 (1 hour), inclusive.  Default: 30.                     |  |
| request-body-timeout           | Maximum time (in seconds) server will wait for the complete HTTP request body. Range of values: an interval in seconds between 0 and 604800 (1 week), inclusive1 indicates no timeout.  Default: -1.      |  |

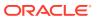

| Property               | Description                                                                                           |
|------------------------|----------------------------------------------------------------------------------------------------|
| request-header-timeout | Maximum time (in seconds) server will wait for the complete HTTP request header.                      |
|                        | Range of values: an interval in seconds between 0 and 3600 (1 hour), inclusive1 indicates no timeout. |
|                        | Default: 30.                                                                                          |
| favicon                | Whether the server replies to requests for favicon.ico with its own built in icon file.               |
|                        | Range of values: true or false.                                                                       |
|                        | Default: true.                                                                                        |
| ecid                   | Whether the server generates/propagates Execution Context and logs it with its error log.             |
|                        | Range of values: true or false.                                                                       |
|                        | Default: true.                                                                                        |

otd\_setHttpProperties(props)

The argument props is a dictionary that can contain the following properties (in addition to the properties that can be set as described above):

| Property      | Description                | Comments |
|---------------|----------------------------|----------|
| configuration | Name of the configuration. |          |

#### **Example**

```
props = {}
props['configuration'] = 'foo'
props['unchunk-timeout'] = '120'
otd_setHttpProperties(props)
```

#### See Also

help, otd\_getHttpProperties

## otd\_setHttpListenerSslProperties

## **Description**

Use this command to set the SSL properties for a listener. SSL is a software library establishing a secure connection between the client and server. SSL is used to implement HTTPS, the secure version of HTTP. You can set the following properties:

| Property | Description                            |
|----------|----------------------------------------|
| enabled  | Whether SSL/TLS is enabled at runtime. |
|          | Range of values: true or false.        |
|          | Default: true.                         |

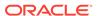

| Property              | Description                                                                                                    |
|-----------------------|----------------------------------------------------------------------------------------------------|
| client-auth           | Client certificate authentication method.                                                                                                    |
| CITCHE duein          | Range of values: one of required, optional, or false.                                                                                                    |
|                       | Default: false.                                                                                                    |
| client-auth-timeout   | Timeout (in seconds) after which client authentication handshake fails.                                                                                                    |
| CIICHE auch cimeout   | Range of values: an interval in seconds between 0.001 and 3600 (1 hour), inclusive.                                                                                                    |
|                       | Default: 60.                                                                                                    |
| max-client-auth-data  | Maximum amount of application-level data to buffer during a client authentication handshake.                                                                                                    |
|                       | Range of values: size in bytes between 0 and 2147483647, inclusive.                                                                                                    |
|                       | Default: 1048576.                                                                                                    |
| tls10                 | Whether TLS 1.0 connections are accepted.                                                                                                    |
| CIBIO                 | Range of values: true or false.                                                                                                    |
|                       | Default: false.                                                                                                    |
| tls11                 | Whether TLS 1.1 connections are accepted.                                                                                                    |
| CIBII                 | Range of values: true or false.                                                                                                    |
|                       | Default: true.                                                                                                    |
| tls12                 | Whether TLS 1.2 connections are accepted.                                                                                                    |
| 01011                 | Range of values: true or false.                                                                                                    |
|                       | Default: true.                                                                                                    |
| ciphers               | Comma separated list of ciphers that must be enabled.                                                                                                    |
| 01,11012              | Range of values: one (or) more ciphers that are supported. For a list of supported ciphers, see Ciphers.                                                                                                    |
|                       | Default: all supported ciphers are enabled by default.                                                                                                    |
| override-cipher-order | Whether cipher order should be overridden. Setting this flag to true will make OTD select the cipher suites in the order specified in server.xml instead of the order specified in the client's ClientHello message. |
|                       | Range of values: true or false.                                                                                                    |
|                       | Default: false.                                                                                                    |
| supported-ciphers     | List of supported ciphers. This is a read-only property.                                                                                                    |
|                       | Range of values: for a list of supported ciphers, see Ciphers.  Default: N.A.                                                                                                    |
|                       | Comma separated list of server certificate aliases present in the keystore.                                                                                                    |
| server-cert-alias     | Maximum of one RSA server certificate alias and one EC server certificate alias.                                                                                                    |

## Note:

The command  $otd_setHttpListenerSslProperties$  will enable ssl implicitly if server-cert-alias is set for the first time. It will enable ssl, even though ssl=enabled is not explicitly set.

## **Syntax**

otd\_setHttpListenerSslProperties(props)

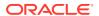

The argument props is a dictionary that can contain the following properties (in addition to the properties that can be set):

| Property      | Description                | Comments  |
|---------------|----------------------------|-----------|
| configuration | Name of the configuration. | Mandatory |
| http-listener | Name of the HTTP listener. | Mandatory |

#### **Example**

```
props = {}
props['configuration'] = 'foo'
props['http-listener'] = 'http-listener-1'
props['tls10'] = 'false'
otd_setHttpListenerSslProperties(props)
```

#### See Also

help, otd\_getTcpListenerSslProperties

## otd\_setHttpThreadPoolProperties

### **Description**

Use this command to set the thread-pool properties for a configuration. The  $\min$ -threads and  $\max$ -threads properties configure the threads used to process HTTP requests. You can use thread pools to allocate a certain number of threads to a specific service. By defining a pool with the maximum number of threads as 1, only one request is allowed to the specified service function.

You can set the following properties:

| Property    | Description                                                                              |
|-------------|------------------------------------------------------------------------------------------|
| enabled     | Whether the thread pool is enabled or not.                                               |
| enabred     | Range of values: true or false.                                                          |
|             | Default: true.                                                                           |
| queue-size  | Maximum number of concurrent HTTP connections that can be queued waiting for processing. |
|             | Range of values: 1 - 1048576.                                                            |
|             | Default: auto-tuned.                                                                     |
| min-threads | Minimum number of HTTP request processing threads.                                       |
|             | Range of values: 1 - 20480.                                                              |
|             | Default: auto-tuned.                                                                     |
| max-threads | Maximum number of HTTP request processing threads.                                       |
|             | Range of values: 1 - 20480.                                                              |
|             | Default: auto-tuned.                                                                     |

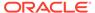

| Property   | Description                                                                                                    |  |
|------------|----------------------------------------------------------------------------------------------------|--|
| stack-size | Stack size (in bytes) for HTTP request processing threads.                                                                                            |  |
| Stack-Size | Range of values: stack size in bytes between 8192 and 268435456, inclusive. 0 indicates that the platform-specific default stack size should be used. |  |
|            | Default: 262144.                                                                                                    |  |

otd\_setHttpThreadPoolProperties(props)

The argument props is a dictionary that can contain the following properties (in addition to the properties that can be set):

| Property      | Description                | Comments  |
|---------------|----------------------------|-----------|
| configuration | Name of the configuration. | Mandatory |

## **Example**

```
props = {}
props['configuration'] = 'foo'
props['stack-size'] = '8192'
otd_setHttpThreadPoolProperties(props)
```

#### See Also

help, otd\_getHttpThreadPoolProperties

## otd\_setKeepaliveProperties

## **Description**

Sets the following keep-alive subsystem properties:

| Property        | Description                                                                                                    |
|-----------------|----------------------------------------------------------------------------------------------------|
| enabled         | Whether the server supports keep-alive connections.                                                                       |
| Chabica         | Range of values: true or false.                                                                                           |
|                 | Default: true.                                                                                                    |
| threads         | Number of keep-alive subsystem threads.                                                                                   |
| tilleaus        | Range of values: 1 - 256.                                                                                                 |
|                 | Default: auto-tuned.                                                                                                    |
| max-connections | Maximum number of concurrent keep-alive connections the server will support.                                              |
| max-connections | Range of values: 1 - 1048576.                                                                                             |
|                 | Default: auto-tuned.                                                                                                    |
| timeout         | Timeout (in seconds) after which inactive keep-alive connection may be closed.                                            |
| cimeouc         | Range of values: an interval in seconds between 0.001 (1 millisecond) and 3600 (1 hour), inclusive1 indicates no timeout. |
|                 | Default: 30.                                                                                                    |

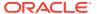

| Property      | Description                                                             |
|---------------|-------------------------------------------------------------------------|
| poll-interval | Interval (in seconds) between polls.                                    |
| poli inccival | Range of values: an interval in seconds between 0.001 and 1, inclusive. |
|               | Default: 0.001.                                                         |

otd\_setKeepaliveProperties(props)

The argument props is a dictionary that can contain the following properties (in addition to the properties that can be set):

| Property      | Description                | Comments  |
|---------------|----------------------------|-----------|
| configuration | Name of the configuration. | Mandatory |

## **Example**

```
props = {}
props['configuration'] = 'foo'
props['threads'] = '128'
otd_setKeepaliveProperties(props)
```

#### See Also

help, otd\_getKeepaliveProperties

## otd\_setLogProperties

## **Description**

Use this command to set the following log properties:

| Property                     | Description                                                          |
|------------------------------|----------------------------------------------------------------------|
| log-stdout                   | Whether the server logs data that applications write to stdout.      |
| 10g bedout                   | Range of values: true or false.                                      |
|                              | Default: true.                                                       |
| log-stderr                   | Whether the server logs data that applications write to stderr.      |
| 109 beach                    | Range of values: true or false.                                      |
|                              | Default: true.                                                       |
| log-virtual-server-name      | Whether the server includes the virtual server name in log messages. |
| 109-VII cuai-sei vei -iiaiie | Range of values: true or false.                                      |
|                              | Default: false.                                                      |
| create-console               | (Windows only) Whether the server creates a console window.          |
|                              | Range of values: true or false.                                      |
|                              | Default: false.                                                      |

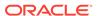

| Property        | Description                                                                                                    |
|-----------------|----------------------------------------------------------------------------------------------------|
| log-to-console  | Whether the server writes log messages to the console.                                                                                                    |
| 10g to combote  | Range of values: true or false.                                                                                                    |
|                 | Default: true.                                                                                                    |
| log-to-syslog   | Whether the server writes log messages to syslog (Unix) or the Event Viewer (Windows).                                                                                                    |
|                 | Range of values: true or false.                                                                                                    |
|                 | Default: false.                                                                                                    |
| archive-command | Command executed after the server rotates a log file. The file name of the log file, after rotation, is passed as an argument to the archive command.                                                                                             |
| log-level       | Log verbosity for the server as a whole.                                                                                                    |
| 10g-1eve1       | Range of values: valid log levels are INCIDENT_ERROR:1, ERROR:1, ERROR:16, ERROR:32, WARNING:1, NOTIFICATION:1, TRACE:1, TRACE:16, and TRACE:32. TRACE:32 (finest) is the most verbose while INCIDENT_ERROR:1 (catastrophe) is the least verbose. |
|                 | Default: NOTIFICATION:1.                                                                                                    |
| log-file        | Log file for the server as a whole.                                                                                                    |
| 109-1116        | Default: \$DOMAIN_HOME/servers/\$INSTANCE_NAME/logs/server.log.                                                                                                    |

otd\_setLogProperties(props)

The argument props is a dictionary that can contain the following properties (in addition to the properties that can be set):

| Property      | Description                | Comments  |
|---------------|----------------------------|-----------|
| configuration | Name of the configuration. | Mandatory |

## **Example**

```
props = {}
props['configuration'] = 'foo'
props['log-level'] = 'TRACE:32'
otd_setLogProperties(props)
```

#### See Also

help, otd\_getLogProperties, displayLogs

## $otd\_setOriginServerPoolSslProperties$

#### **Description**

Use this command to set the SSL properties of the origin server pool.

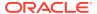

| Property             | Description                                                                                              |
|----------------------|----------------------------------------------------------------------------------------------------|
| enabled              | Whether SSL/TLS is enabled at runtime.                                                                   |
| Chabica              | Range of values: true or false.                                                                          |
|                      | Default: true.                                                                                           |
| tls10                | Whether TLS 1.0 connections are accepted.                                                                |
| CISIO                | Range of values: true or false.                                                                          |
|                      | Default: false.                                                                                          |
| tls11                | Whether TLS 1.1 connections are accepted.                                                                |
| CISII                | Range of values: true or false.                                                                          |
|                      | Default: true.                                                                                           |
| tls12                | Whether TLS 1.2 connections are accepted.                                                                |
| CISIZ                | Range of values: true or false.                                                                          |
|                      | Default: true.                                                                                           |
| validate-server-cert | Only applies to outgoing connections. Validate SSL certificate hostname on/off flag.                     |
| varidate server cere | Range of values: true or false.                                                                          |
|                      | Default: true.                                                                                           |
| ciphers              | Comma separated list of ciphers that must be enabled.                                                    |
| Cipieis              | Range of values: one (or) more ciphers that are supported. For a list of supported ciphers, see Ciphers. |
|                      | Default: all supported ciphers are enabled by default.                                                   |
| supported-ciphers    | List of supported ciphers. This is a read-only property.                                                 |
| supported-cipilers   | Range of values: for a list of supported ciphers, see Ciphers.                                           |
|                      | Default: n/a                                                                                             |
| client-cert-alias    | A valid client certificate alias present in the keystore.                                                |
| CIICHE CCIE-allas    | Maximum of one RSA server certificate alias and one EC server certificate alias.                         |

otd\_setOriginServerPoolSslProperties(props)

The argument props is a dictionary that can contain the following properties (in addition to the properties that can be set):

| Property           | Description                     | Comments  |
|--------------------|---------------------------------|-----------|
| configuration      | Name of the configuration.      | Mandatory |
| origin-server-pool | Name of the origin server pool. | Mandatory |

## **Example**

```
props = {}
props['configuration'] = 'foo'
props['origin-server-pool'] = 'origin-server-pool-1'
props['tls10'] = 'false'
otd_setOriginServerPoolSslProperties(props)
```

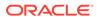

#### See Also

help

### otd\_setOriginServerPoolProperties

#### **Description**

Use this command to set the following origin-server pool properties:

| Property           | Description                                                                                                    |
|--------------------|----------------------------------------------------------------------------------------------------|
| family             | The socket family used to connect to servers in this pool.                                                                               |
| ramri <sub>j</sub> | Range of values: default, inet, inet6, or inet-sdp.                                                                                      |
|                    | Default: default.                                                                                                    |
| load-distribution  | Algorithm that is used for load distribution of this server pool.                                                                        |
| ioad distribution  | Range of values: round-robin, least-connection-count, least-response-time, and ip-hash.                                                  |
|                    | Default: round-robin.                                                                                                    |
| queue-timeout      | Time (in seconds) for which the request waits in the queue for a connection to an origin-server. After the timeout, request is rejected. |
|                    | Range of values: 0.001 - 3600.                                                                                                    |
|                    | Default: 30.                                                                                                    |
| proxy-server       | Specifies a proxy server through which connections to origin servers can optionally go through.                                          |
|                    | Example: proxy.mycompany.com:8080.                                                                                                    |

#### **Syntax**

otd\_setOriginServerPoolProperties(props)

The argument props is a dictionary that can contain the following properties in addition to the properties that can be set (as described above):

| Property           | Description                     | Comments   |
|--------------------|---------------------------------|------------|
| configuration      | Name of the configuration.      | Mandatory. |
| origin-server-pool | Name of the origin server pool. | Mandatory. |

#### **Example**

```
props = {}
props['configuration'] = 'foo'
props['origin-server-pool'] = 'origin-server-pool-1'
props['load-distribution'] = 'least-connection-count'
otd_setOriginServerPoolProperties(props)
```

#### See Also

 $help, otd\_getOriginServerPoolProperties, otd\_listOriginServerPools, otd\_deleteOriginServerPool, otd\_createOriginServerPool$ 

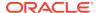

# $otd\_setOriginServerProperties$

#### **Description**

Use this command to set the following properties of an origin-server:

| Property                        | Description                                                                                                    |
|---------------------------------|----------------------------------------------------------------------------------------------------|
| mode                            | State of the origin server. Range of values: enabled, disabled, draining.                                                                                                    |
|                                 | Default: enabled.                                                                                                    |
| weight                          | Load distribution weight for this origin server.  Range of values: 1 - 1000.  Default: 1.                                                                                                    |
| backup                          | The parameter specifies if the origin server is a backup server.  Range of values: true or false.  Default: false.                                                                                                    |
| max-connections                 | Specifies the maximum number of active connections an origin-server can have at any given point of time.  Range of values: -1, 1 - 1048576.  Default: -1.                                                                                                    |
| ramp-up-time                    | The time in seconds to ramp the sending rate up to the capacity of a newly up origin server. If the parameter is not specified, request rate accelerating will not be activated for the server.  Range of values: an interval in seconds between 0.001 and 3600 (1 hour), inclusive. |
| max-requests-per-<br>connection | Default: 0.001.  Specifies the maximum number of keep-alive requests that will be handled per origin server connection after which the keep-alive connection will be closed.  Range of values: -1, 1 - 2147483647.  Default: -1.                                                     |
| max-request-bps                 | Total bandwidth limit in byte/second enforced on request.  Range of values: 0 - 1099511627776.  Default: 0.                                                                                                    |
| max-response-bps                | Total bandwidth limit in byte/second enforced on response.  Range of values: 0 - 1099511627776.  Default: 0.                                                                                                    |
| bandwidth-queue-timeout         | Request is aborted when it had to wait in the queue for bandwidth for this much time in second.  Range of values: 0 - 86400.  Default: 60.                                                                                                    |

#### **Syntax**

otd\_setOriginServerProperties(props)

The argument props is a dictionary that can contain the following properties (in addition to the properties that can be set):

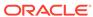

| Property           | Description                                | Comments  |
|--------------------|--------------------------------------------|-----------|
| configuration      | Name of the configuration.                 | Mandatory |
| origin-server-pool | Name of the origin server pool.            | Mandatory |
| host               | IP address/Host name of the origin server. | Mandatory |
| port               | Port number of the origin server.          | Mandatory |

```
props = {}
props['configuration'] = 'foo'
props['origin-server-pool'] = 'origin-server-pool-1'
props['host'] = 'www.example.com'
props['port'] = '12345'
props['ramp-up-time'] = '1200'
otd_setOriginServerProperties(props)
```

#### See Also

 $help, otd\_getOriginServerProperties, otd\_listOriginServers, otd\_deleteOriginServer, otd\_createOriginServer$ 

### otd\_setPartitionAccessLogProperties

#### **Description**

Use this command to set the access-log properties for a partition.

| Property | Description                                                                                                    |
|----------|----------------------------------------------------------------------------------------------------|
| log-file | Path to the file where access logs for this partition will be stored.                                                                                                    |
| 10g IIIC | Default: \$DOMAIN_HOME/servers/\$INSTANCE_NAME/logs/\$PARTITION_NAME.log                                                                                                    |
| format   | A format is a string that can be used to customize the format and the fields that are logged in the partition access log.                                                                 |
|          | Default: %Ses->client.ip% - %Req->vars.auth-user% %SYSDATE% "%Req->reqpb.clf-request%" %Req->srvhdrs.clf-status% %Req->srvhdrs.content-length% %Req->vars.ecid% %Req->vars.origin-server% |

#### **Syntax**

otd\_setPartitionAccessLogProperties (props)

The argument props is a dictionary that can contain the following properties:

| Property      | Description                                                                                                    | Comments   |
|---------------|----------------------------------------------------------------------------------------------------|------------|
| configuration | Name of the configuration. This must be the name of the configuration that is specified while registering the Oracle Traffic Director runtime with the Lifecycle Manager. | Mandatory. |

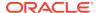

| Property  | Description            | Comments   |
|-----------|------------------------|------------|
| partition | Name of the partition. | Mandatory. |

```
props = {}
props['configuration'] = 'mt'
props['partition'] = 'WLSPartition'
props['log-file'] = 'logs/WLSPartition.log'
otd_setPartitionAccessLogProperties(props)
```

#### See Also

help, otd\_listPartitions, otd\_getPartitionAccessLogProperties

### otd\_setRequestLimitProperties

#### **Description**

Use this command to set the following request limit properties for a virtual server:

| Property          | Description                                                                                                    | Comments |
|-------------------|----------------------------------------------------------------------------------------------------|----------|
| condition         | A condition is an expression which if evaluates to true, will result in the rule being executed. Conditions are constructed from literals, variables, functions and operators. |          |
| max-rps           | Maximum number of requests that the virtual server can receive per second.                                                                                                    |          |
|                   | Range of values: any positive Integer.                                                                                                    |          |
| max-connections   | Maximum number of concurrent matching connections.                                                                                                    |          |
| man connections   | Range of values: any positive Integer.                                                                                                    |          |
| queue-size        | Maximum number of requests to be queued in the bucket.                                                                                                    |          |
| queue bize        | Range of values: any positive Integer.                                                                                                    |          |
|                   | Default: 0.                                                                                                    |          |
| timeout           | Request is aborted when it had to wait in the queue for this much time in second.                                                                                              |          |
|                   | Range of values: 1 - 86400.                                                                                                    |          |
|                   | Default: 60.                                                                                                    |          |
| error-code        | HTTP status code to return for blocked requests.                                                                                                    |          |
|                   | Range of values: 400 - 599.                                                                                                    |          |
|                   | Default: 503.                                                                                                    |          |
| monitor-attribute | Request attribute to monitor.                                                                                                    |          |

#### **Syntax**

otd\_setRequestLimitProperties(props)

The argument props is a dictionary that can contain the following properties in addition to the properties that can be set (as described above):

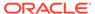

| Property       | Description                     | Comments   |
|----------------|---------------------------------|------------|
| configuration  | Name of the configuration.      | Mandatory. |
| virtual-server | Name of the virtual server.     | Mandatory. |
| request-limit  | Name of the request limit rule. | Mandatory. |

```
props = {}
props['configuration'] = 'foo'
props['virtual-server'] = 'bar'
props['request-limit'] = 'request-limit-1'
props['max-connections'] = '1024'
otd_setRequestLimitProperties(props)
```

#### See Also

 $help, otd\_getRequestLimitProperties, otd\_listRequestLimits, otd\_deleteRequestLimit, otd\_createRequestLimit\\$ 

### otd\_setRouteProperties

#### **Description**

Use this command to set the following route properties for a virtual server.

| Property               | Description                                                                                                    | Comments                                                          |
|------------------------|----------------------------------------------------------------------------------------------------|-------------------------------------------------------------------|
| condition              | A condition is an expression which if evaluates to true, will result in the rule being executed. Conditions are constructed from literals, variables, functions and operators. | condition cannot be<br>set for the uri-<br>prefix based routes.   |
| uri-prefix             | A uri-prefix is a URI path with wildcard patterns. If a request URI matches with the uri-prefix then the rule will be executed.                                                | uri-prefix cannot<br>be set for the<br>condition based<br>routes. |
| origin-server-pool     | Name of the origin server pool for this route.                                                                                                    |                                                                   |
| offline-check-interval | Specifies the offline check interval.                                                                                                    |                                                                   |
| server                 | Specifies the server name.                                                                                                    |                                                                   |
| sticky-cookie          | Name of the cookie that causes subsequent requests to stick to a particular origin server.  Default: JSESSIONID.                                                               |                                                                   |

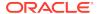

| Property             | Description                                                                                                    | Comments |
|----------------------|----------------------------------------------------------------------------------------------------|----------|
| sticky-param         | Name of a URI parameter to inspect for route information.  When the URI parameter is present in a request URI and its value contains a colon:, followed by a route ID, the request will 'stick' to the origin server identified by that route ID. |          |
|                      | Default: jsessionid.                                                                                                    |          |
| route-header         | Name of the HTTP request header that is used to communicate route IDs to the origin servers.                                                                                                    |          |
|                      | Default: Proxy-jroute.                                                                                                    |          |
| route-cookie         | Name of the cookie generated by the server when it encounters a sticky-cookie cookie in a response. The route-cookie parameter stores the route ID that enables the server to direct subsequent requests back to the same origin server.          |          |
|                      | Default: ORA_OTD_JROUTE.                                                                                                    |          |
| ewrite-headers       | List of HTTP request headers separated by commas.                                                                                                    |          |
| se-keep-alive        | Whether the HTTP client can use existing persistent connections for all types of requests.                                                                                                    |          |
|                      | Range of values: true of false. Default: true.                                                                                                    |          |
| eep-alive-timeout    | Maximum number (in seconds) to retain persistent connectivity.                                                                                                    |          |
|                      | Range of values: any positive Integer. Default: 29.                                                                                                    |          |
| imeout               | Maximum number (in seconds) that a connection can be in a idle state.                                                                                                    |          |
|                      | Range of values: any positive Integer.  Default: 300.                                                                                                    |          |
| lways-use-keep-alive | Whether the HTTP client can reuse existing connections for all types of requests.                                                                                                    |          |
|                      | Range of values: true of false.                                                                                                    |          |
|                      | Default: false.                                                                                                    |          |
| rotocol              | Specifies the HTTP protocol version.                                                                                                    |          |
| proxy-agent          | Whether the proxy server product name and version has to be forwarded to the origin servers.                                                                                                    |          |
| from                 | URI prefix to map. The prefix must not contain trailing slashes                                                                                                    |          |
| 50                   | URL prefix to which the request should be mapped. The prefix must not contain trailing slashes.                                                                                                    |          |
| log-headers          | If true, the HTTP request and response headers for all connections with origin servers will be logged in the server log file.                                                                                                    |          |
|                      | Range of values: true or false.  Default: false.                                                                                                    |          |

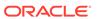

| Property                      | Description                                                                                                    | Comments |
|-------------------------------|----------------------------------------------------------------------------------------------------|----------|
| websocket-upgrade-<br>enabled | Specifies whether standard HTTP(S) connections should be upgraded to bi-directional, full-duplex WebSocket connections.                                                                                                    |          |
|                               | Range of values: true or false.                                                                                                    |          |
|                               | Default: true.                                                                                                    |          |
| websocket-idle-timeout        | The maximum number of seconds a connection can be idle. If no value is specified, then the timeout from the TCP connection thread pool (300 seconds) is used.                                                                                                    |          |
|                               | Range of values: -1 or 0 - 3600.                                                                                                    |          |
| buffer-size                   | The size of the buffer that is used by the server to store data before it is sent to the client.                                                                                                    |          |
|                               | Range of values: any positive Integer.                                                                                                    |          |
|                               | Default: 16384.                                                                                                    |          |
| priority                      | The priority of the request.                                                                                                    |          |
| priority                      | Range of values: high, normal, low.                                                                                                    |          |
|                               | Default: normal.                                                                                                    |          |
| max-request-retries           | The maximum number of times a request to the origin server is retried before sending an error to the client. Only HEAD, OPTIONS and GET requests without a body are retried unless retry-unsafe-requests is set to true.                                                                       |          |
|                               | Range of values: 0 - 100.                                                                                                    |          |
|                               | Default: 3.                                                                                                    |          |
| retry-unsafe-requests         | If true, unsafe requests (POST/PUT/DELETE) that receive a retryable error response (e.g. 503, error reading response header) from the origin server are retried. The number of times a request is retried before an error is sent to client is determined by the property max-request-retries. |          |
|                               | Default: false.                                                                                                    |          |

#### **Syntax**

otd\_setRouteProperties(props)

The argument props is a dictionary that can contain the following properties in addition to the properties that can be set (as described above):

| Property       | Description                 | Comments   |
|----------------|-----------------------------|------------|
| configuration  | Name of the configuration.  | Mandatory. |
| virtual-server | Name of the virtual server. | Mandatory. |
| route          | Name of the route.          | Mandatory. |

### Example

```
props = {}
props['configuration'] = 'foo'
props['virtual-server'] = 'bar'
```

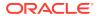

```
props['route'] = 'route-1'
props['websocket-idle-timeout'] = '1200'
otd_setRouteProperties(props)
```

#### See Also

help, otd\_getRouteProperties, otd\_listProxyInfo, otd\_forwardProxyInfo, otd\_blockProxyInfo, otd\_listRoutes, otd\_deleteRoute, otd\_createRoute

### otd\_setSnmpProperties

#### **Description**

Use this command to enable and define these settings for the SNMP subagents.

| Property     | Description                                                               |
|--------------|---------------------------------------------------------------------------|
| enabled      | Whether SNMP is enabled.                                                  |
| chabica      | Range of values: true or false.                                           |
|              | Default: true.                                                            |
| description  | Description of the server, or unknown.                                    |
| organization | Organization responsible for the server, or unknown.                      |
| location     | Location of the server, or unknown.                                       |
| contact      | Contact information of the person responsible for the server, or unknown. |

#### **Syntax**

otd\_setSnmpProperties(props)

The argument props is a dictionary that can contain the following properties in addition to the properties that can be set (as described above):

| Property      | Description                | Comments   |
|---------------|----------------------------|------------|
| configuration | Name of the configuration. | Mandatory. |

#### **Example**

```
props = {}
props['configuration'] = 'foo'
props['organization'] = 'bar'
otd_setSnmpProperties(props)
```

#### See Also

help, otd\_getSnmpProperties, otd\_startSnmpSubAgent, otd\_stopSnmpSubAgent

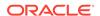

### otd\_setSslSessionCacheProperties

#### **Description**

Use this command to set the SSL session cache properties.

| Property              | Description                                               |
|-----------------------|-----------------------------------------------------------|
| enabled               | Whether the server caches SSL/TLS sessions.               |
| Chaptea               | Range of values: true or false.                           |
|                       | Default: true.                                            |
| max-entries           | Maximum number of SSL/TLS sessions the server will cache. |
|                       | Range of values: 1 - 524288.                              |
|                       | Default: 10000.                                           |
| max-ssl3-tls-session- | Maximum amount of time to cache an TLS session.           |
| age                   | Range of values: 1 - 86400.                               |
| -                     | Default: 86400.                                           |

#### **Syntax**

otd\_setSslSessionCacheProperties(props)

The argument props is a dictionary that can contain the following properties in addition to the properties that can be set (as described above):

| Property      | Description                | Comments   |
|---------------|----------------------------|------------|
| configuration | Name of the configuration. | Mandatory. |

#### **Example**

```
props = {}
props['configuration'] = 'foo'
props['max-entries'] = '20000'
otd_setSslSessionCacheProperties(props)
```

#### See Also

help, otd\_getSslSessionCacheProperties

### otd\_setStatsProperties

#### **Description**

Use this command to set these properties of the statistics collection subsystem.

| Property | Description                                        |
|----------|----------------------------------------------------|
| enabled  | Whether the server collects statistics at runtime. |
| ellabled | Range of values: true or false.                    |
|          | Default: true.                                     |

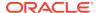

| Property  | Description                                                                            |
|-----------|----------------------------------------------------------------------------------------|
| interval  | Interval (in seconds) at which statistics are updated.                                 |
| IIICELVAI | Range of values: an interval in seconds between 0.001 and 3600 (1 hour), inclusive.    |
|           | Default: 5.                                                                            |
| profiling | Whether performance buckets, used to track NSAPI function execution time, are enabled. |
|           | Range of values: true or false.                                                        |
|           | Default: true.                                                                         |

#### **Syntax**

otd\_setStatsProperties(props)

The argument props is a dictionary that can contain the following properties in addition to the properties that can be set:

| Property      | Description                | Comments   |
|---------------|----------------------------|------------|
| configuration | Name of the configuration. | Mandatory. |

#### **Example**

```
props = {}
props['configuration'] = 'foo'
props['interval'] = '10'
otd_setStatsProperties(props)
```

#### See Also

help, otd\_getStatsProperties

# $otd\_setStatusListenerSslProperties$

#### **Description**

Use this command to change the SSL properties of the Status Listener.

#### **Syntax**

otd\_setStatusListenerSslProperties(props)

The argument props is a dictionary that can contain the following properties in addition to the properties that can be set:

| Property      | Description                                                                             | Comments   |
|---------------|-----------------------------------------------------------------------------------------|------------|
| configuration | Name of the configuration.                                                              | Mandatory. |
| enabled       | Specifies if SSL is enabled for status listener.  Values: True or false.  Default: True |            |

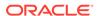

#### **Example 2-17 Example**

```
props = {}
props['configuration'] = 'foo'
props['enabled'] = 'false'
otd_setStatusListenerSslProperties(props)
```

#### See Also

otd\_enableStatusListener, otd\_disableStatusListener, otd\_getStatusListenerProperties, otd\_getStatusListenerSslProperties

### otd\_setTcpAccessLogProperties

#### **Description**

Use this command to set the properties of the TCP access log.

| Property      | Description                                                                      | Comments   |
|---------------|----------------------------------------------------------------------------------|------------|
| configuration | Name of the configuration.                                                       | Mandatory. |
| log-file      | Path to the file where the TCP access log for this configuration will be stored. |            |
|               | Default: \$DOMAIN_HOME/servers/\$INSTANCE_NAME/logs/tcp-access.log               |            |

#### **Syntax**

otd\_setTcpAccessLogProperties(props)

The argument props is a dictionary that can contain the following properties in addition to the properties that can be set:

| Property      | Description                | Comments   |
|---------------|----------------------------|------------|
| configuration | Name of the configuration. | Mandatory. |

#### **Example**

```
props = {}
props['configuration'] = 'foo'
props['log-file'] = 'logs/tcp-access.log'
otd_setTcpAccessLogProperties(props)
```

#### See Also

help, otd\_getTcpAccessLogProperties

### otd\_setTcpListenerProperties

#### Description

Use this command to set the TCP listener properties.

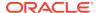

| Property            | Description                                                                                                    |
|---------------------|----------------------------------------------------------------------------------------------------|
| port                | Port on which to listen.                                                                                                    |
| porc                | Range of values: port number between 1 and 65535, inclusive.                                                                        |
| ip                  | IP address on which to listen.                                                                                                    |
| -1                  | Range of values: *, a hostname, or an IP address.  Default: *.                                                                      |
| acceptor-threads    | Acceptor threads for this listening end point.                                                                                      |
| acceptor-tiffeads   | Range of values: 1 - 128.                                                                                                    |
|                     | Default: auto-tuned.                                                                                                    |
| enabled             | Whether the instance is enabled.                                                                                                    |
| enabled             | Range of values: true or false.                                                                                                    |
|                     | Default: true.                                                                                                    |
| description         | Description of the TCP listener for the administrator's reference.                                                                  |
| £                   | Protocol family.                                                                                                    |
| family              | Range of values: default, inet, inet6, or inet-sdp.                                                                                 |
|                     | Default: auto-tuned.                                                                                                    |
| listen-queue-size   | Maximum size of the operating system listen queue backlog.                                                                          |
| IIsten-queue-size   | Range of values: 1 - 1048576.                                                                                                    |
|                     | Default: 128.                                                                                                    |
| receive-buffer-size | Size (in bytes) of the operating system socket receive buffer.                                                                      |
| receive burier 512e | Range of values: size in bytes between 0 and 2147483647, inclusive.                                                                 |
| send-buffer-size    | Size (in bytes) of the operating system socket send buffer.                                                                         |
| Selia-Dullel-Size   | Range of values: size in bytes between 0 and 2147483647, inclusive.                                                                 |
| blocking-accept     | Enables/Disables blocking of the server Listen Socket while retaining client end points as non blocking (useful when MaxProcs > 1). |
|                     | Range of values: true or false.                                                                                                    |
|                     | Default: false.                                                                                                    |
| tcp-proxy           | Name that identifies the exposed TCP service. Name can consist of one or more characters, whitespace is not permitted.              |

#### **Syntax**

otd\_setTcpListenerProperties(props)

The argument props is a dictionary that can contain the following properties in addition to the properties that can be set:

| Property      | Description                | Comments   |
|---------------|----------------------------|------------|
| configuration | Name of the configuration. | Mandatory. |
| tcp-listener  | Name of the TCP listener.  | Mandatory. |

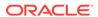

```
props = {}
props['configuration'] = 'foo'
props['tcp-listener'] = 'tcp-listener-1'
props['listen-queue-size'] = '256'
otd_setTcpListenerProperties(props)
```

#### See Also

 $help, otd\_createTcpListener, otd\_deleteTcpListener, otd\_listTcpListeners, otd\_getTcpListenerProperties$ 

# otd\_setTcpListenerSslProperties

#### **Description**

Use this command to set the Secure Sockets Layer (SSL) properties for a TCP listener:

| Property              | Description                                                                                                    |
|-----------------------|----------------------------------------------------------------------------------------------------|
| enabled               | Whether SSL/TLS is enabled at runtime.                                                                                                    |
| Eliabled              | Range of values: true or false.                                                                                                    |
|                       | Default: true.                                                                                                    |
| client-auth           | Client certificate authentication method.                                                                                                    |
| silenc-auch           | Range of values: one of required, optional, or false.                                                                                                    |
|                       | Default: false.                                                                                                    |
| client-auth-timeout   | Timeout (in seconds) after which client authentication handshake fails.                                                                                                    |
| ritent-auth-timeout   | Range of values: an interval in seconds between 0.001 and 3600 (1 hour), inclusive                                                                                                    |
|                       | Default: 60.                                                                                                    |
| max-client-auth-data  | Maximum amount of application-level data to buffer during a client authentication                                                                                                    |
| max-cilenc-auch-uaca  | handshake.                                                                                                    |
|                       | Range of values: size in bytes between 0 and 2147483647, inclusive.                                                                                                    |
|                       | Default: 1048576.                                                                                                    |
| els11                 | Whether TLS 1.1 connections are accepted.                                                                                                    |
|                       | Range of values: true or false.                                                                                                    |
|                       | Default: true.                                                                                                    |
| tls12                 | Whether TLS 1.2 connections are accepted.                                                                                                    |
| J1012                 | Range of values: true or false.                                                                                                    |
|                       | Default: true.                                                                                                    |
| ciphers               | Comma separated list of ciphers that must be enabled.                                                                                                    |
| Sipiners              | Range of values: one (or) more ciphers that are supported. For a list of supported ciphers, see Ciphers.                                                                                                    |
|                       | Default: all supported ciphers are enabled by default.                                                                                                    |
| override-cipher-order | Whether cipher order should be overridden. Setting this flag to true will make OTD select the cipher suites in the order specified in server.xml instead of the order specified in the client's ClientHello message. |
|                       | Range of values: true or false.                                                                                                    |
|                       | Default: false.                                                                                                    |

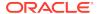

| Property          | Description                                                                                                    |
|-------------------|----------------------------------------------------------------------------------------------------|
| supported-ciphers | List of supported ciphers. This is a read-only property.                                                                                                    |
| Supported dipidib | Range of values: for a list of supported ciphers, see Ciphers.  Default: N.A.                                                                                 |
| server-cert-alias | Comma separated list of server certificate aliases present in the keystore.  Maximum of one RSA server certificate alias and one EC server certificate alias. |

#### **Syntax**

otd\_setTcpListenerProperties(props)

The argument props is a dictionary that can contain the following properties in addition to the properties that can be set:

| Property      | Description                | Comments   |
|---------------|----------------------------|------------|
| configuration | Name of the configuration. | Mandatory. |
| tcp-listener  | Name of the TCP listener.  | Mandatory. |

#### **Example**

```
props = {}
props['configuration'] = 'foo'
props['tcp-listener'] = 'tcp-listener-1'
props['tls10'] = 'false'
otd_setTcpListenerSslProperties(props)
```

#### See Also

help, otd\_getTcpListenerSslProperties

### otd\_setTcpProxyProperties

#### **Description**

Use this command to set the following properties of the TCP proxy for a configuration:

In addition, use this command to set FTP configuration properties on the TCP proxy in addition to the existing TCP properties if the TCP proxy is created with the property protocol as FTP.

#### **Syntax**

otd\_setTcpProxyProperties(props)

The argument props is a dictionary that can contain the following properties in addition to the properties that can be set (as described above):

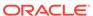

| Property             | Description                                                                                                    | Comments                             |
|----------------------|----------------------------------------------------------------------------------------------------|--------------------------------------|
| configuration        | Name of the configuration.                                                                                                    | Mandatory.                           |
| tcp-proxy            | Name that uniquely identifies the exposed TCP service.                                                                         | Mandatory.                           |
| enabled              | Indicates whether the TCP service is enabled. Range of values: true or false.                                                  |                                      |
| session-idle-timeout | Maximum timeout in seconds for load balancer to wait for receiving/sending data in the session.                                |                                      |
|                      | Range of values: an interval in seconds between 0.001 and 604800. It defaults to the timeout value under tcp-thread-pool.      |                                      |
| origin-server-pool   | Name of an existing server pool that provides the TCP service.                                                                 |                                      |
| protocol             | If the protocol is FTP, the FTP configuration properties can be set/get on the TCP proxy.  Default value: *                    | This is a <b>read-only</b> property. |
| client-explicit-ftps | Specifies if client-side SSL should be explicitly enabled.  Default value: true                                                | Valid only if protocol is ftp.       |
| origin-explicit-ftps | Specifies if server-side SSL should be explicitly enabled.  Default value: true                                                | Valid only if protocol is ftp.       |
| ssl-termination      | Specifies if SSL should terminate at Oracle Traffic Director.  Default value: false                                            | Valid only if protocol is ftp.       |
| passive-port-min     | Specifies the lower limit of port range for FTP passive data connections. Range of values: 1025 to 65535.  Default value: 1025 | Valid only if protocol is ftp.       |
| passive-port-max     | Specifies the upper limit of port range for FTP passive data connections. Range of values: 1025 to 65535.                      | Valid only if protocol is ftp.       |
|                      | Default value: 65535  Specifies the lower limit of port range for FTP active data                                              | Valid only if protocol               |
| active-port-min      | connections. Range of values: 1025 to 65535.                                                                                   | is ftp.                              |
|                      | Default value: 1025                                                                                                    |                                      |
| active-port-max      | Specifies the upper limit of port range for FTP active data connections. Range of values: 1025 to 65535.                       | Valid only if protocol is ftp.       |
|                      | Default value: 65535                                                                                                    |                                      |

When protocol property is not FTP-enabled.

```
props = {}
props['configuration'] = 'foo'
props['tcp-proxy'] = 'bar'
props['session-idle-timeout'] = '1200'
otd_setTcpProxyProperties(props)
```

When protocol property is ftp for a TCP proxy and client-side  ${\tt SSL}$  is enabled explicitly.

```
props = {}
props['configuration'] = 'foo'
props['tcp-proxy'] = 'bar'
props['client-explicit-ftps'] = 'true'
otd_setTcpProxyProperties(props)
```

#### See Also

help, otd\_createTcpProxy, otd\_deleteTcpProxy, otd\_listTcpProxies, otd\_getTcpProxyProperties

### otd\_setTcpThreadPoolProperties

#### **Description**

Use this command to set the thread-pool properties of a configuration. The properties configure the threads used to proxy data for upgraded WebSocket connections and generic TCP connections. You can use TCP thread pools to allocate a certain number of threads to a specific service.

You can set the following properties:

| Property        | Description                                                                                                    |
|-----------------|----------------------------------------------------------------------------------------------------|
| enabled         | Whether the pool is enabled or not.                                                                                                    |
| Chabica         | Range of values: true or false.                                                                                                    |
|                 | Default: true.                                                                                                    |
| threads         | Number of threads in the proxy thread-pool.                                                                                                    |
| ciii caab       | Range of values: 1 - 512.                                                                                                    |
|                 | Default: auto-tuned.                                                                                                    |
| max-connections | Maximum number of connection pairs the server will support.                                                                                           |
| max connections | Range of values: 1 - 1048576.                                                                                                    |
|                 | Default: auto-tuned.                                                                                                    |
| timeout         | Idle timeout (in seconds) after which connection pairs will be closed. Value will be overridden by the TCP or WebSocket subsystem.                    |
|                 | Range of values: an interval in seconds between 0.001 (1 millisecond) and 3600 (1 hour), inclusive1 indicates no timeout.                             |
|                 | Default: 300.                                                                                                    |
| poll-interval   | Interval (in seconds) between polls.                                                                                                    |
|                 | Range of values: an interval in seconds between 0.001 and 1, inclusive.                                                                               |
|                 | Default: 0.01.                                                                                                    |
| buffer-size     | Size of the buffer in bytes used for transferring data.                                                                                               |
| Duller Size     | Range of values: 512 - 1048576.                                                                                                    |
|                 | Default: 16384.                                                                                                    |
| stack-size      | Stack size in bytes for each thread.                                                                                                    |
| PCGCV_PT7C      | Range of values: stack size in bytes between 8192 and 268435456, inclusive. 0 indicates that the platform-specific default stack size should be used. |
|                 | Default: 65536.                                                                                                    |

#### **Syntax**

otd\_setTcpThreadPoolProperties(props)

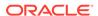

The argument props is a dictionary that can contain the following properties in addition to the properties that can be set:

| Property      | Description                | Comments   |
|---------------|----------------------------|------------|
| configuration | Name of the configuration. | Mandatory. |

#### **Example**

```
props = {}
props['configuration'] = 'foo'
props['stack-size'] = '8192'
otd_setTcpThreadPoolProperties(props)
```

#### See Also

help, otd\_getTcpThreadPoolProperties

# $otd\_set Virtual Server Properties$

#### **Description**

Use this command to set the properties of a virtual-server.

| Property                                                  | Description                                                                                                    |
|-----------------------------------------------------------|----------------------------------------------------------------------------------------------------|
| enabled Whether the virtual server is enabled at runtime. |                                                                                                    |
|                                                           | Range of values: true or false.                                                                                                    |
|                                                           | Default: true.                                                                                                    |
| canonical-server-name                                     | Canonical hostname of the virtual server (requests using a different hostname will be redirected to this hostname). Can be a Hostname, fully qualified domain name, ip address, or a url prefix that contains one. the url prefix must not specify a path. |
| log-file                                                  | Log file for the virtual server.                                                                                                    |
| http-listener                                             | Name of an HTTP listener associated with one or more of the virtual server's host hostnames. Multiple comma separated values can be specified.                                                                                                    |
| host                                                      | Hostname the virtual server services. Multiple comma separated values can be specified where each value can be a wildcard pattern that matches one or more hostnames.                                                                                      |
| default-language                                          | An IANA language tag specifying the default language for messages displayed to administrators and content served to clients.                                                                                                    |
| negotiate-client-<br>language                             | Whether the server attempts to use the Accept-language HTTP header to negotiate the content language with clients.                                                                                                    |
|                                                           | Range of values: true or false.                                                                                                    |
|                                                           | Default: false.                                                                                                    |

#### **Syntax**

otd\_setVirtualServerProperties(props)

The argument props is a dictionary that can contain the following properties in addition to the properties that can be set:

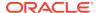

| Property       | Description                 | Comments   |
|----------------|-----------------------------|------------|
| configuration  | Name of the configuration.  | Mandatory. |
| virtual-server | Name of the virtual server. | Mandatory. |

```
props = {}
props['configuration'] = 'foo'
props['virtual-server'] = 'bar'
props['http-listener-name'] = 'http-listener-1'
otd_setVirtualServerProperties(props)
```

#### See Also

 $help, otd\_delete Virtual Server, otd\_get Virtual Server Properties, otd\_list Virtual Servers, otd\_copy Virtual Server$ 

### otd\_setVirtualServerSslProperties

#### **Description**

Use this command to set the SSL properties for a virtual server.

| Property             | Description                                                                                      |
|----------------------|--------------------------------------------------------------------------------------------------|
| enabled              | Whether SSL/TLS is enabled at runtime.                                                           |
| Chabica              | Range of values: true or false.                                                                  |
|                      | Default: true.                                                                                   |
| client-auth          | Client certificate authentication method.                                                        |
| critical dutin       | Range of values: one of required, optional, or false.  Default: false.                           |
| client-auth-timeout  | Timeout (in seconds) after which client authentication handshake fails.                          |
| CITEIL-aucii-cimeouc | Range of values: an interval in seconds between 0.001 and 3600 (1 hour), inclusive. Default: 60. |
| max-client-auth-data | Maximum amount of application-level data to buffer during a client authentication handshake.     |
|                      | Range of values: size in bytes between 0 and 2147483647, inclusive.                              |
|                      | Default: 1048576.                                                                                |
| tls10                | Whether TLS 1.0 connections are accepted.                                                        |
|                      | Range of values: true or false.                                                                  |
|                      | Default: false.                                                                                  |
| tls11                | Whether TLS 1.1 connections are accepted.                                                        |
| 01011                | Range of values: true or false.                                                                  |
|                      | Default: true.                                                                                   |
| tls12                | Whether TLS 1.2 connections are accepted.                                                        |
|                      | Range of values: true or false.                                                                  |
|                      | Default: true.                                                                                   |

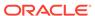

| Property              | Description                                                                                                    |  |
|-----------------------|----------------------------------------------------------------------------------------------------|--|
| ciphers               | Comma separated list of ciphers that must be enabled.                                                                                                    |  |
| Cipicis               | Range of values: one (or) more ciphers that are supported. For a list of supported ciphers, see Ciphers.                                                                                                    |  |
|                       | Default: all supported ciphers are enabled by default.                                                                                                    |  |
| override-cipher-order | Whether cipher order should be overridden. Setting this flag to true will make OTD select the cipher suites in the order specified in server.xml instead of the order specified in the client's ClientHello message. |  |
|                       | Range of values: true or false.                                                                                                    |  |
|                       | Default: false.                                                                                                    |  |
| supported-ciphers     | List of supported ciphers. This is a read-only property.                                                                                                    |  |
|                       | Range of values: for a list of supported ciphers, see Ciphers.                                                                                                    |  |
|                       | Default: N.A.                                                                                                    |  |
| server-cert-alias     | Comma separated list of server certificate aliases present in the keystore.                                                                                                    |  |
| SET AET -CET C_GITUS  | Maximum of one RSA server certificate alias and one EC server certificate alias.                                                                                                    |  |

#### **Syntax**

otd\_setVirtualServerSslProperties(props)

The argument props is a dictionary that can contain the following properties in addition to those properties that can be set:

| Property       | Description                 | Comments   |
|----------------|-----------------------------|------------|
| configuration  | Name of the configuration.  | Mandatory. |
| virtual-server | Name of the virtual server. | Mandatory. |

#### **Example**

```
props = {}
props['configuration'] = 'foo'
props['virtual-server'] = 'bar'
props['tls10'] = 'false'
otd_setVirtualServerSslProperties(props)
```

#### See Also

help, otd\_getVirtualServerSslProperties

# otd\_setWalletPassword

#### **Description**

Sets the password on a wallet.

#### **Syntax**

otd\_setWalletPassword(props)

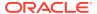

| The argument props is a dictionary that can | n contain the following | properties: |
|---------------------------------------------|-------------------------|-------------|
|---------------------------------------------|-------------------------|-------------|

| Property      | Description                                                                                                    | Comments   |
|---------------|----------------------------------------------------------------------------------------------------|------------|
| configuration | Name of the configuration.                                                                                                    | Mandatory. |
| password      | Password consisting of a minimum length of 8 characters and contain alphabetic characters combined with numbers or special characters. | Mandatory. |

```
props = {}
props['configuration'] = 'foo'
props['password'] = 'barBazqux#'
otd_setWalletPassword(props)
```

#### See Also

help, exportKeyStoreCertificateRequest, otd\_listCertificates, importKeyStoreCertificate, getKeyStoreCertificates, generateKeyPair

### otd\_setWebappFirewallProperties

#### Description

Use this command to set the following properties of a web application firewall:

| Property | Description                                                                  | Comments      |
|----------|------------------------------------------------------------------------------|---------------|
| ruleset  | Path to a file containing Web Application Firewall (WAF) rules/configuration | Multi-valued. |

#### **Syntax**

otd\_setWebappFirewallProperties(props)

The argument props is a dictionary that must contain the following keys in addition to the properties that can be set:

| Property       | Description                 | Comments   |
|----------------|-----------------------------|------------|
| configuration  | Name of the configuration.  | Mandatory. |
| virtual-server | Name of the virtual server. | Mandatory. |

#### **Example**

```
props = {}
props['configuration'] = 'foo'
props['virtual-server'] = 'bar'
props['ruleset'] = 'rulesets'
otd_setWebappFirewallProperties(props)
```

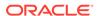

#### See Also

help, otd\_createVirtualServer, otd\_setVirtualServerProperties, otd\_listVirtualServers, otd\_copyVirtualServer, otd\_deleteVirtualServer, otd\_getVirtualServerProperties

### otd startFailover

#### Description

Use this command to start the failover daemon on the local machine. Since the failover daemon needs to run as root, you should execute this command should with sudo privileges on the host on which the primary/backup instance of the failover group is running to start the failover on the instance.

This command can only be run in offline mode and is supported only on Linux and Solaris platforms.

#### **Syntax**

otd\_startFailover(props)

The argument props is a dictionary that can contain the following properties:

| Property      | Description                                                                                      | Comments   |
|---------------|--------------------------------------------------------------------------------------------------|------------|
| domain-home   | Path to the directory that contains the Oracle Traffic Director domain.                          | Mandatory. |
| instance-name | Name of the primary/backup Oracle Traffic Director instance which is part of the failover group. | Mandatory. |
| log-verbose   | Whether keepalived should be started in verbose log level mode.                                  |            |
|               | Default: false.                                                                                  |            |

#### **Example**

```
props = {}
props['domain-home'] = '/export/domains/otd_domain'
props['instance-name'] = 'otd_abc123.example.com'
otd_startFailover(props)
```

#### See Also

help, otd\_createFailoverGroup, otd\_deleteFailoverGroup, otd\_toggleFailoverGroupPrimary, otd\_stopFailover

### otd\_startSnmpSubAgent

#### Description

Use this command to start the Oracle Traffic Director Simple Network Management Protocol (SNMP) sub-agent on the specified machine.

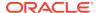

#### **Syntax**

otd\_startSnmpSubAgent(props)

The argument props is a dictionary that can contain the following properties:

| Property     | Description                                                                                                    | Comments                                     |
|--------------|----------------------------------------------------------------------------------------------------|----------------------------------------------|
| machine-name | Name specified while creating the machine in the Oracle WebLogic Server console, corresponding to the host name of the machine on which the Oracle Traffic Director instance is running. | Mandatory for Online, not valid for Offline. |
| domain-home  | Path to the directory that contains the Oracle Traffic Director domain.                                                                                                    | Mandatory for Offline, not valid for Online. |

#### **Example**

```
# Online
props = {}
props['machine-name'] = 'abc123.example.com'
otd_startSnmpSubAgent(props)

# Offline
props = {}
props['domain-home'] = '/export/domains/otd_domain'
otd_startSnmpSubAgent(props)
```

#### See Also

help, otd\_stopSnmpSubAgent, otd\_setSnmpProperties, otd\_getSnmpProperties

# otd\_stopFailover

#### Description

Use this command to stop the failover daemon on the local machine. Since the failover daemon needs to run as root, execute this command with sudo privileges on the host on which the primary/backup instance of the failover group is running to stop the failover on the instance.

This command can only be run in offline mode and is supported only on Linux and Solaris platforms.

#### **Syntax**

otd\_stopFailover(props)

The argument props is a dictionary that can contain the following properties:

| Property    | Description                                                                                      | Comments   |
|-------------|--------------------------------------------------------------------------------------------------|------------|
| domain-home | Path to the directory that contains the Oracle Traffic Director domain.                          | Mandatory. |
| instance    | Name of the primary/backup Oracle Traffic Director instance which is part of the failover group. | Mandatory. |

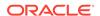

```
props = {}
props['domain-home'] = '/export/otd_domain'
props['instance'] = 'otd_abc123.example.com'
otd_stopFailover(props)
```

#### See Also

help, otd\_createFailoverGroup, otd\_deleteFailoverGroup, otd\_toggleFailoverGroupPrimary, otd\_startFailover

### otd\_stopSnmpSubAgent

#### **Description**

Use this command to stop the Simple Network Management Protocol (SNMP) subagent on the specified machine.

#### **Syntax**

otd\_stopSnmpSubAgent(props)

The argument props is a dictionary that can contain the following properties:

| Property     | Description                                                                                                    | Comments                                     |
|--------------|----------------------------------------------------------------------------------------------------|----------------------------------------------|
| machine-name | Name specified while creating the machine in the Oracle WebLogic Server console, corresponding to the host name of the machine on which the Oracle Traffic Director instance is running. | Mandatory for Online, not valid for Offline. |
| domain-home  | Path to the directory that contains the Oracle Traffic Director domain.                                                                                                    | Mandatory for Offline, not valid for Online. |

#### **Example**

```
# Online
props = {}
props['machine-name'] = 'host.example.com'
otd_stopSnmpSubAgent(props)

# Offline
props = {}
props['domain-home'] = '/export/domains/otd_domain'
otd_stopSnmpSubAgent(props)
```

#### See Also

 $help, otd\_startSnmpSubAgent, otd\_setSnmpProperties, otd\_getSnmpProperties$ 

### otd\_toggleFailoverGroupPrimary

#### **Description**

Use this command to toggle the primary and backup instances in a failover group. This command is valid only when failover type is active-passive. If the failover is running already, you should execute the stopFailover and startfailover scripts on the hosts where the instances are running. This is to manually toggle the nodes. If this command is not executed, the instances will not be toggled. Also, when you execute otd\_getFailoverGroupProperties, the result will show the configured primary and the backup instances, which will not be the same as the runtime primary and backup instances.

This command is supported only on Linux and Solaris platforms.

#### **Syntax**

otd\_toggleFailoverGroupPrimary(props)

The argument props is a dictionary that can contain the following properties:

| Property      | Description                                             | Comments   |
|---------------|---------------------------------------------------------|------------|
| configuration | Name of the configuration.                              | Mandatory. |
| virtual-ip    | Virtual IP that uniquely identifies the failover group. | Mandatory. |

#### **Example**

```
props = {}
props['configuration'] = 'foo'
props['virtual-ip'] = '192.0.2.1'
otd_toggleFailoverGroupPrimary(props)
```

#### See Also

help, otd\_deleteFailoverGroup, otd\_createFailoverGroup, otd\_getFailoverGroupProperties, otd\_startFailover, otd\_stopFailover

### pullComponentChanges

#### Description

Pulls configuration files from a particular instance of the configuration to the config store in the admin server. The pulled configuration files overwrite their corresponding server versions and any pending changes (conflicting with the pulled configuration files) on the admin server are lost.

After executing this command, you must execute the command enableOverwriteComponentChanges before activate. Otherwise, activate will fail because of the local modifications on the instance.

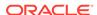

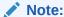

This command can only be executed from an open edit session. You must execute the command activate for the pulled configuration changes to be deployed across all the instances of the configuration.

#### **Syntax**

```
pullComponentChanges(<instance_name>)
```

The argument <instance\_name> is the name of the instance and is mandatory.

#### **Example**

```
pullComponentChanges('otd_test.example.com')
pull component otd_test.example.com changes on machine example.com:
add OTD/test/config/foo.conf
edit OTD/test/config/server.xml
edit OTD/test/config/test-obj.conf
remove OTD/test/config/obj.conf
activate()
```

#### See Also

help, enableOverwriteComponentChanges, resync/resyncAll, showComponentChanges, stopEdit, undo

### resync/resyncAll

#### **Description**

Over writes the modifications on an instance or all instances with their corresponding server versions from the admin server.

#### **Syntax**

```
resync(<instance_name>) / resyncAll()
```

The argument <instance\_name> is the name of the instance and is mandatory.

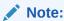

This command cannot be executed from an open edit session. See enableOverwriteComponentChanges and activate for overriding instance changes within an open edit session.

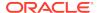

```
# resync
showComponentChanges('otd_test.example.com')
add OTD/test/config/bar.conf 1970.01.01-05:30:00 2014.11.07-17:35:15
edit OTD/test/config/proxyvs.obj.conf 2014.11.07-17:36:49 1970.01.01-05:29:59
edit OTD/test/config/server.xml 2014.11.07-17:36:49 2014.11.07-17:37:22
remove OTD/test/config/test-obj.conf 2014.11.07-17:36:49 1970.01.01-05:30:00
resync('otd_test.example.com')
showComponentChanges('otd_test.example.com')
component otd_test.example.com changes on machine example.com: no change found.
# resyncAll
showComponentChanges()
component otd_test.example.com changes on machine example.com:
add OTD/test/config/baz.conf 1970.01.01-05:30:00 2014.11.07-17:42:57
component otd_origin-server-1.example.com changes on machine example.com:
add OTD/origin-server-1/config/bar.conf 1970.01.01-05:30:00 2014.11.07-17:43:34
resyncAll()
showComponentChanges()
component otd_test.example.com changes on machine example.com: no change found.
component otd_origin-server-1.example.com changes on machine example.com: no change
found.
```

#### See Also

help, enableOverwriteComponentChanges, pullComponentChanges, showComponentChanges, stopEdit, undo

### showComponentChanges

#### Description

Lists all the configuration file modifications on instances.

#### **Syntax**

```
showComponentChanges(<instance_name>)
```

The argument <instance\_name> is the name of the instance and is optional. If not specified, the command will display the modifications across all the instances.

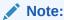

Configuration changes in Oracle Traffic Director sometimes requires changes to multiple files such as <code>server.xml</code>, <code>obj.conf</code>, and <code>magnus.conf</code>. Hence configuration changes in Oracle Traffic Director should either be overridden or pulled with these files treated as a unit in order to avoid inconsistencies. As a result, even if one of these files is modified, all of them will be shown as modified since they are treated as a file unit.

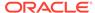

```
showComponentChanges()
component otd_test.example.com changes on machine example.com: no change found.
component otd_origin-server-1.example.com changes on machine example.com: no change found.
component otd_origin-server-2.example.com changes on machine example.com: no change found.
component otd_origin-server-3.example.com changes on machine example.com: no change found.

showComponentChanges('otd_test.example.com')
add OTD/test/config/foo.conf 1970.01.01-05:30:00 2014.11.07-17:06:30
edit OTD/test/config/server.xml 2014.11.06-19:48:15 2014.11.07-17:06:08
edit OTD/test/config/test-obj.conf 2014.11.06-19:48:15 1970.01.01-05:30:00
```

#### See Also

help, enableOverwriteComponentChanges, pullComponentChanges, resync/resyncAll, stopEdit, undo

### softRestart

#### Description

Use this WLST command to restart or reconfigure the instance

Reconfigure dynamically applies configuration changes on instances without a server restart. Only dynamically reconfigurable changes in the configuration take effect. Changes in the user, temp-path, log, thread-pool, pkcsl1, stats, dns, dns-cache, ssl-session-cache, and access-log-buffer settings remain the same after a reconfiguration procedure is completed. A Restart-required exception will be thrown if there are any such changes that require restart when a reconfiguration is done.

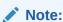

Ensure that you are connected to the Administration Server while running this command.

#### **Syntax**

softRestart(name, [block], [properties])

| Argument   | Definition                                                                                                   |
|------------|----------------------------------------------------------------------------------------------------|
| name       | Name of the system component to restart.                                                                     |
| block      | Optional. Boolean value specifying whether WLST should block user interaction until the server is restarted. |
| properties | Optional. Properties value specifying properties to pass to the system component.                            |

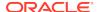

#### Reconfiguring the instance:

```
props = java.util.Properties()
props.setProperty("MODE", "RECONFIG")
cmo.softRestart(props)
```

#### Restarting the instance:

cmo.softRestart(java.util.Properties())

#### See Also

help, otd\_deleteInstance, otd\_listInstances, start, stop, otd\_createInstance

### start

#### **Description**

Starts an instance.

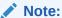

Ensure that you are connected to the Administration Server while running this command.

#### **Syntax**

start(name, [type])

| Argument | Definition                                                                                                    |
|----------|----------------------------------------------------------------------------------------------------|
| name     | Name of the system component to start.                                                                                                    |
| type     | Optional. Type, Server or Cluster. This argument defaults to Server. When starting a cluster, you must set this argument explicitly to Cluster, or the command will fail. |

#### Example

start('otd\_foo\_machine1')

#### See Also

help, otd\_deleteInstance, otd\_listInstances, otd\_createInstance, stop, softRestart

### state

#### **Description**

Returns the state of an instance.

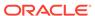

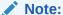

Ensure that you are connected to the Administration Server while running this command.

#### **Syntax**

state(name, [type])

| Argument | Definition                                                                                                    |
|----------|----------------------------------------------------------------------------------------------------|
| name     | Name of the server, cluster, or system component for which you want to retrieve the current state.                                                          |
| type     | Optional. Type is Server, Cluster, or SystemComponent. If not specified, WLST will look for a server, cluster, or system component with the specified name. |

#### **Example**

state('otd\_test.in.example.com')

#### See Also

help

### stop

#### **Description**

Stops an instance.

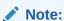

Ensure that you are connected to the Administration Server while running this command.

#### **Syntax**

stop(name, [type])

#### **Example**

stop('host.example.com', 'SystemComponent')

#### See Also

help, otd\_deleteInstance, otd\_listInstances, otd\_createInstance, stop, softRestart

### stopEdit

#### **Description**

Stops the edit session, discards unsaved changes and releases the edit lock.

#### **Syntax**

stopEdit([defaultAnswer])

| Argument      | Definition                                                                                                    |
|---------------|----------------------------------------------------------------------------------------------------|
| defaultAnswer | Optional. Default response, if you would prefer not to be prompted at the command line. Valid values are $y$ and $p$ . This argument defaults to null, and WLST prompts you for a response. |

#### **Example**

The following example stops the current editing session. WLST prompts for verification before canceling.

```
wls:/mydomain/edit !> stopEdit()
Sure you would like to stop your edit session? (y/n)
y
Edit session has been stopped successfully.
wls:/mydomain/edit>
```

#### See Also

help, enableOverwriteComponentChanges, pullComponentChanges, resync/resyncAll, showComponentChanges, undo

### undo

#### **Description**

This command reverts all unsaved (undo()) or unactivated (undo('true')) edits. This command does not release the edit session. The effect of this command is not limited to Oracle Traffic Director. All the changes done after starting an edit session to the various other components and managed servers will also be reverted.

#### **Syntax**

undo([unactivatedChanges], [defaultAnswer])

| Argument           | Definition                                                                                                    |
|--------------------|----------------------------------------------------------------------------------------------------|
| unactivatedChanges | Optional. Boolean value specifying whether to undo all unactivated changes, including edits that have been saved to disk. This argument defaults to false, indicating that all edits since the last save operation are reverted. |
| defaultAnswer      | Optional. Default response, if you would prefer not to be prompted at the command line. Valid values are $y$ and $n$ . This argument defaults to null, and WLST prompts you for a response.                                      |

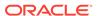

The following example reverts all changes since the last save operation. WLST prompts for verification before reverting.

```
wls:/mydomain/edit !> undo()
Sure you would like to undo your changes? (y/n)
y
Discarded your in-memory changes successfully.
wls:/mydomain/edit>
```

The following example reverts all unactivated changes. WLST prompts for verification before reverting.

```
wls:/mydomain/edit !> undo('true')
Sure you would like to undo your changes? (y/n)
y
Discarded all your changes successfully.
wls:/mydomain/edit>
```

#### See Also

 $help,\,enable Overwrite Component Changes,\,pull Component Changes,\,resync/resync All,\,show Component Changes,\,stop Edit$ 

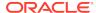

3

# Oracle Traffic Director 11g Commands Equivalents in 12c

This chapter provides a mapping between the Oracle Traffic Director 11g Common Language Interface(CLI) commands and their 12c equivalents.

Oracle Traffic Director administration is now built on a Common Administration Model (CAM). CAM includes system components such as, Oracle HTTP Server, and Oracle Traffic Director in the WebLogic domain. An Oracle Traffic Director Administration Server is no longer required. You must install Oracle WebLogic Server, create an Oracle WebLogic domain and use Oracle WebLogic Administration Server to manage Oracle Traffic Director.

WLST is now the equivalent of the Oracle Traffic Director tadm command line in Release 11g. You can only run the commands in script mode and not in standalone mode. The commands are implemented as WLST custom command functions, they are not hyphenated and follow the pattern 'otd\_MixedCaseCommandName'. For example, the create-config command in Release 11g is the otd createConfiguration command.

| 11g Command             | 12c Command                          | Description                                                                                                    |
|-------------------------|--------------------------------------|----------------------------------------------------------------------------------------------------|
| block-proxy-info        | otd_blockProxyInfo                   |                                                                                                    |
| configure-server        | Not Applicable                       | Using the Configuration Wizard, create or extend an existing domain by selecting Oracle Traffic Director domain extension template. See Setting up an Administration Domain . Configuration and instances are then created using the commands otd_createConfiguration and otd_createInstance. To create an equivalent of admin node, we need to install Oracle Traffic Director in standalone mode on the node and create an Oracle Traffic Director managed domain. See Creating a Managed Domain . |
| copy-config             | otd_copyConfiguration                |                                                                                                    |
| copy-virtual-server     | otd_copyVirtualServer                |                                                                                                    |
| create-cache-rule       | otd_createCacheRule                  |                                                                                                    |
| create-cert-request     | exportKeyStoreCertificate<br>Request |                                                                                                    |
| create-compression-rule | otd_createCompressionRu<br>le        |                                                                                                    |
| create-config           | otd_createConfiguration              |                                                                                                    |
| create-error-page       | otd_createErrorPage                  |                                                                                                    |
| create-event            | otd_createEvent                      |                                                                                                    |

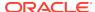

| 11g Command                        | 12c Command                                                                    | Description                                                    |
|------------------------------------|--------------------------------------------------------------------------------|----------------------------------------------------------------|
| create-failover-group              | otd_createFailoverGroup                                                        | This command is available only on Linux and Solaris            |
| create-iallover-group              | ota_creater alloveroroup                                                       | platforms.                                                     |
| create-http-listener               | otd_createHttpListener                                                         |                                                                |
| create-instance                    | otd_createInstance                                                             |                                                                |
| create-origin-server               | otd_createOriginServer                                                         |                                                                |
| create-origin-server-pool          | otd_createOriginServerPo<br>ol                                                 |                                                                |
| create-request-limit               | otd_createRequestLimit                                                         |                                                                |
| create-route                       | otd_createRoute                                                                |                                                                |
| create-selfsigned-cert             | generateKeyPair                                                                |                                                                |
| create-tcp-listener                | otd_createTcpListener                                                          |                                                                |
| create-tcp-proxy                   | otd_createTcpProxy                                                             |                                                                |
| create-variable                    | <ul> <li>otd_createConfigurati<br/>onVariable</li> </ul>                       |                                                                |
|                                    | <ul> <li>otd_createVirtualServ<br/>erVariable</li> </ul>                       |                                                                |
| create-virtual-server              | otd_createVirtualServer                                                        |                                                                |
| delete-cache-rule                  | otd_deleteCacheRule                                                            |                                                                |
| delete-cert                        | deleteKeyStoreEntry                                                            |                                                                |
| delete-compression-rule            | otd_deleteCompressionRu<br>le                                                  |                                                                |
| delete-config                      | otd_deleteConfiguration                                                        |                                                                |
| delete-crl                         | otd_deleteCrl                                                                  |                                                                |
| delete-error-page                  | otd_deleteErrorPage                                                            |                                                                |
| delete-event                       | otd_deleteEvent                                                                |                                                                |
| delete-failover-group              | otd_deleteFailoverGroup                                                        | This command is available only on Linux and Solaris platforms. |
| delete-http-listener               | otd_deleteHttpListener                                                         |                                                                |
| delete-instance                    | otd_deleteInstance                                                             |                                                                |
| delete-origin-server               | otd_deleteOriginServer                                                         |                                                                |
| delete-origin-server-pool          | otd_deleteOriginServerPo<br>ol                                                 |                                                                |
| delete-request-limit               | otd_deleteRequestLimit                                                         |                                                                |
| delete-route                       | otd_deleteRoute                                                                |                                                                |
| delete-tcp-listener                | otd_deleteTcpListener                                                          |                                                                |
| delete-tcp-proxy                   | otd_deleteTcpProxy                                                             |                                                                |
| delete-variable                    | otd_deleteConfigurationVariable                                                |                                                                |
|                                    | otd_deleteVirtualServerVa riable                                               |                                                                |
| delete-virtual-server              | otd_deleteVirtualServer                                                        |                                                                |
| delete-webapp-firewall-<br>ruleset | <ul> <li>otd_deleteConfigurati<br/>onWebappFirewallRul<br/>esetFile</li> </ul> |                                                                |
|                                    | otd_deleteVirtualServ<br>erWebappFirewallRul<br>esetFile                       |                                                                |

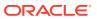

| 11g Command             | 12c Command                                                                                                    | Description                                                                                                    |
|-------------------------|----------------------------------------------------------------------------------------------------|----------------------------------------------------------------------------------------------------|
| deploy-config           | activate                                                                                                    | activate should be executed to deploy the configuration changes to the instances. Note that activate will deploy only the changes done after starting an edit session by executing the command startEdit. Also, the effect of activate is not just limited to Oracle Traffic Director. All the changes done after starting an edit session to the various other components and managed servers are also deployed. |
| disable-access-log      | otd_disableVirtualServerA<br>ccessLog                                                                                                    |                                                                                                    |
| disable-admin-ldap-auth | Not supported                                                                                                    | All administration tasks are executed from WebLogic Administration Server.                                                                                                    |
| disable-ciphers         | <ul> <li>otd_setOriginServerP oolSslProperties</li> <li>otd_setVirtualServerS slProperties</li> <li>otd_setHttpListenerSs lProperties</li> <li>otd_setTcpListenerSsl Properties</li> </ul> |                                                                                                    |
| disable-event           | otd_setEventProperties                                                                                                    | The command otd_setEventProperties with enabled as false can be used to disable the event.                                                                                                    |
| disable-perfdump        | otd_disablePerfDump                                                                                                    |                                                                                                    |
| disable-route-auth      | otd_disableRouteAuth                                                                                                    |                                                                                                    |
| disable-services        | otd_deleteService                                                                                                    | Available only on Linux platform.                                                                                                    |
| disable-stats-xml       | otd_disableStatsXml                                                                                                    |                                                                                                    |
| disable-tcp-access-log  | Not Supported                                                                                                    |                                                                                                    |
| disable-webapp-firewall | otd_disableWebAppFirew all                                                                                                    |                                                                                                    |
| enable-access-log       | otd_enableVirtualServerAc<br>cessLog                                                                                                    |                                                                                                    |
| enable-admin-ldap-auth  | Not Supported                                                                                                    | All administration tasks are executed from WebLogic Administration Server.                                                                                                    |
| enable-ciphers          | <ul> <li>otd_setOriginServerP oolSslProperties</li> <li>otd_setVirtualServerS slProperties</li> <li>otd_setHttpListenerSs lProperties</li> <li>otd_setTcpListenerSsl Properties</li> </ul> |                                                                                                    |
| enable-event            | otd_setEventProperties                                                                                                    | The command otd_setEventProperties with enabled as true must be used to enable the event.                                                                                                    |
| enable-perfdump         | otd_enablePerfDump                                                                                                    |                                                                                                    |
| enable-route-auth       | <ul> <li>otd_enableRouteAuth</li> <li>otd_setOriginServerP<br/>oolSslProperties</li> </ul>                                                                                                 | In 11g, enable-route-auth is also used to set ssl properties of origin server. However in 12c, this functionality is moved to a separate command otd_setOriginServerPoolSsIProperties                                                                                                    |
|                         |                                                                                                    |                                                                                                    |
| enable-services         | otd_createService                                                                                                    | Available only on Linux platform.                                                                                                    |

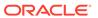

| 11g Command                 | 12c Command                                             | Description                                                                                          |
|-----------------------------|---------------------------------------------------------|----------------------------------------------------------------------------------------------------|
| enable-tcp-access-log       | Not Supported                                           |                                                                                                    |
| enable-webapp-firewall      | otd_enableWebAppFirewa<br>II                            |                                                                                                    |
| forward-proxy-info          | otd_forwardProxyInfo                                    |                                                                                                    |
| get-access-log              | displayLogs                                             |                                                                                                    |
| get-access-log-buffer-prop  | otd_getAccessLogBufferPr<br>operties                    |                                                                                                    |
| get-access-log-prop         | otd_getConfigurationAcce<br>ssLogProperties             |                                                                                                    |
| get-admin-ldap-auth-prop    | Not Supported                                           | All administration tasks are executed from WebLogic Administration Server.                           |
| get-admin-prop              | Not Supported                                           | All administration tasks are executed from WebLogic Administration Server.                           |
| get-cache-prop              | otd_getCacheProperties                                  |                                                                                                    |
| get-cache-rule-prop         | otd_getCacheRuleProperti es                             |                                                                                                    |
| get-cert-prop               | getKeyStoreCertificates                                 |                                                                                                    |
| get-compression-rule-prop   | otd_getCompressionRule<br>Properties                    |                                                                                                    |
| get-config-file             | otd_getConfigFile                                       |                                                                                                    |
| get-config-prop             | otd_getConfigurationProp erties                         |                                                                                                    |
| get-config-stats            | displayMetricTables                                     |                                                                                                    |
| get-crl-prop                | Not Supported                                           |                                                                                                    |
| get-dns-cache-prop          | otd_getDnsCacheProperti<br>es                           |                                                                                                    |
| get-dns-prop                | otd_getDnsProperties                                    |                                                                                                    |
| get-failover-group-prop     | otd_getFailoverGroupProp<br>erties                      | This command is available only on Linux and Solaris platforms.                                       |
| get-health-check-prop       | otd_getHealthCheckPrope rties                           |                                                                                                    |
| get-http-listener-prop      | otd_getHttpListenerProper ties                          |                                                                                                    |
| get-http-prop               | otd_getHttpProperties                                   |                                                                                                    |
| get-keep-alive-prop         | otd_getKeepalivePropertie<br>s                          |                                                                                                    |
| get-localization-prop       | <ul> <li>otd_getConfiguration<br/>Properties</li> </ul> | Localization properties are now part of the corresponding configuration or virtual server properties |
|                             | <ul> <li>otd_getVirtualServerP<br/>roperties</li> </ul> |                                                                                                    |
| get-log                     | displayLogs                                             |                                                                                                    |
| get-log-prop                | otd_getLogProperties                                    |                                                                                                    |
| get-origin-server-pool-prop | otd_getOriginServerPoolProperties                       |                                                                                                    |
| get-origin-server-prop      | otd_getOriginServerProperties                           |                                                                                                    |
| get-origin-server-stats     | displayMetricTables                                     |                                                                                                    |
| get-perfdump                | otd_getPerfDump                                         |                                                                                                    |

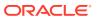

| 11g Command                         | 12c Command                                                                     | Description                                                                                                    |
|-------------------------------------|---------------------------------------------------------------------------------|----------------------------------------------------------------------------------------------------|
| get-perfdump-prop                   | otd_getPerfDumpPropertie                                                        |                                                                                                    |
|                                     | S<br>Not Compared d                                                             |                                                                                                    |
| get-pkcs11-prop                     | Not Supported                                                                   |                                                                                                    |
| get-qos-limits-prop                 | Not Supported                                                                   |                                                                                                    |
| get-qos-prop                        | Not Supported                                                                   |                                                                                                    |
| get-request-limit-prop              | otd_getRequestLimitPrope<br>rties                                               |                                                                                                    |
| get-route-auth-prop                 | <ul> <li>otd_getRouteAuthPro<br/>perties</li> </ul>                             | In 11g, get-route-auth-prop also returned ssl properties of origin server. However in 12c, this                                         |
|                                     | <ul> <li>otd_getOriginServerP<br/>oolSslProperties</li> </ul>                   | functionality is executed by the command otd_getOriginServerPoolSslProperties                                                           |
| get-route-prop                      | otd_getRouteProperties                                                          |                                                                                                    |
| get-snmp-prop                       | otd_getSnmpProperties                                                           |                                                                                                    |
| get-ssl-prop                        | <ul> <li>otd_getHttpListenerSs<br/>IProperties</li> </ul>                       |                                                                                                    |
|                                     | <ul> <li>otd_getTcpListenerSs<br/>IProperties</li> </ul>                        |                                                                                                    |
| get-ssl-session-cache-<br>prop      | otd_getSslSessionCacheP<br>roperties                                            |                                                                                                    |
| get-stats-prop                      | otd_getStatsProperties                                                          |                                                                                                    |
| get-stats-xml                       | otd_getStatsXml                                                                 |                                                                                                    |
| get-stats-xml-prop                  | otd_getStatsXmlProperties                                                       |                                                                                                    |
| get-tcp-access-log                  | displayLogs                                                                     |                                                                                                    |
| get-tcp-access-log-prop             | otd_getTcpAccessLogPro<br>perties                                               |                                                                                                    |
| get-tcp-listener-prop               | otd_getTcpListenerPropert ies                                                   |                                                                                                    |
| get-tcp-proxy-prop                  | otd_getTcpProxyPropertie                                                        |                                                                                                    |
| get-tcp-proxy-stats                 | displayMetricTables                                                             |                                                                                                    |
| get-tcp-thread-pool-prop            | otd_getTcpThreadPoolPro perties                                                 |                                                                                                    |
| get-thread-pool-prop                | otd_getHttpThreadPoolPro<br>perties                                             |                                                                                                    |
| get-virtual-server-prop             | otd_getVirtualServerPrope rties                                                 |                                                                                                    |
| get-virtual-server-stats            | displayMetricTables                                                             |                                                                                                    |
| get-webapp-firewall-prop            | otd_getWebappFirewallPr<br>operties                                             |                                                                                                    |
| help                                | help                                                                            | The WLST command help('otd') lists all the custom WLST commands. For help on each command, execute help( <command_name>)</command_name> |
| install-cert                        | importKeyStoreCertificate                                                       | most sommand_names )                                                                                                    |
| install-crl                         | otd_installCrl                                                                  |                                                                                                    |
| install-webapp-firewall-<br>ruleset | otd_installConfiguratio<br>nWebappFirewallRule<br>setFile                       |                                                                                                    |
|                                     | <ul> <li>otd_installVirtualServ<br/>erWebappFirewallRul<br/>esetFile</li> </ul> |                                                                                                    |

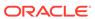

| 11g Command                       | 12c Command                                                                                                | Description                                                                      |
|-----------------------------------|----------------------------------------------------------------------------------------------------|----------------------------------------------------------------------------------|
| list-backups                      | Not Supported                                                                                              |                                                                                  |
| list-cache-rules                  | otd_listCacheRules                                                                                         |                                                                                  |
| list-certs                        | otd_listCertificates                                                                                       |                                                                                  |
| list-ciphers                      | otd_getTcpListenerSslPro<br>perties<br>• otd_getOriginServerP                                              |                                                                                  |
|                                   | oolSslProperties                                                                                           |                                                                                  |
|                                   | <ul> <li>otd_getVirtualServerS<br/>slProperties</li> </ul>                                                 |                                                                                  |
|                                   | <ul> <li>otd_getHttpListenerSs</li> <li>IProperties</li> </ul>                                             |                                                                                  |
| list-compression-rules            | otd_listCompressionRules                                                                                   |                                                                                  |
| list-configs                      | otd_listConfigurations                                                                                     |                                                                                  |
| list-config-files                 | otd_listConfigFiles                                                                                        |                                                                                  |
| list-crls                         | otd_listCrls                                                                                               |                                                                                  |
| list-error-pages                  | otd_listErrorPages                                                                                         |                                                                                  |
| list-events                       | otd_listEvents                                                                                             |                                                                                  |
| list-failover-groups              | otd_listFailoverGroups                                                                                     | This command is available only on Linux and Solaris platforms.                   |
| list-http-listeners               | otd_listHttpListeners                                                                                      |                                                                                  |
| list-instances                    | otd_listInstances                                                                                          |                                                                                  |
| list-nodes                        | Not Supported                                                                                              |                                                                                  |
| list-origin-servers               | otd_listOriginServers                                                                                      |                                                                                  |
| list-origin-server-pools          | otd_listOriginServerPools                                                                                  |                                                                                  |
| list-proxy-info                   | otd_listProxyInfo                                                                                          |                                                                                  |
| list-request-limits               | otd_listRequestLimits                                                                                      |                                                                                  |
| list-routes                       | otd_listRoutes                                                                                             |                                                                                  |
| list-tcp-listeners                | otd_listTcpListeners                                                                                       |                                                                                  |
| list-tcp-proxies                  | otd_listTcpProxies                                                                                         |                                                                                  |
| list-tokens                       | Not Supported                                                                                              |                                                                                  |
| list-variables                    | <ul> <li>otd_listConfigurationV<br/>ariables</li> </ul>                                                    |                                                                                  |
|                                   | <ul> <li>otd_listVirtualServerV<br/>ariables</li> </ul>                                                    |                                                                                  |
| list-virtual-servers              | otd_listVirtualServers                                                                                     |                                                                                  |
| list-webapp-firewall-<br>rulesets | otd_listConfigurationWeba<br>ppFirewallRulesetFilesotd<br>_listVirtualServerWebappF<br>irewallRulesetFiles |                                                                                  |
| pull-config                       | pullComponentChanges                                                                                       |                                                                                  |
| reconfig-instance                 | softRestart                                                                                                | Execute softRestart with option 'MODE' as 'RECONFIG' to reconfigure the instance |
| remove-node                       | Not Supported                                                                                              |                                                                                  |
| renew-admin-certs                 | Not Supported                                                                                              | All administration tasks are executed from WebLogic Administration Server.       |
| renew-node-certs                  | Not Supported                                                                                              | All administration tasks are executed from WebLogic Administration Server.       |
| reset-admin-password              | Not Supported                                                                                              | All administration tasks are executed from WebLogic Administration Server.       |

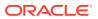

| 11g Command                 | 12c Command                                         | Description                                                                                           |
|-----------------------------|-----------------------------------------------------|----------------------------------------------------------------------------------------------------|
| restart-admin               | Not Supported                                       |                                                                                                    |
| restart-instance            | softRestart                                         | Execute softRestart without any options to restart the instance.                                      |
| restore-config              | Not Supported                                       |                                                                                                    |
| rotate-log                  | otd_rotateLog                                       |                                                                                                    |
| set-access-log-buffer-prop  | otd_setAccessLogBufferPr<br>operties                |                                                                                                    |
| set-admin-prop              | Not Supported                                       | All administration tasks are executed from WebLogic Administration Server.                            |
| set-cache-prop              | otd_setCacheProperties                              |                                                                                                    |
| set-cache-rule-prop         | otd_setCacheRuleProperti es                         |                                                                                                    |
| set-cert-trust-prop         | Not Supported                                       |                                                                                                    |
| set-compression-rule-prop   | otd_setCompressionRuleP roperties                   |                                                                                                    |
| set-config-file             | otd_saveConfigFile                                  |                                                                                                    |
| set-config-prop             | otd_setConfigurationPrope rties                     |                                                                                                    |
| set-dns-cache-prop          | otd_setDnsCacheProperti es                          |                                                                                                    |
| set-dns-prop                | otd_setDnsProperties                                |                                                                                                    |
| set-failover-group-primary  | otd_toggleFailoverGroupP<br>rimary                  |                                                                                                    |
| set-health-check-prop       | otd_setHealthCheckPrope rties                       |                                                                                                    |
| set-http-listener-prop      | otd_setHttpListenerProper ties                      |                                                                                                    |
| set-http-prop               | otd_setHttpProperties                               |                                                                                                    |
| set-keep-alive-prop         | otd_setKeepalivePropertie s                         |                                                                                                    |
| set-localization-prop       | roperties                                           | Localization properties are now part of the corresponding configuration or virtual server properties. |
|                             | <ul> <li>otd_setVirtualServerP roperties</li> </ul> |                                                                                                    |
| set-log-prop                | otd_setLogProperties                                |                                                                                                    |
| set-origin-server-pool-prop | otd_setOriginServerPoolPr<br>operties               |                                                                                                    |
| set-origin-server-prop      | otd_setOriginServerProper<br>ties                   |                                                                                                    |
| set-pkcs11-prop             | Not Supported                                       |                                                                                                    |
| set-qos-limits-prop         | Not Supported                                       |                                                                                                    |
| set-qos-prop                | Not Supported                                       |                                                                                                    |
| set-request-limit-prop      | otd_setRequestLimitPrope rties                      |                                                                                                    |
| set-route-prop              | otd_setRouteProperties                              |                                                                                                    |
| set-snmp-prop               | otd_setSnmpProperties                               |                                                                                                    |

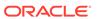

| 11g Command                    | 12c Command                                               | Description                                                                                                    |
|--------------------------------|-----------------------------------------------------------|----------------------------------------------------------------------------------------------------|
| set-ssl-prop                   | <ul> <li>otd_setHttpListenerSs<br/>IProperties</li> </ul> |                                                                                                    |
|                                | <ul> <li>otd_setTcpListenerSsl<br/>Properties</li> </ul>  |                                                                                                    |
| set-ssl-session-cache-<br>prop | otd_setSslSessionCacheP roperties                         |                                                                                                    |
| set-stats-prop                 | otd_setStatsProperties                                    |                                                                                                    |
| set-tcp-listener-prop          | otd_setTcpListenerPropert ies                             |                                                                                                    |
| set-tcp-proxy-prop             | otd_setTcpProxyPropertie s                                |                                                                                                    |
| set-tcp-thread-pool-prop       | otd_setTcpThreadPoolPro<br>perties                        |                                                                                                    |
| set-thread-pool-prop           | otd_setHttpThreadPoolPro<br>perties                       |                                                                                                    |
| set-token-pin                  | Not Supported                                             |                                                                                                    |
| set-token-prop                 | Not Supported                                             |                                                                                                    |
| set-virtual-server-prop        | otd_setVirtualServerPrope rties                           |                                                                                                    |
| start-failover                 | otd_startFailover                                         | This command should be executed with super-user privileges on the host on which the primary/backup instance of the failover group is running.  This command is available only on Linux and Solaris platforms.  |
| start-instance                 | start                                                     | Use the start is command to start a system component .                                                                                                    |
| start-snmp-subagent            | otd_startSnmpSubAgent                                     |                                                                                                    |
| stop-admin                     | Not Supported                                             | All administration tasks are executed from WebLogic Administration Server.                                                                                                    |
| stop-failover                  | otd_stopFailover                                          | This command should be executed with super-user privileges on the host on which the primary/backup instance of the failover group is running .  This command is available only on Linux and Solaris platforms. |
| stop-instance                  | stop                                                      | Use the stop is command to stop a system component .                                                                                                    |
| stop-snmp-subagent             | otd_stopSnmpSubAgent                                      |                                                                                                    |
| unconfigure-server             | Not Applicable                                            | This is equivalent to deleting the Oracle Traffic Director domain.                                                                                                    |

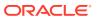